علوم<br>ریاضی و فنی

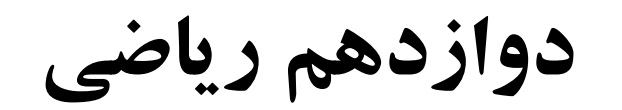

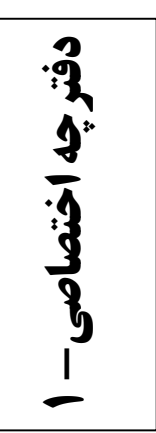

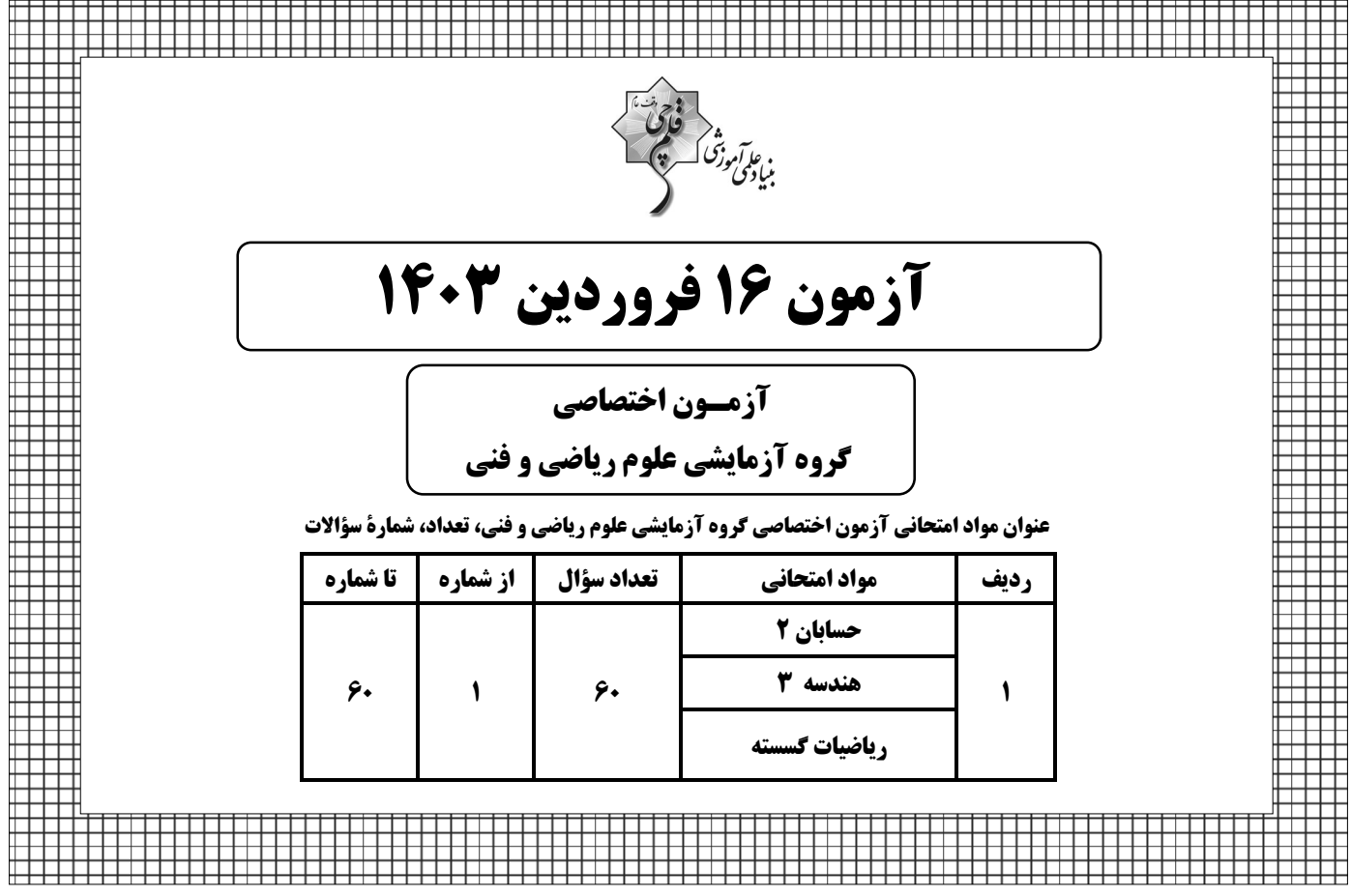

جلسه مشاوره روز آزمون با كاظم قلمچى ساعت ١٣ https://l.kanoon.ir/JalaseRE جلسه مشاوره هفتگی مدیرگروه آزمون دوازدهم ریاضی (مهرداد ملوندی) https://www.skyroom.online/ch/ghalamchi1400/hriazi12 روزهای شنبه ساعت ۱۸

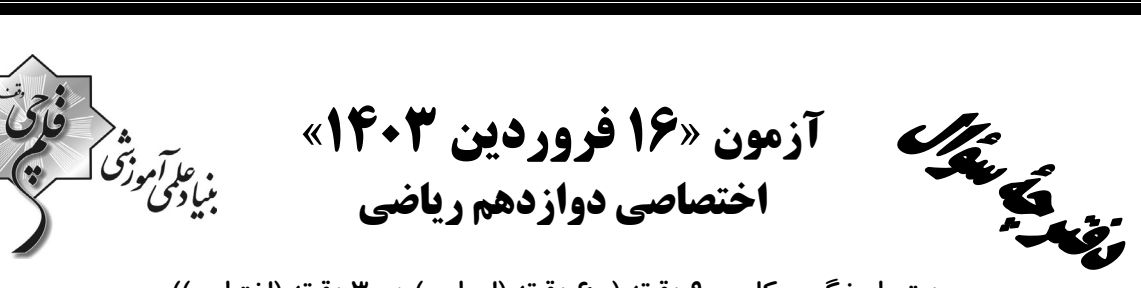

مدت پاسخ گویی کل : ۹۰ دقیقه (۶۰ دقیقه (اجباری) + ۳۰ دقیقه (اختیاری)) تعداد كل سؤالات: ۶۰ سؤال

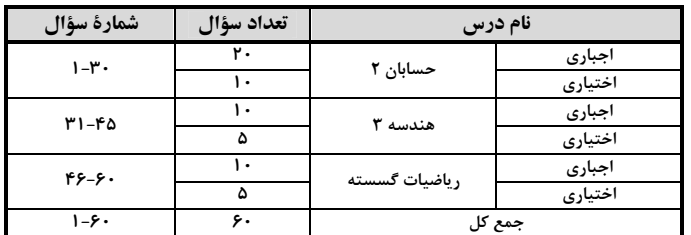

#### پديدآورندگان

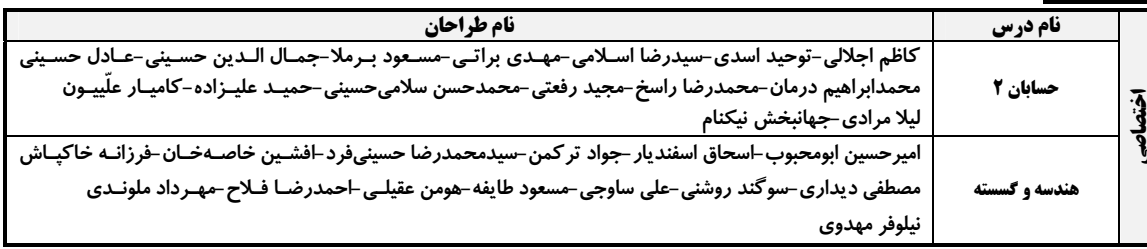

#### گزینشگران و ویراستاران

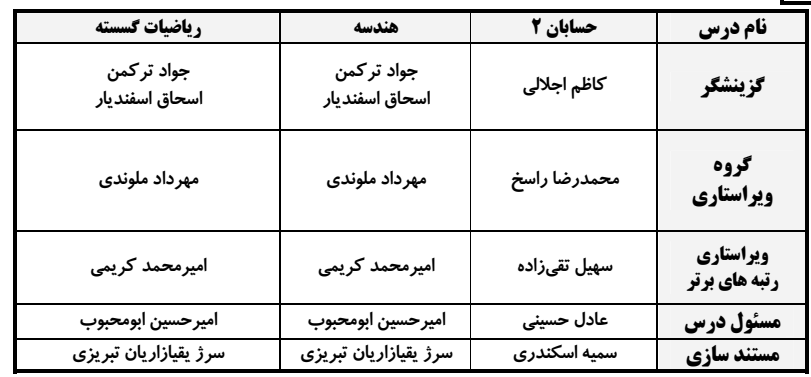

#### گروه فنی و تولید

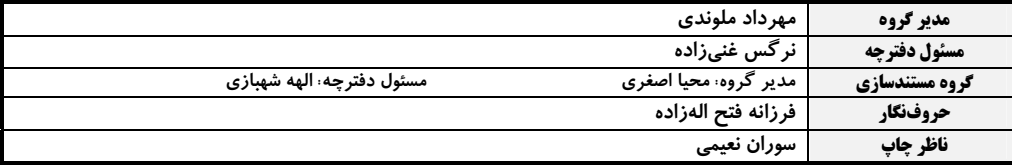

#### گروه آزمون بنیاد علمی آموزشی قلمچی «وقف عام»

دفتر مركزي: خيابان انقلاب بين صبا و فلسطين – پلاک ٩٢٣ – تلفن: ٤٤٦٣–١٩١٠

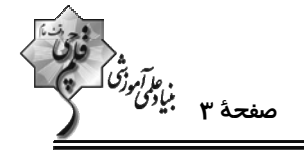

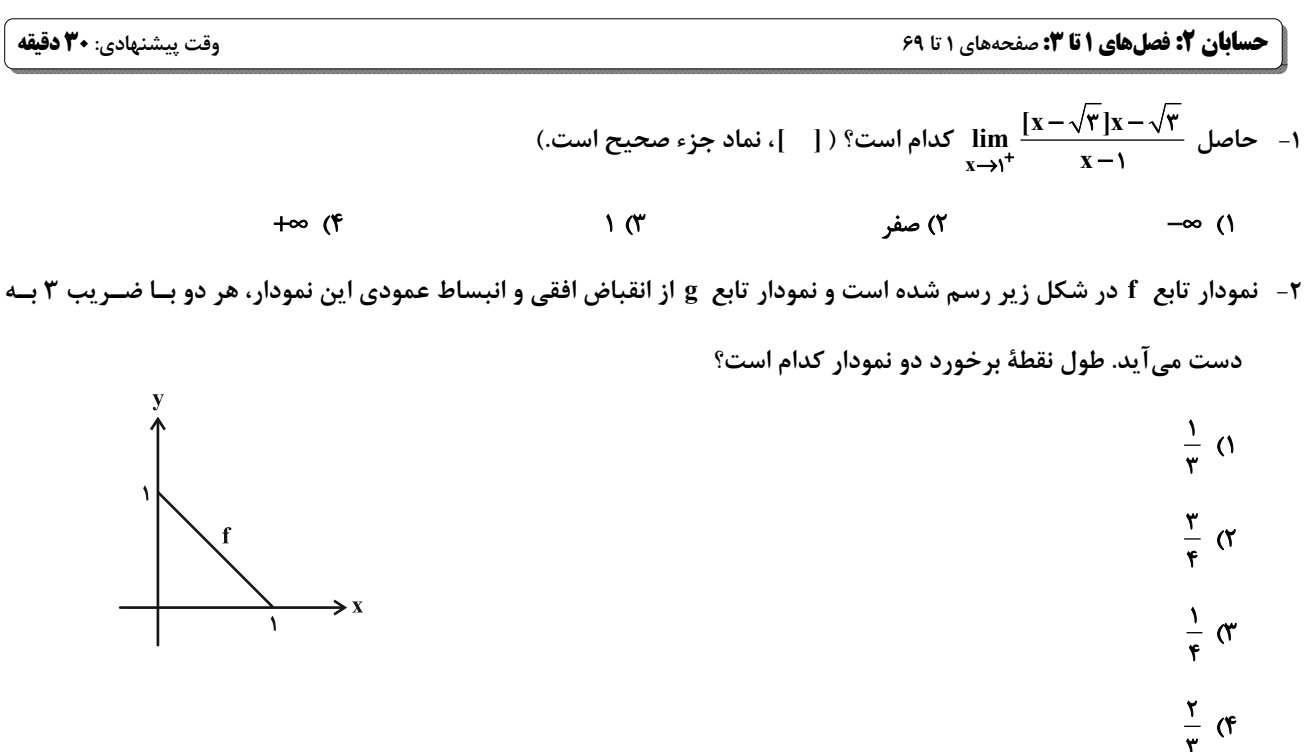

**۳**− طول نقاط نمودار تابع 1+x− (x) = ۴x را در ۲ ضرب می *ک*نیم و سپس آن را m واحد به چـپ و n واحــد بــه پــایین انتقــال

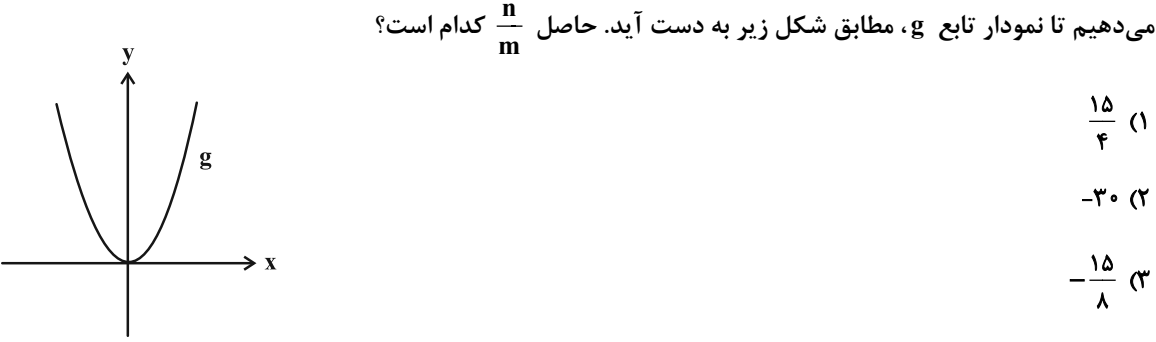

$$
\mathfrak{S} \circ (\mathfrak{f}
$$

- نمودار تابع ( $\mathbf{y} = \mathbf{f}(\frac{1}{\mathbf{y}}\mathbf{x} - \mathbf{y})$  در شکل زیر رسم شده است. به ازای چند مقدار صحیح  $\mathbf{a}$  ، معادلهٔ  $\mathbf{y} = \mathbf{f}(\mathbf{x}) = \mathbf{f}(\mathbf{x})$  جواب دارد؟

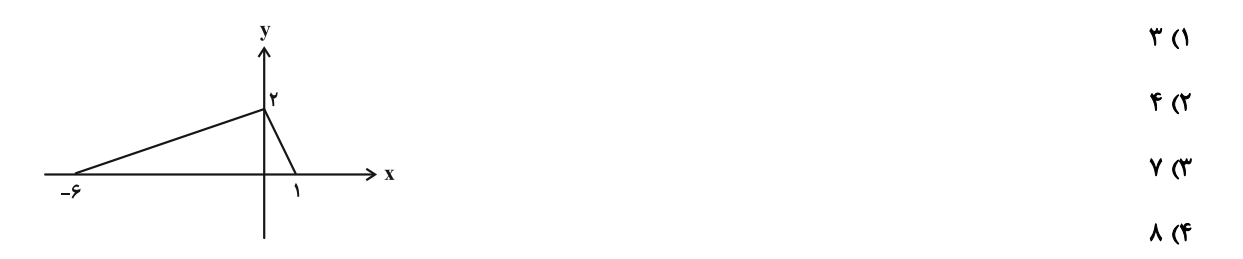

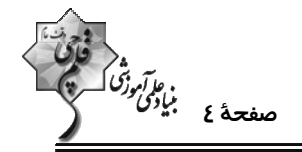

۵− در شکل زیر نمودارهای دو تابع  $f(x) = ax^{\intercal}$  و  $f(x) = bx^{\intercal}$  رسم شده است. حاصل  $g(x) + f(b) + f(b)$  کدام است؟

$$
\begin{array}{c}\n \uparrow \\
 \uparrow \\
 \downarrow \\
 \downarrow \\
 \end{array}
$$

$$
-\frac{19}{\gamma\gamma} \quad (\gamma
$$

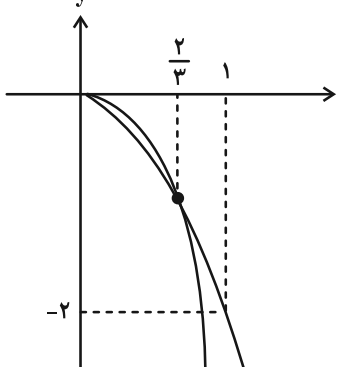

۰۶ – تابع ۲→ × × × + + + + x = {|x+۱|+۱} روی ℝ اکیداً نزولی است. حدود مقادیر a کدام است؟<br>۲→ × × × x = x x = {−x^ − ax}

$$
[\mathfrak{k},+\infty) \quad (\mathfrak{k}) \qquad [\mathfrak{k},\mathfrak{k}] \quad (\mathfrak{k})
$$

a ییچ مقدار 
$$
(-\infty, \tau)
$$
 (۳

$$
f(\frac{m+a}{\gamma}) > f(\frac{m+b}{\gamma})
$$
تابع  - f ( x – 1) ( x – 1) - f x = "t

$$
\mathfrak{p}(\mathfrak{r}) \qquad \qquad \Delta(\mathfrak{r})
$$

$$
\mathbf{r} \qquad \mathbf{r} \qquad \mathbf{
$$

۴۰ - ۳۲ - ۳۲ $p(x) = x^{\tau^*} - \tau^*$ اگر  $x^{\tau^*} - \tau^*$ ۲ باشد، مجموع ضرایب مثبت چندجملهای  $p(x) = x^{\tau^*} - \tau^*$ 

$$
\mathsf{TF1} \quad (\mathsf{Y} \qquad \qquad \mathsf{Y}\Delta\mathsf{F} \quad (\mathsf{Y} \qquad \mathsf{Y})
$$

$$
\mathsf{PAY} \quad (\mathsf{F} \qquad \qquad \mathsf{QAY} \quad (\mathsf{Y} \qquad \mathsf{QAY} \quad \mathsf{Y} \quad \mathsf{QAY} \quad \mathsf{Y} \quad \mathsf{QAY} \quad \mathsf{QAY} \quad \mathsf
$$

۹− دورهٔ تناوب تابع sin \* x−cos \* x +  $\frac{1}{\lambda}$ cos \*x cos \*x. برابر T و بیشترین مقدار آن برابر M است. حاصل TM کدام است؟

$$
\frac{\Delta \pi}{\lambda} \quad (\gamma \qquad \frac{\gamma \pi}{\lambda} \quad (\gamma \qquad \frac{\gamma \pi}{\tau} \quad (\gamma \qquad \frac{\gamma \pi}{\tau} \quad (\gamma \qquad \frac{\gamma \pi}{\tau} \quad (\gamma \qquad \frac{\gamma \pi}{\tau} \quad (\gamma \qquad \frac{\gamma \pi}{\tau} \quad (\gamma \qquad \frac{\gamma \pi}{\tau} \quad (\gamma \qquad \frac{\gamma \pi}{\tau} \quad (\gamma \qquad \frac{\gamma \pi}{\tau} \quad (\gamma \quad \frac{\gamma \pi}{\tau} \quad (\gamma \
$$

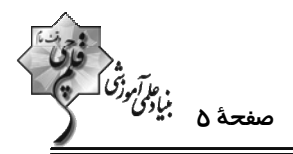

-۱۰ در مربع شکل مقابل، اگر  $\frac{1}{\Delta} = \tan \alpha = \frac{1}{\Delta}$  باشد، مقدار tan x کدام است؟  $\frac{v}{rr}$  (  $\frac{\Delta}{\Delta V}$  (1)  $\frac{\Delta}{\tau\tau}$  (f  $\frac{v}{\sqrt{v}}$  (\* ۰۱۱ - تعداد جوابهای معادلهٔ ۰ = ۳۵۱۳ $\pi$ ۳ -۲ در بازهٔ ( $\frac{\Delta}{\eta}$  , ۰) کدام است؟  $\Delta$  (۲  $F(1)$  $Y(T)$  $\epsilon$ - ۱۲ بخشی از نمودار تابع  $\frac{a^{\gamma}}{\gamma}-a$  ۲ $\sin(b\pi x+\frac{\pi}{\gamma})-a$  در شکل زیر رسم شده است. اگر  $\epsilon>0$  باشد، حاصل  $\frac{a^{\gamma}}{b}$  کدام است؟  $F(1)$  $rac{18}{x}$  (  $\rightarrow$  x  $\frac{\gamma r}{\zeta}$  $\int_{a}^{b}$   $\sigma$  $-97(f)$ - بخشی از نمودار تابع  $\frac{\pi}{\mathsf{r}}$  a  $\mathrm{tan}(b\mathrm{x}-\frac{\pi}{\mathsf{r}})$  در شکل زیر رسم شده است. طول نقطهٔ  $A$  کدام است؟  $rac{\pi}{\gamma}$  ()  $rac{\mathfrak{r}\pi}{\mathfrak{q}}$  ( $\gamma$  $\frac{\mathsf{v}\pi}{\mathsf{v}}$  (  $\frac{11\pi}{16}$  $rac{\Delta \pi}{\epsilon}$  (f ۰۱۴ مجموع جوابهای معادلهٔ sin x = tan۲x در بازهٔ (۲ $\pi$ ۰ ) کدام است؟  $rac{\Delta \pi}{\gamma}$  (  $\forall \pi$  ()  $\frac{\mathsf{v}\pi}{\mathsf{v}}$  (f  $\mathfrak{r}\pi$  ( $\mathfrak{r}$ 

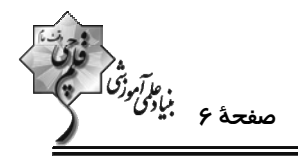

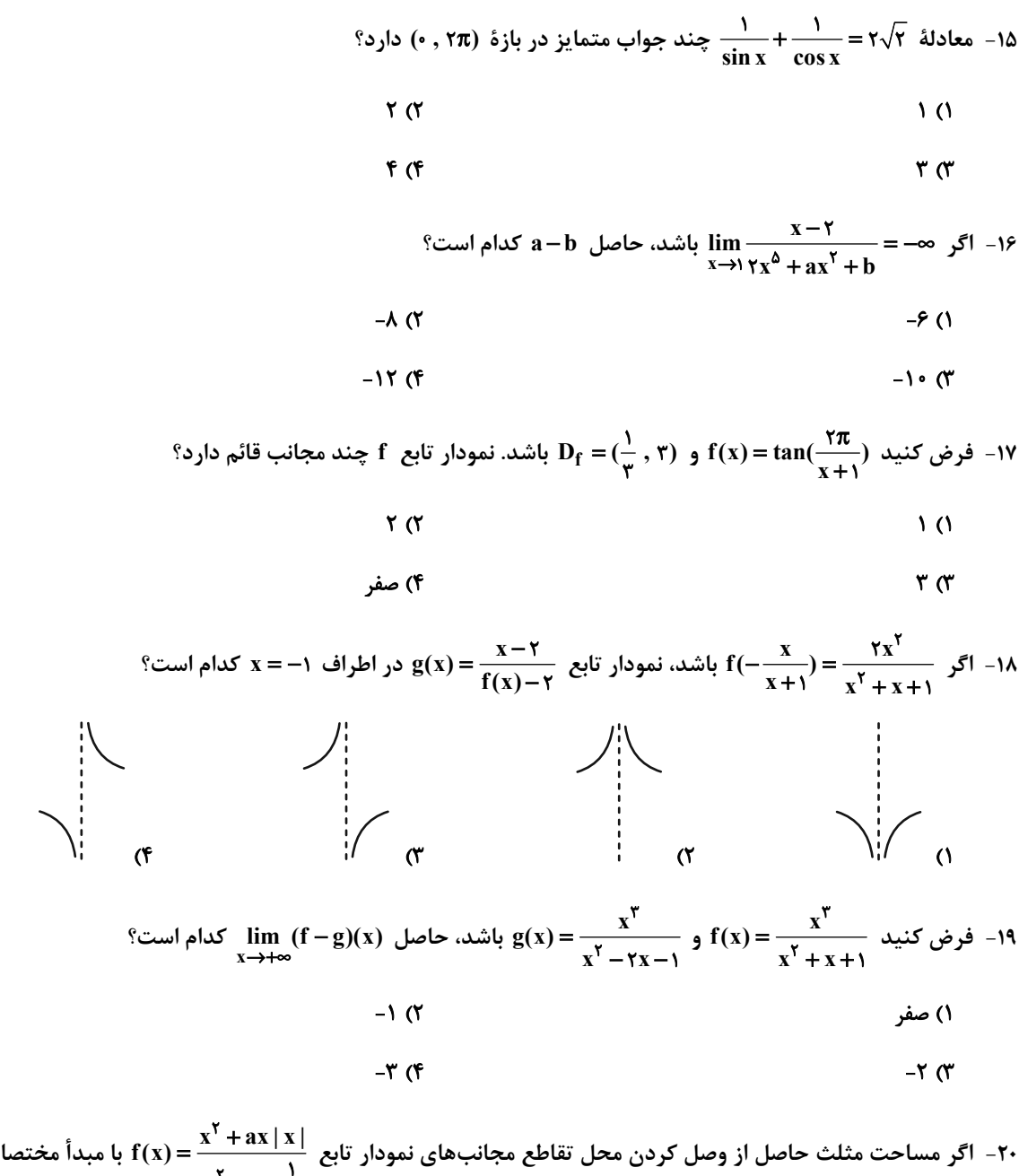

۲۰ - اگر مساحت مثلث حاصل از وصل کردن محل تقاطع مجانبهای نمودار تابع  $\frac{x^{\mathsf{Y}}+a x\,|\, x\,|}{x^{\mathsf{Y}}-x+1}$  با مبدأ مختصات برابر ۸ باشــد،

مقدار a کدام می تواند باشد؟

- $-F(T)$  $\mathsf{r}$   $\alpha$
- $-19($  $\lambda$  (۳)

اختصاصي دوازدهم رياضي

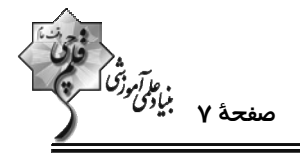

حسابان ۲ (اختیاری): مشتق + کاربردهای مشتق: صفحههای ۷۱ تا ۱۱۹

وقت پيشنهادي: **1۵ دقيقه** 

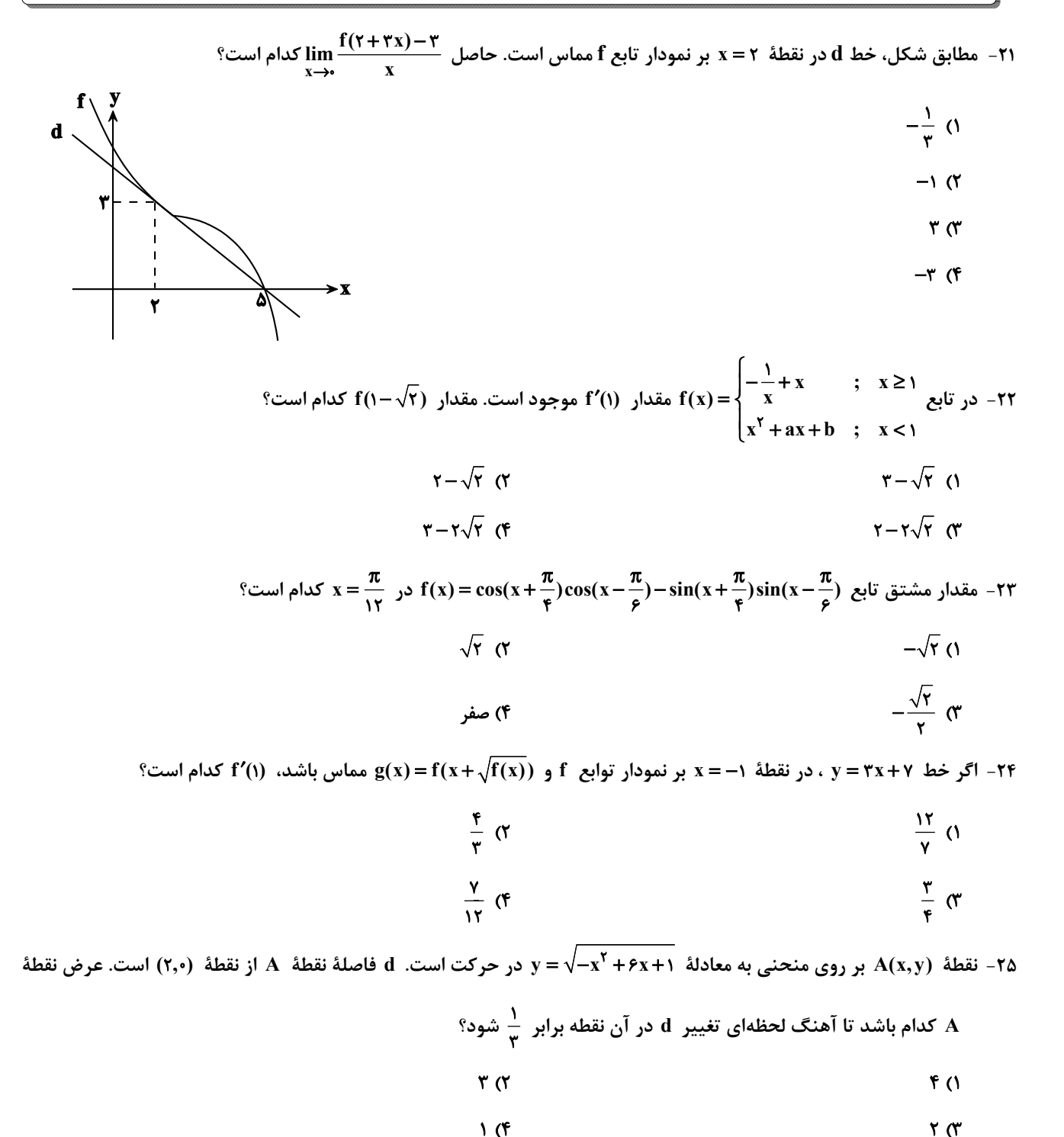

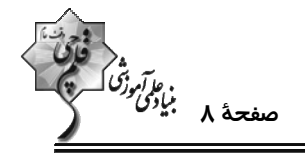

۰۲۶ مجموعهٔ طولهای نقاط بحرانی تابع  $\sqrt{x^{\mathsf{Y}}}(x^{\mathsf{Y}}-x^{\mathsf{Y}})$  کدام است؟

$$
\{-\frac{1}{\gamma}, \cdot, \frac{1}{\gamma}\}\quad (1)
$$

$$
\{-\frac{1}{\gamma}, \cdot\} \quad \text{(f} \quad \text{(f)}
$$

۲۷− اگر تابع ۲ ≤ x ≤ 1 ; x − ۲<br>۲۷− اگر تابع ۲ ≤ x ≤ 1 ; x ≤ 1 x دارای یک مینیمم نسبی و یک ماکزیمم نسبی باشد، بیش ترین مقــدار<br>۲ x × ۱ ; x < ۱ ; x × ۱

n-m، كدام است؟

$$
\mathbf{r}(\mathbf{r}) = \mathbf{r}(\mathbf{r})
$$

$$
\begin{array}{c}\n\mathbf{1} \quad (\mathbf{f} \quad \mathbf{A} \quad \mathbf{A} \quad
$$

۲۸- اگر  $\frac{|\tau x-\beta|}{|x-|x|}$  باشد، روی بازهٔ (۲٫۵) اختلاف مقادیر ماکزیمم و مینیمم مطلق تابع کدام است؟ ( [] نماد جزء صحیح است.)

$$
\frac{1}{\gamma} \alpha
$$
  

$$
\frac{1}{\gamma} \alpha
$$
  

$$
\frac{1}{\gamma} \alpha
$$

۲۹− اختلاف بیشترین و کم ترین مقدار تابع f(x)= sin x − ۳ $\sqrt[n]{\sqrt{1+ \sin x}}$  کدام است؟

$$
\sqrt{\mathbf{r}} \quad (\mathbf{r}) \qquad \qquad \sqrt[3]{\mathbf{r}} \quad (\mathbf{r})
$$

$$
1 (f \t\t\t Y (t
$$

۳۰ - بیش ترین مساحت مستطیلی که دو ضلع آن بر روی محورهای مختصات و یک رأس آن بر روی نمــودار تــابع v=√−x+۱۶ در

ناحية اول واقع شود، كدام است؟

$$
\frac{17A\sqrt{r}}{r} \quad (1)
$$

$$
19 \text{ (F} \qquad \frac{111 \sqrt{r}}{q} \text{ (T}
$$

اختصاصي دوازدهم رياضي

$$
\begin{array}{cc}\n\sqrt[3]{2} \\
\frac{1}{2} \\
\frac{1}{2} \\
\frac{1}{2} \\
\frac{1}{2} \\
\frac{1}{2} \\
\frac{1}{2} \\
\frac{1}{2} \\
\frac{1}{2} \\
\frac{1}{2} \\
\frac{1}{2} \\
\frac{1}{2} \\
\frac{1}{2} \\
\frac{1}{2} \\
\frac{1}{2} \\
\frac{1}{2} \\
\frac{1}{2} \\
\frac{1}{2} \\
\frac{1}{2} \\
\frac{1}{2} \\
\frac{1}{2} \\
\frac{1}{2} \\
\frac{1}{2} \\
\frac{1}{2} \\
\frac{1}{2} \\
\frac{1}{2} \\
\frac{1}{2} \\
\frac{1}{2} \\
\frac{1}{2} \\
\frac{1}{2} \\
\frac{1}{2} \\
\frac{1}{2} \\
\frac{1}{2} \\
\frac{1}{2} \\
\frac{1}{2} \\
\frac{1}{2} \\
\frac{1}{2} \\
\frac{1}{2} \\
\frac{1}{2} \\
\frac{1}{2} \\
\frac{1}{2} \\
\frac{1}{2} \\
\frac{1}{2} \\
\frac{1}{2} \\
\frac{1}{2} \\
\frac{1}{2} \\
\frac{1}{2} \\
\frac{1}{2} \\
\frac{1}{2} \\
\frac{1}{2} \\
\frac{1}{2} \\
\frac{1}{2} \\
\frac{1}{2} \\
\frac{1}{2} \\
\frac{1}{2} \\
\frac{1}{2} \\
\frac{1}{2} \\
\frac{1}{2} \\
\frac{1}{2} \\
\frac{1}{2} \\
\frac{1}{2} \\
\frac{1}{2} \\
\frac{1}{2} \\
\frac{1}{2} \\
\frac{1}{2} \\
\frac{1}{2} \\
\frac{1}{2} \\
\frac{1}{2} \\
\frac{1}{2} \\
\frac{1}{2} \\
\frac{1}{2} \\
\frac{1}{2} \\
\frac{1}{2} \\
\frac{1}{2} \\
\frac{1}{2} \\
\frac{1}{2} \\
\frac{1}{2} \\
\frac{1}{2} \\
\frac{1}{2} \\
\frac{1}{2} \\
\frac{1}{2} \\
\frac{1}{2} \\
\frac{1}{2} \\
\frac{1}{2} \\
\frac{1}{2} \\
\frac{1}{2} \\
\frac{1}{2} \\
\frac{1}{2} \\
\frac{1}{2} \\
\frac{1}{2} \\
\frac{1}{2} \\
\frac{1}{2} \\
\frac{1}{2} \\
\frac{1}{2} \\
$$

**هندسه 3: فصل های ۱ و ۲ (تا انتهای درس دوم):** صفحههای ۹ تا ۴۶

وقت پيشنهادي: 10 دقيقه

71 – اگر مجموع درایههای قطر اصلی ماتریس 
$$
\begin{bmatrix} r & 1 & -\Delta \\ 0 & r & 1 \\ 0 & -r & r \end{bmatrix} \begin{bmatrix} r & 0 & x \\ r & 1 & -1 \\ r & 1 & r \end{bmatrix} \begin{bmatrix} r & 0 & 0 \\ 0 & r & 1 \\ 0 & 0 & r \end{bmatrix} \begin{bmatrix} r & 0 & r \\ 0 & -r & 1 \\ 0 & 0 & r \end{bmatrix}
$$

درایههای قطر فرعی ماتریس A کدام است؟

$$
-Y/\Delta (Y - Y)
$$

 $^8$ ۳۲ - برای ماتریس های مربعی و هم مرتبهٔ  $\rm A$  و  $\rm B = B^{\rm Y}$  و  $\rm A = B^{\rm Y} = A^{\rm Y} = A^{\rm Y}$ ؛ کدام تساوی درست نیست  $^8$ 

 $(AB)^{\dagger} = A^{\dagger}$  ( $\dagger$ )  $(AB^{\dagger})^{\dagger} = A^{\dagger}B$  ()

$$
(AYB)Y = ABY (f) \t\t (BA)Y = AY (T)
$$

۳۳ - ماتریس  $\bf{A} = \begin{bmatrix} |A| & |A| + |\bar{A}| \ |A| & \bar{A} \end{bmatrix}$ را در نظر بگیرید. مجموع درایههای وارون ماتریس  $\bf{A}$  کدام است؟  $-\frac{1}{9}$  (1)  $rac{r}{q}$  ( $\pi$ 

$$
(\mathbf{f}^{\mathbf{r}}_{\mathbf{r}}^{\mathbf{r}}_{\mathbf{r}}^{\mathbf{r}})
$$

۳۴ - اگر α و β ریشههای معادلهٔ زیر باشند، حاصل  $\frac{1}{\alpha^\gamma}+\frac{1}{\beta^\gamma}$  به کدام عدد صحیح نزدیک تر است؟

$$
x\begin{vmatrix} Y & 1 & -1 \\ x & Y & -1 \\ x & -1 & 0 \end{vmatrix} - \begin{vmatrix} \Delta x & -Y & 1 \\ Y & -1 & 1 \\ -1 & Y & X \end{vmatrix} = 0
$$

 $\Upsilon(f)$ 

 $\mathbf{r}$  ( $\mathbf{r}$  $F(T)$ 

صفر

7 0 – 1 تریس ضرایب دستگاه ۲-۲= ۲× ) یه صورت ۱– (۲+۲) میباشد و 
$$
\begin{cases} 1 & -1 & |A| \\ 0 & -1 & |B| \end{cases}
$$
میباشد و 1 - 1 × 1 = 1 + 1 = 1 + 1

$$
-Y \circ (Y \qquad Y \circ (1)
$$

$$
-1 \circ (\mathfrak{f} \qquad \qquad 1 \circ (\mathfrak{f} \qquad \qquad 1)
$$

محل انجام محاسبات

 $-\frac{r}{a}$   $\sigma$ 

 $\Delta$  ()

و*اآبواً:*<br>صف<del>ح</del>هٔ ۱۰ بنیا*دی* 

۳۶− کمترین فاصلهٔ نقاط دایره ۰=۲۱−۲x + ۴y−۱۱ از خط L برابر ۱ واحد است. از چند نقطه روی خط L می توان مماسی به

$$
\mathcal{C} \qquad \qquad \mathcal{C} \qquad \qquad \mathcal
$$

(m > •) ^ - دو دايرة ^(x + ٣) = (x + ٣) ^ + y ^ - xy - m ^ + 1 ^ x ^ + y ^ متقاطع اند. حدود تغييرات m كدام است؟ (m > •)

۳۸ - دایرهٔ ۲۰ از مبدأ مختصات میگذرد و از محورهای  $\,\mathrm{O}_{X} \,$  و  $\,\mathrm{O}_{Y} \,$  به ترتیب وترهایی به نسبت ۱ به ۲ جدا میکند. اگر دورترین نقطهٔ ایــن

دایره نسبت به مبدأ مختصات، نقطهای به طول ۶ باشد، در این صورت، این دایره روی خط \$ = y وتری با کدام طول جدا میکند؟

$$
\mathbf{A} \quad (\mathbf{Y} \quad \mathbf{Y} \quad \mathbf{Y} \quad
$$

$$
\mathsf{r}\sqrt{\mathsf{r}}\mathsf{l} \quad (\mathsf{r}\qquad \qquad \mathsf{r}\sqrt{\mathsf{r}}\ \mathsf{r}\mathsf{l} \qquad \qquad \mathsf{r}\sqrt{\mathsf{r}}\ \mathsf{l}\sqrt{\mathsf{r}}\ \mathsf{l}\sqrt{\mathsf
$$

۳۹ - به ازای چه مقادیری از k، خط y+۳x = k بر دایرهٔ ۰= x<sup>۲</sup> + y<sup>۲</sup> -۳x مماس است؟

$$
-9 \t 0 \t 1 \t (1)
$$

$$
-9 \quad 0 \quad 1 \quad (3)
$$

۴۰− از نقطهٔ (۱– ۱, ۱–) دو مماس بر دایره به معادلهٔ • = ۱++۲y – ۲x−۴y رسم میکنیم. معادلهٔ خطی که نقاط تماس را به هــم

$$
rx + ry = v \quad (f \qquad \qquad \text{ } rx + ry = \Delta \quad (1)
$$

اختصاصي دوازدهم ري**اضي** 

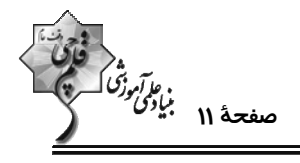

**هندسه 3 (اختیاری): آشنایی با مقاطع مخروطی- بردارها:** صفحههای ۴۷ تا ۶۸

وقت پيشنهادي: ٨ دقيقه

۴۱- در بیضی زیر اگر طول پارهخط A'B برابر نصف مجموع طول قطر بزرگ و فاصلهٔ کانونی باشد، خروج از مرکز بیضی کدام است؟

$$
\frac{\sqrt{r}}{r} \propto
$$
\n
$$
\frac{\sqrt{r}}{r} \propto
$$
\n
$$
\frac{\sqrt{r}-1}{r} \propto
$$
\n
$$
\frac{\sqrt{r}}{r} \propto
$$

۴۲- در شکل مقابل خط d در نقطهٔ M بر بیضی مماس است. اگر NF′ = ۵ + √V و فاصلهٔ M تا مرکز بیضی برابر ۴ باشد، خــروج از

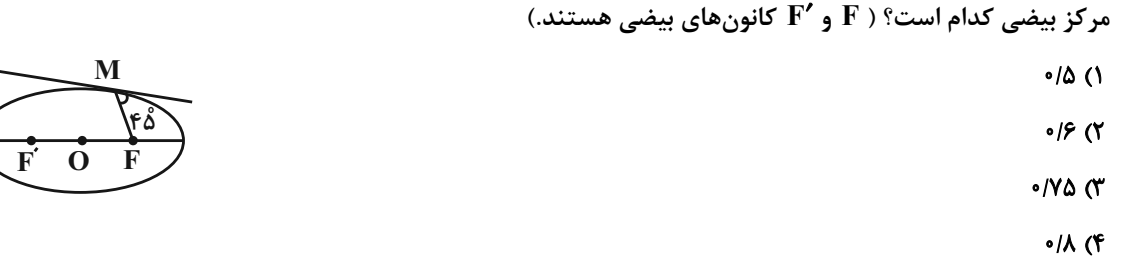

۴۳- نقطهٔ (F(۴ , – ۲ کانون یک سهمی است. اگر این سهمی محور عرضها را تنها در نقطهٔ (M (۰ ,۱ قطع کند، آنگاه فاصـلهٔ کــانونی

این سهمی کدام است؟

 $FLY(f)$ ۴ ليا ۴  $T \cup T$ ۱) ۱ یا ۳

بک شعاع نورانی بر یک سهمی آینهای به معادلهٔ ۰ = ۰ ×۴ × ۳ × ۲ × ۳ تابیده است. اگر شعاع بازتابش بـر روی خــط ۱ = ۷ قــرار

داشته باشد، معادلهٔ شعاع تابش کدام است؟

 $x = \tau y$  ( $\tau$  $x = -Y (f)$  $x = -xy$  (  $X = Y()$ 

۴۵- در مکعب مستطیل شکل زیر، معادلهٔ خط d و صفحهٔ رنگی بهترتیب از راست به چپ کدام است؟

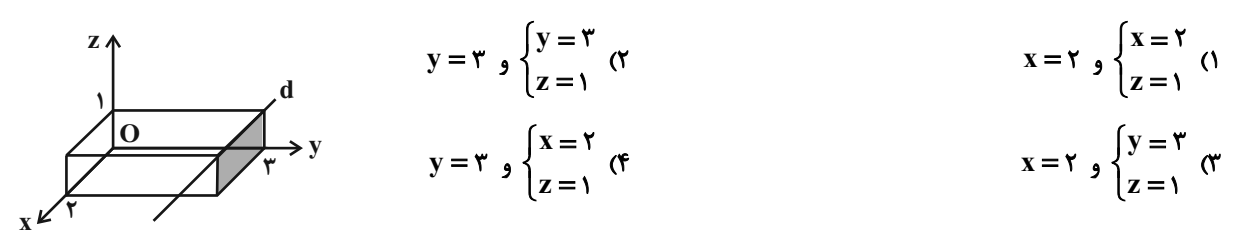

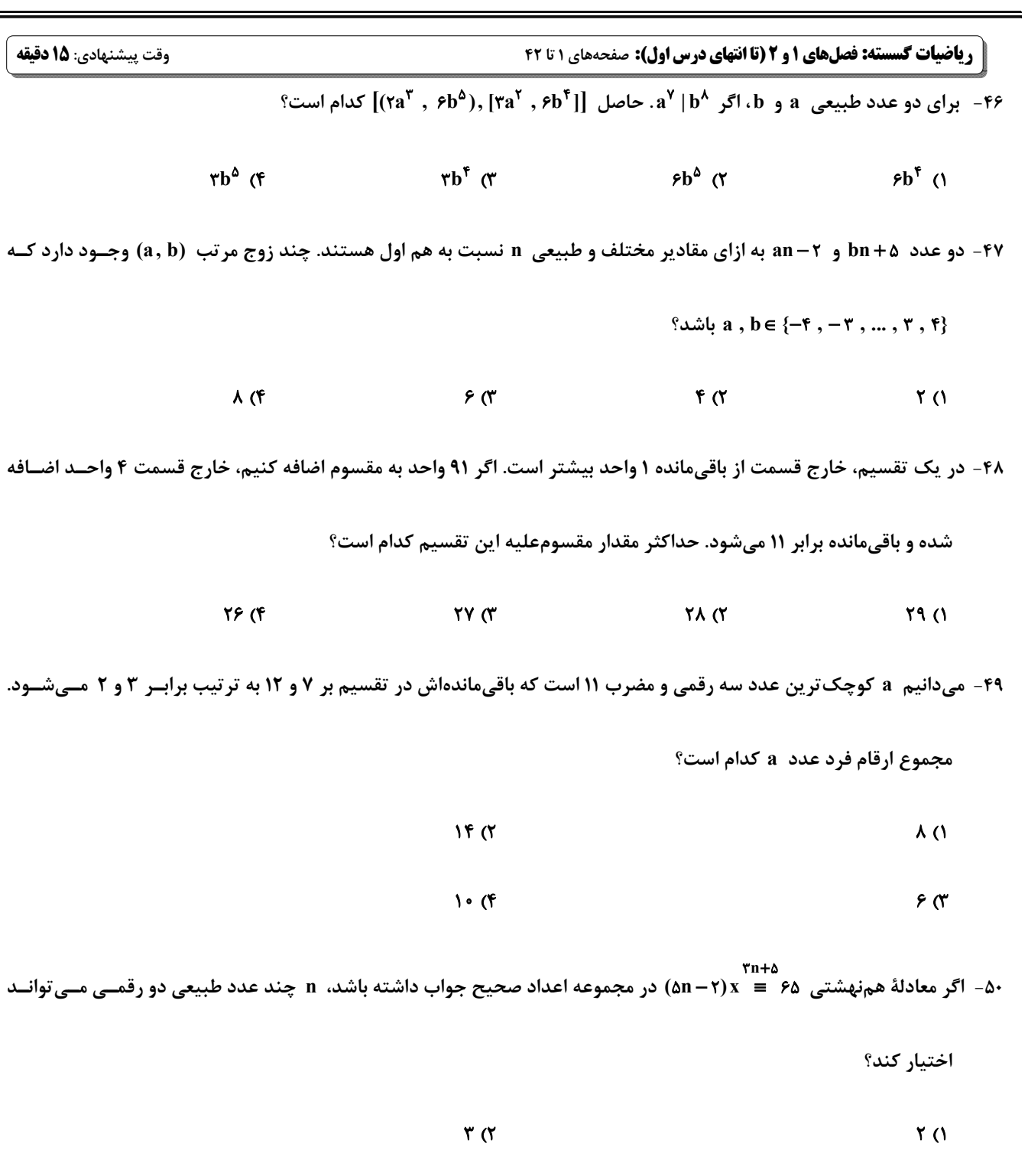

 $\lambda\lambda$  (۴

اختصاصي دوازدهم رياضي

 $XY(T)$ 

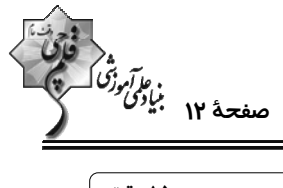

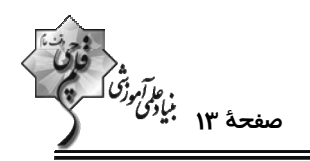

۵۱- چند عدد چهار رقمی xxyy وجود دارد که مضرب ۱۵ است ولی مضرب ۹ نیست؟

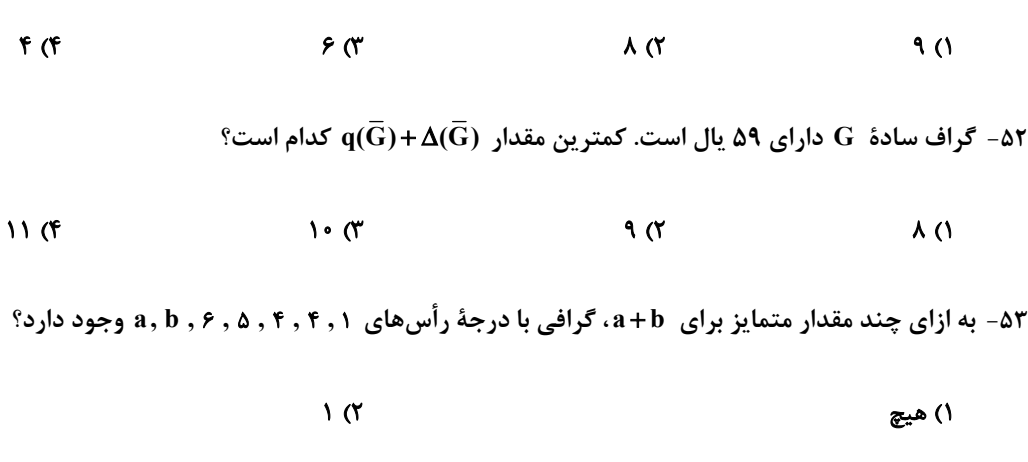

 $\mathbf{r}$  (f  $\mathbf{r} \propto$ 

۵۴- تعداد دورهای موجود در گراف زیر کدام است؟

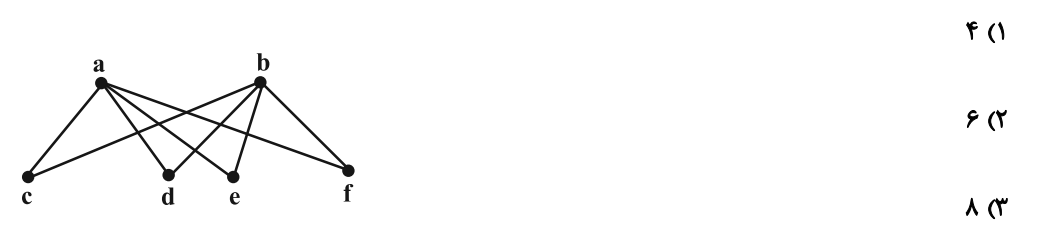

 $9(5)$ 

، C ، b ، a مجموعه رأس های {V(G) = {a , b , c , d , e , f , g مفروض است. اگر مجموعهٔ همسایگی باز رأس هـای (، c ، b ، a ،

و e به ترتیب دارای ۳، ۳، ۵ و ۶ عضو و  $\deg_{\rm G}^{({\rm f})}+ \deg_{\rm G}^{({\rm g})}+ \deg_{\rm G}^{({\rm g})}$  بیشترین مقدار ممکن را داشته باشد، آنگـاه گـراف  $\bar{\rm G}$  چنــد

زیرگراف ۳ رأسی شامل رأسهای b ، a و c دارد؟

- $F(T)$  $\mathbf{r}$  (1)
- $\lambda$  (f  $Y(T)$

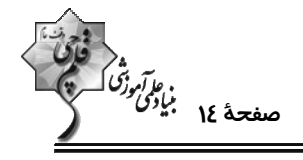

## **| ریاضیات گسسته (اختیاری): گراف و مدلسازی:** صفحههای ۴۳ تا ۶۱ / **ریاضی 1 : شمارش بدون شمردن:** صفحههای ۱۱۸ تا ۱۴۰ پوقت پیشنهادی: **7دقیقه**

°۵۶ - در گراف  $\rm G$  از مرتبهٔ ۶، برای هر دو رأس دلخواه a و b، رابطهٔ (b) $\rm N_{G}(a)$  برقرار است. عدد احاطهگری این گراف کدام است $\rm \circ$ 

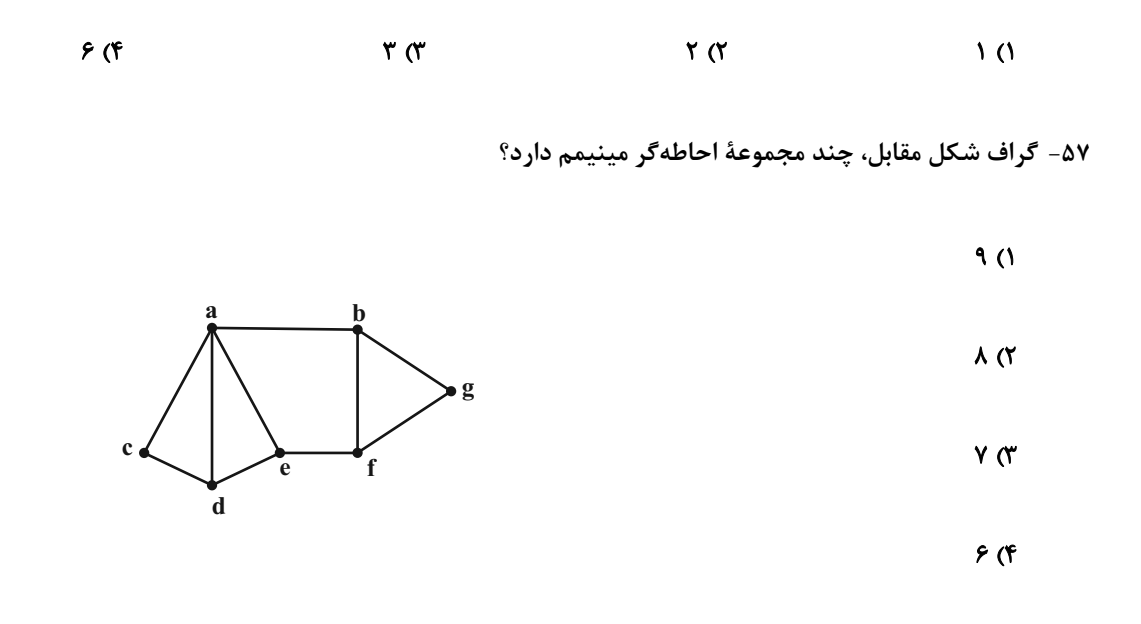

۵۸- با حروف کلمهٔ «آسانسور»، چند کلمهٔ هفت حرفی می¤نوان نوشت که دو حرف «الف» کنار هم بوده ولی دو حــرف «س» کنــار هــم

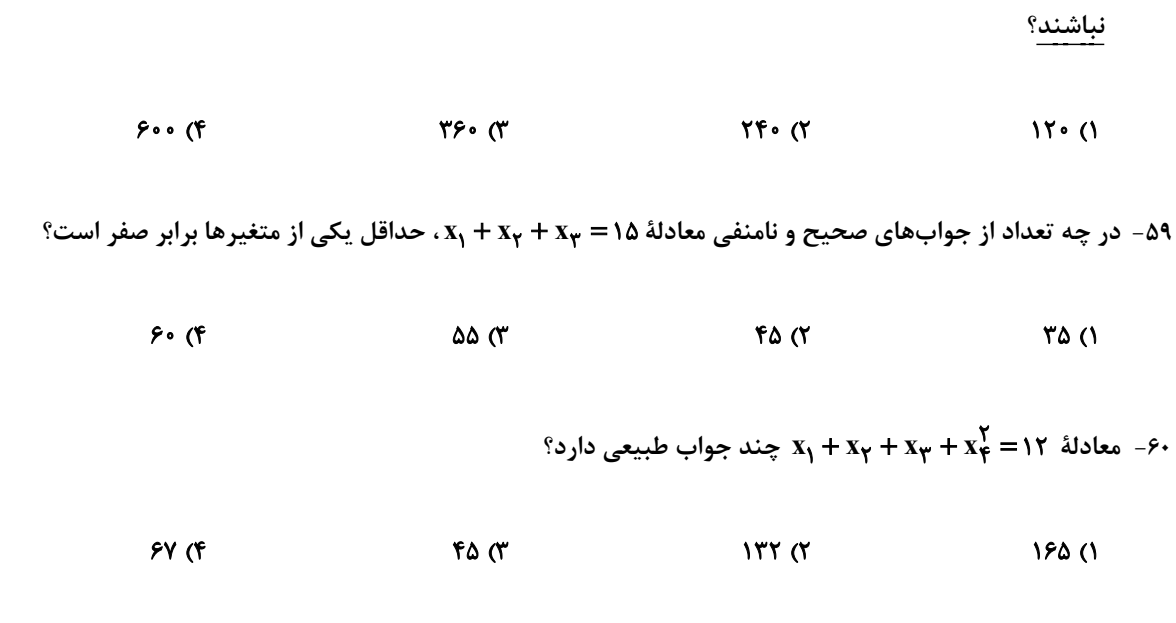

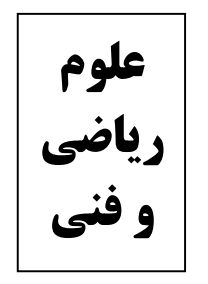

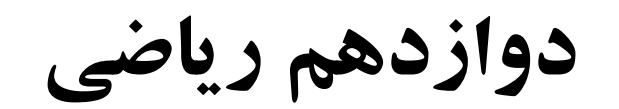

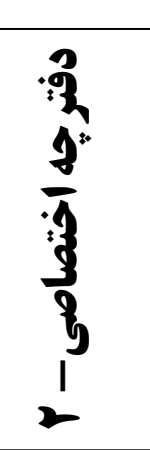

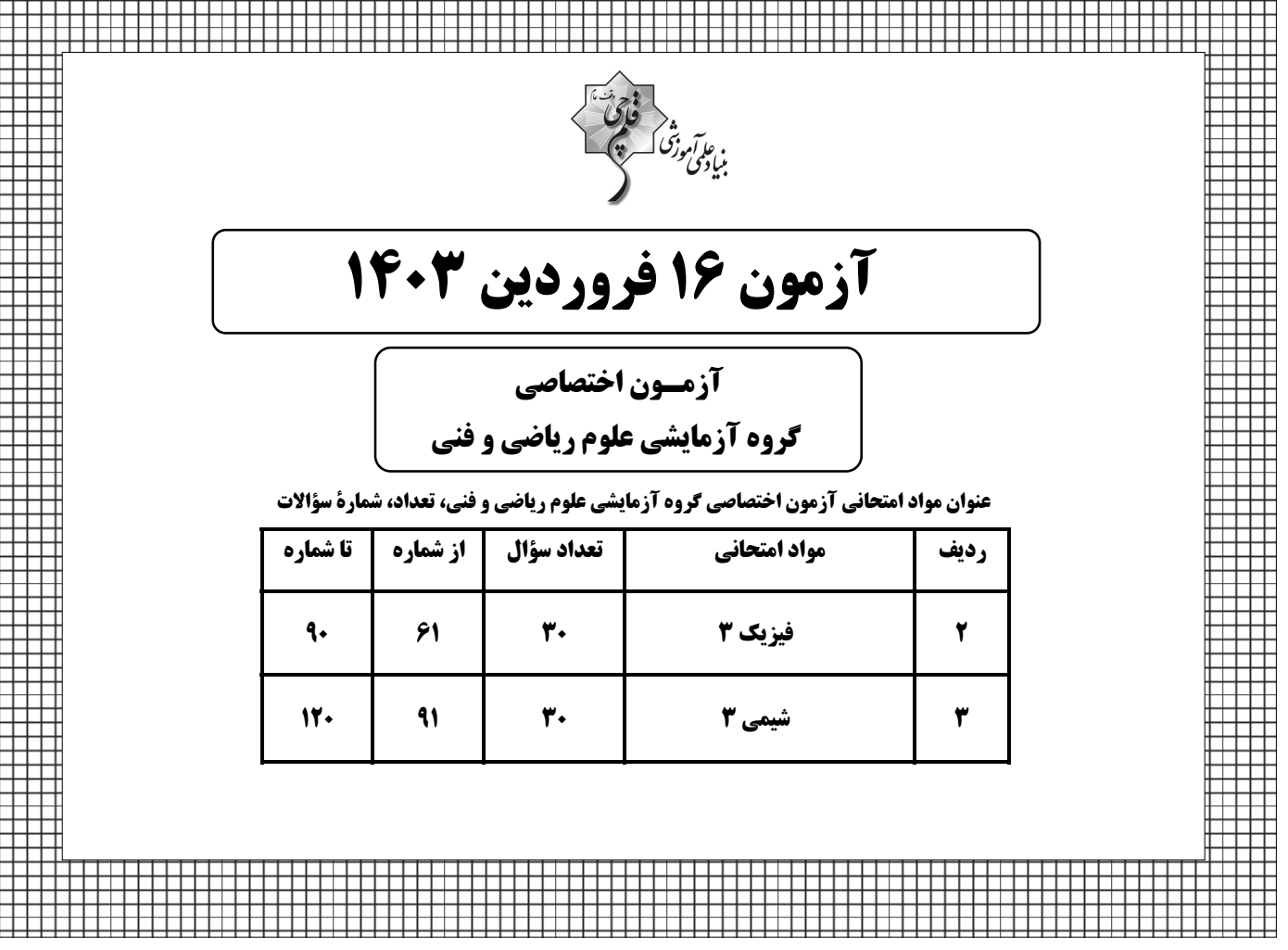

**آزمون هدیهٔ ۲۴ فروردین برای دانشآموزان کانونی و غیرکانونی است؛ در آن شرکت کنید.** 

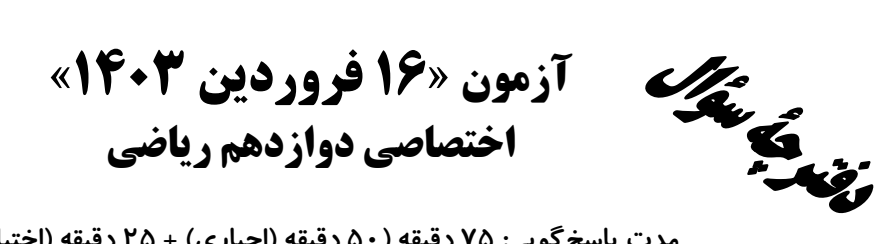

## مدت پاسخ گویی: ۷۵ دقیقه (۵۰ دقیقه (اجباری) + ۲۵ دقیقه (اختیاری)) تعداد كل سؤالات: ۶۰ سؤال

فَادْةَ<br>بنياءَ آموزَّى كِسبةً

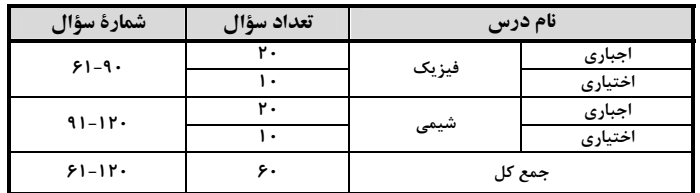

#### پديدآورندگان

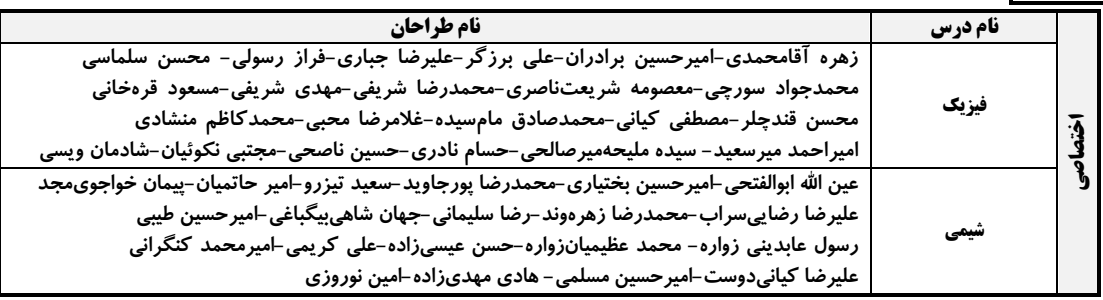

#### گزینشگران و ویراستاران

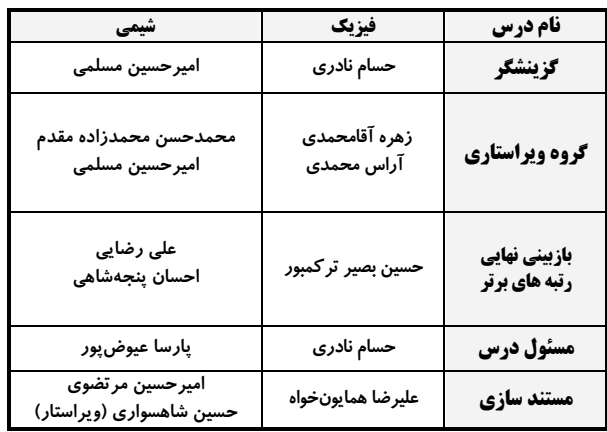

#### ګروه فنې و تولید

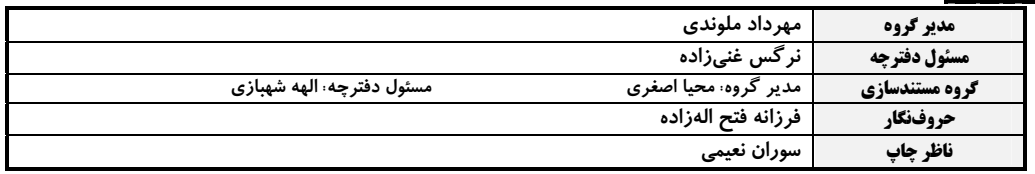

### گروه آزْمون بنیاد علمی آموزشی قلمچی «وقف عام»

دفتر مركزي: خيابان انقلاب بين صبا و فلسطين - بلاك ٩٢٣ - تلفن: ٤۶٢-٣١-

اختصاصي دوازدهم رياضي

وقت پيشنهادي: ٣٠ دقيقه

ر برتر<br>مسفحهٔ ۳ بیان<sup>گی ت</sup>ر<br>-

**| فیزیک 3. فصلهای 1، 2 و 3 (تا انتهای تشدید):** صفحههای 1 تا ۶۹

۶۱- نمودار مکان- زمان دو خودرو که روی خط راست حرکت میکنند، مطابق شکل زیر است. در چه لحظه یا لحظاتی برحسب ثانیــه،

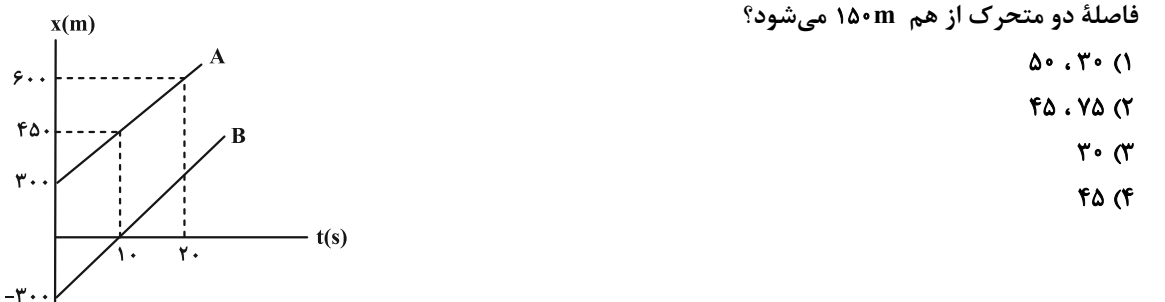

۶۲- نمودار سرعت- زمان متحرکی که روی محور x حرکت میکند، به صورت زیر است. اگر شتاب متحرک در لحظهٔ t = ۹s، ۳<br>۴۲- نمودار سرعت- زمان متحرکی که روی محور x حرکت میکند، به صورت زیر است. اگر شتاب متحرک در لحظهٔ t = ۹s، ۳ اندازهٔ شتاب متحرک در لحظهٔ 1۹s = t باشد، بیشترین تندی متحرک در بازهٔ زمانی صفر تا ۱۴s، چند متر بر ثانیه است؟

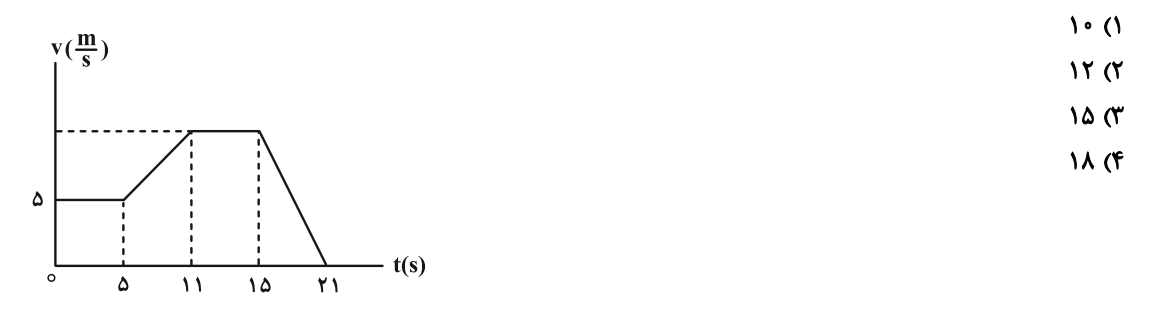

۶۳- در یک مسیر مستقیم و از یک نقطه، متحرک A در مبدأ زمان با شتاب ثابت a ۱ و حال سکون به حرکت درمیآیــد و ۴ ثانیــه بعد، متحرک B از همان نقطه و در همان مسیر، با شتاب ثابت a از حال سکون به حرکت درمیآیــد. اگــر در لحظــهای کــه دو ، A متحرک به هم میرسند، تندی متحرک  $\frac{m}{s}$  ، B باشد، ۲s پس از این که دو متحرک به هم میرسند، تنــدی متحــرک  $\frac{m}{s}$ چند متر بر ثانیه است؟

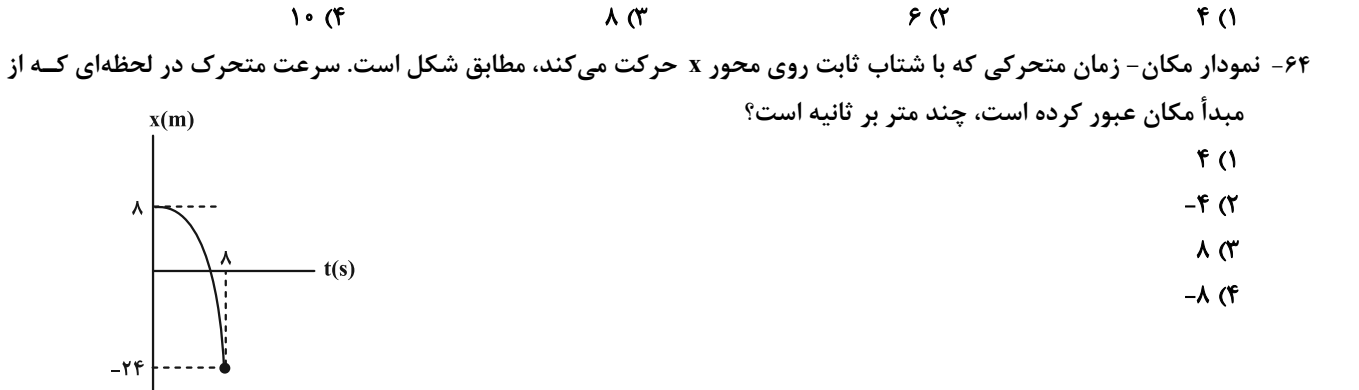

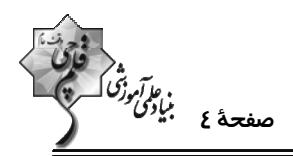

۶۵- متحرکی با شتاب ثابت بر روی محور x حرکت میکند و در لحظههای ۲s و ۶s از مبدأ مکان عبور میکند و در لحظهای کـه بـه مکان x = ۲m میرسد، جهت حرکتش عوض میشود. تندی متوسط این متحرک در بازهٔ زمانی t = ۱s تا s s = ۲ چند متر بر ثانيه است؟

$$
\frac{\Delta}{r} \quad (r \qquad \frac{\Delta}{r} \quad (r \qquad \frac{\Delta}{\lambda} \quad (r \qquad \frac{\Delta}{r}) \quad (1
$$

۶۶- نمودار مکان- زمان متحرکی که روی محور x حرکت میکند، به صورت سهمی شکل زیر است. کمترین تندی متوسط متحرک در

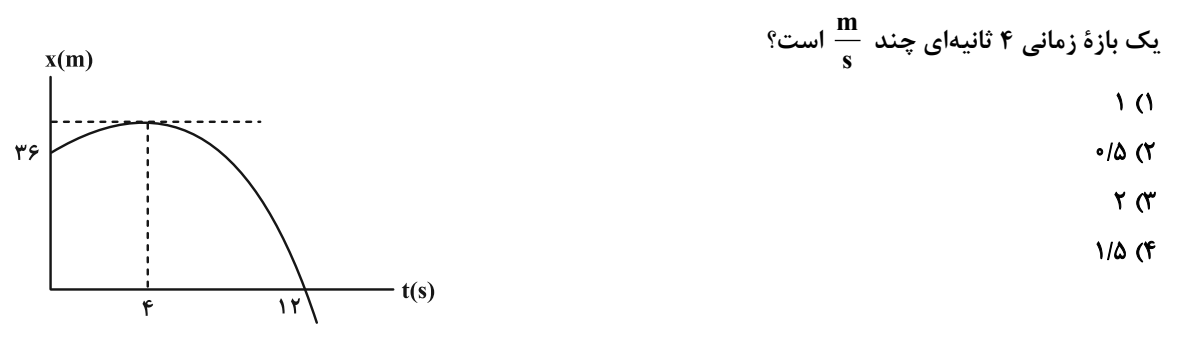

۶۷- نمودار شتاب- زمان جسمی که روی محور x از حال سکون شروع به حرکت میکند، مطابق شکل زیر است. سـرعت متوســط در

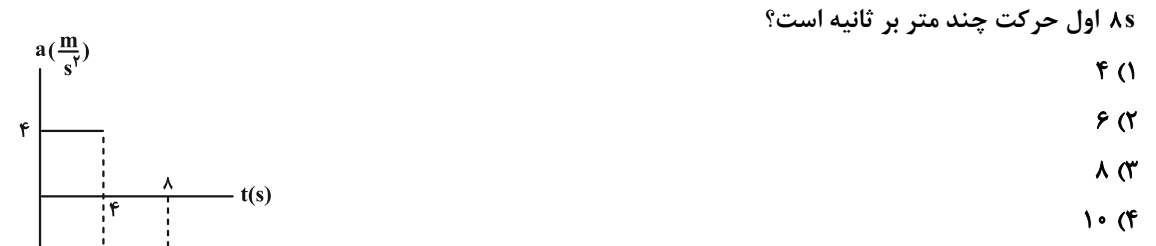

۶۸- گلولهای از بالای یک ساختمان رها میشود. اگر این گلوله  $\frac{1}{\mathsf{q}}$  ابتدایی مسیر را در مدت زمان ۲٫ و  $\frac{\mathsf{a}}{\mathsf{p}}$  انتهایی مســیر را در مــدت

(1) 
$$
(g = 9 / \Lambda \frac{m}{s^{\gamma}}) \text{ } ^{2} \text{ } ^{2} \text{ } ^{2} \text{ } ^{2} \text{ } ^{2} \text{ } ^{2} \text{ } ^{2} \text{ } ^{2} \text{ } ^{3} \text{ } ^{3} \text{ } ^{4} \text{ } ^{5} \text{ } ^{6} \text{ } ^{7} \text{ } ^{8} \text{ } ^{9} \text{ } ^{9} \text{ } ^{1} \text{ } ^{1} \text
$$

۶۹- چهار نیروی ۶N، ۱۲۱، ۴۲ و ۸S به جسمی اثر میکند و جسم در حال تعادل است. دو نیروی ۶N و ۸S که بر هم عمودند را حذف می کنیم. جسم با شتاب ۵٫ حرکت میکند. اگر در حالت دیگر علاوه بر چهار نیروی اولیه، دو نیروی هــمراســتا و خــلاف جهت ۱۰N و ۶N دیگر نیز به جسم اثر کند، جسم با شتاب ۵<sub>۲</sub> حرکت خواهد کرد. نسبت  $\frac{a_{\mathsf{Y}}}{a_{\mathsf{A}}}$  کدام است؟  $\frac{r}{\Delta}$  (f)  $\frac{\Delta}{r}$  (  $\frac{\mathbf{r}}{\sqrt{2}}$  ( $\mathbf{r}$  $\frac{1}{r}$  (1)

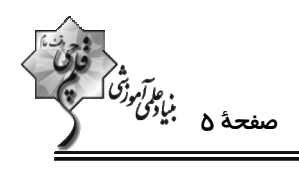

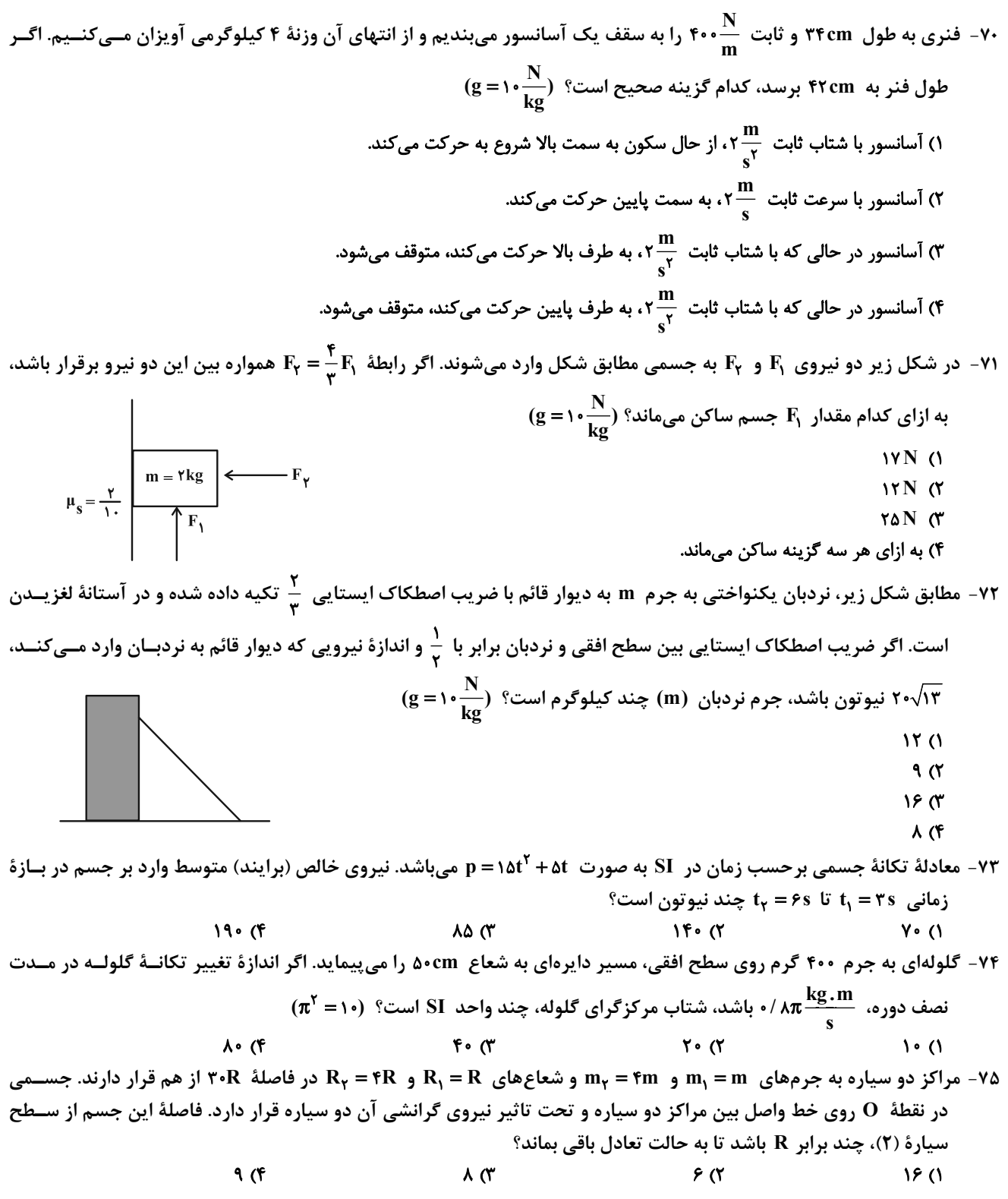

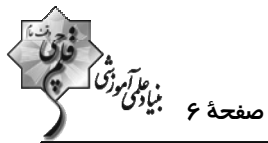

۷۶- کمترین مسافتی که یک نوسانگر هماهنگ ساده می تواند در مدت ۱۶ داشته باشد، برابر با دامنهٔ نوسان اسـت. ایــن نوســانگر در مدت یک دقیقه چند بار پارهخط نوسان را طی میکند؟ አ∘ (۴  $F \circ T'$  $\lambda \cdot \Lambda$ .<br>۷۷- نمودار مکان– زمان نوسانگر هماهنگ سادهای مطابق شکل زیر است. اگر نوسانگر پس از لحظهٔ • = t در لحظههــای 1٫ و ۲٫ و در یک دورهٔ تناوب، دو بار متوالی از مکان  $\frac{\mathsf{t}_\mathsf{Y}}{\mathsf{t}_\mathsf{Y}} = \frac{1\mathsf{Y}}{\mathsf{Y}} = \frac{1\mathsf{Y}}{\mathsf{Y}}$  بگذرد و  $\frac{\mathsf{t}_\mathsf{Y}}{\mathsf{t}_\mathsf{Y}} = \frac{1}{\mathsf{Y}}$  باشد،  $\mathsf{t}_\mathsf{Y}$  چند ثانیه است؟  $\frac{1}{r}$  (1)  $rac{19}{10}$  (Y<br> $rac{y}{10}$  (Y  $t(s)$  $\frac{\sqrt{r}}{4}$  $\frac{1Y}{10}$  (f ۷۸- نمودار مکان- زمان دو نوسانگر جرم- فنر A و B مطابق شکل زیر است. اگر جرم نوسانگر A دو برابر جرم نوسانگر B باشــد، انرژی جنبشی  $\,$  در مرکز نوسان چند برابر انرژی پتانسیل کشسانی  $\, {\bf B} \,$  در نقطهٔ بازگشت است؟  $x$ (cm)  $\lambda$  (1)  $\frac{1}{\lambda}$   $\sigma$  $\frac{A}{\gamma}$  $t(s)$  $F(T)$  $\frac{1}{r}$  (f ۷۹- نمودار مکان- زمان حرکت نوسانی یک آونگ ساده مطابق شکل زیر است. اگر طول آونگ ۶۴cm باشــد، حاصــل ۲۰- t<sub>۲</sub>، چنـ  $(g = \pi^{\gamma} \frac{m}{s^{\gamma}})$  ثانیه میباشد؟  $x$ (cm)  $rac{\frac{\pi r}{10}}{\frac{\pi r}{10}}$  (1)<br> $rac{\frac{\pi r}{10}}{\frac{\pi r}{10}}$  (1)  $f\sqrt{r}$  $t(s)$  $rac{\mathbf{r} \cdot \mathbf{r}}{\mathbf{r} \cdot \mathbf{r}}$  (f ۸۰- مطابق شکل زیر، ۳ سامانهٔ جرم- فنر به میلهای افقی متصل شدهاند. اگر با نوسان سامانهٔ A ، در هر دو ســامانهٔ B و C پدیــدهٔ (میلاد تشدید رخ دهد، نسبت ع $\frac{k_{B}}{k_{C}}$  کدام است؟ ( m<sub>B</sub> = ۴kg ، m<sub>C</sub> = ۱kg ، سبت عمله تابت فنر است.  $\frac{1}{r}$  (1)  $f(x)$  $\mathbf{k}_{\mathbf{B}}$  $\frac{1}{r}$   $\sigma$  $Y(f)$ محل انجام محاسبات اختصاصي دوازدهم رياضي

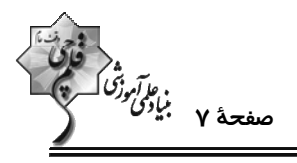

وقت پيشنهادي: **۱۵ دقيقه** 

فیزیک ۳ (اختیاری): نوسان و موج- برهمکنشهای موج: صفحههای ۶۹ تا ۱۱۴

٨١- شكل زير، تصوير يك موج عرضي را كه در جهت محور x منتشر مي شود، در لحظة t نشان مي دهد. اگر تندي متوسط حركت ذرة  $^{\circ}$ در مدت ۱۲۶ $^{\circ}$ ۰ برابر  $^{\rm m}$  ۲ باشد، تندی ذرهٔ D در لحظهٔ t چند  $\frac{{\rm cm}}{{\rm c}}$  و جهت حرکت آن کدام سمت است $^{\circ}$  $v$ (cm)  $V$ ۰۰۰π (۱ ۲) w. ۱۰۰π یایین  $V \cdot r \cdot \pi$  (۳  $-x$ (cm) ۴) ۲۰۰π، پایین ٨٢- چه تعداد از عبارات زير درست است؟ الف) در شرایط یکسان، هر چه طناب نازکتر باشد، تندی موج عرضی ایجاد شده در آن، کمتر میشود. ب) در انتشار صوت، مولکولهای هوا حول نقطهٔ تعادل خود و عمود بر راستای انتشار موج، نوسان میکنند. پ) امواج لرزهای  $\mathbf{P}$  و  $\mathbf{S}$  بهترتیب طولی و عرضی میباشند. ت) انتقال انرژی در موج گاما، بهصورت انرژی جنبشی و پتانسیل ذرات محیط صورت میگیرد.  $\mathbf{r} \propto$  $F(f)$  $\tau$   $\sigma$  $\overline{1}$   $\overline{0}$ ۸۳ - در یک سیم همگن که با نیروی F کشیده شده است، موج عرضی ایجاد کردهایم و تندی انتشــار مــوج در آن چم۱۶۰ اســت. پ قسمت طول سیم را بریده و کنار میگذاریم و ج<mark>ه باقیمانده را از دستگاهی عبور می</mark>دهیم تا بدون تغییر جرم طول آن بــه طــول اولیهٔ سیم برسد. اگر در این حالت، سیم را با نیروی ۴F بکشیم، تندی انتشار موج عرضی در آن چه تغییری میکند؟ ۴۸۰ - افزایش مییابد. ۴۸۰ $\frac{\text{m}}{2}$  (۲ ۳۲۰ $\frac{\text{m}}{\text{s}}$ ۲۲۰ ۲۳ کاهش مییابد. ۹۶۰ - ۱۶۰ کاهش مییابد. $\frac{\text{m}}{\text{s}}$ ۳ - ۲۴ افزایش مییابد.  $\frac{\text{m}}{\text{s}}$  (۳ ۸۴- شکل زیر نمودار انتشار میدان الکتریکی یک موج الکترومغناطیسی که در خلأ و در جهت محور x منتشر میشــود را در لحظــهٔ نشان میدهد. جهت میدان مغناطیسی در لحظهٔ  $\frac{\mathsf{r}\mathrm{T}}{\lambda} = t = \frac{\mathsf{r}\mathrm{T}}{\lambda}$  و در مبدأ مختصات و همچنین بسامد ایــن مــوج بــهتر تیــب از راست به چپ کدام است؟ ( ,E و ,P به تر تیب ضریب گذردهی الکتریکی خلأ و تراوایی مغناطیسی خلأ و T دورهٔ تنـاوب مـوج است.)  $\sqrt{\varepsilon_s \mu_s}$  درونسو،  $\sqrt{\varepsilon_s \mu_s}$ ۱۶  $\frac{1}{18\sqrt{\epsilon}.\mu}$  درونسو،  $\frac{1}{18\sqrt{\epsilon}.\mu}$  $\frac{1}{\sqrt{\varepsilon_{\rm s} \mu_{\rm s}}}$  برونسو،  $\frac{1}{\sqrt{\varepsilon_{\rm s} \mu_{\rm s}}}$ ۱۴  $\sqrt{\varepsilon_* \mu_*}$  برونسو،  $\sqrt{\varepsilon_*}$ ۱۶

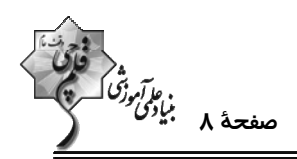

۸۵- نمودار جابهجایی برحسب مکان دو موج صوتی M و N مطابق شکل زیر است. موج صوتی M در آب و موج صوتی N در هوا منتشر میشوند. شدت صوت دریافتی در فاصلهٔ ۱۶ متری از چشمهٔ صوت موج M چند برابر شدت صـوت دریـافتی در فاصـلهٔ ۴متـری از

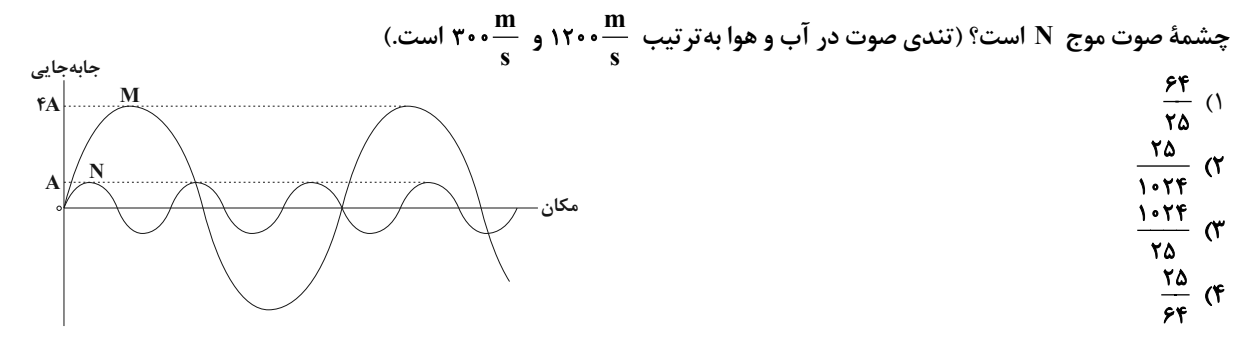

A - دو متحرک  $\rm A$  و  $\rm B$  در حال حرکت به سمت چشمهٔ صوتی ساکن O هستند. اگر تندی متحرک B ، بیشتر از تندی متحـرک A باشد، در این صورت اگر طولموجهای چشمه و دریافتی را بهترتیب  $\lambda_{\rm O}$ ،  $\lambda_{\rm B}$  و بسامدهای چشمه و دریافتی را بهترتیب ی f<sub>B</sub> و f<sub>B</sub> بنامیم، کدام مقایسه بهدرستی صورت گرفته است؟  $\rm f_A$  ،  $\rm f_O$ 

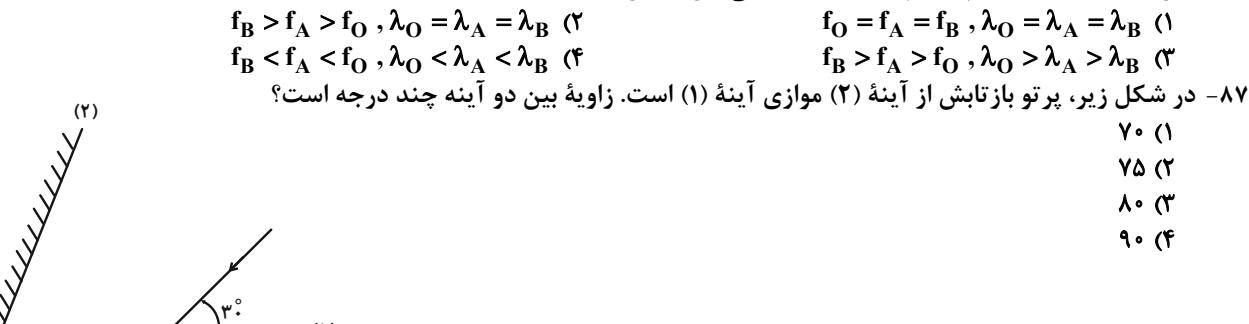

ـود. اگــر تنــدي ۸۸- شکل زیر، جبهههای متوالی موج تخت داخل تشت موجی را نشان میدهد که از ناحیه (۱) وارد ناحیهٔ (۲) مــیشـ انتشار موج در ناحیهٔ (۱)، ۶۰ درصد بیشتر از تندی انتشار موج در ناحیهٔ (۲) باشد، زاویهٔ شکست و طول موج در ناحیــهٔ (۲) بــه  $(\sin 7Y^{\circ} = \cdot / \beta)$  ترتیب چقدر هستند؟ (۶/۰=

- $1/\gamma$ cm  $\zeta$ <sup>o</sup> (1  $1/\gamma \Delta$ cm  $\cdot \tilde{r}$ ° ( $\gamma$ 
	- $\frac{1}{\sqrt{2}}$   $\frac{1}{\sqrt{2}}$   $\frac{1}{\sqrt{2}}$   $\frac{1}{\sqrt{2}}$   $\frac{1}{\sqrt{2}}$   $\frac{1}{\sqrt{2}}$   $\frac{1}{\sqrt{2}}$   $\frac{1}{\sqrt{2}}$   $\frac{1}{\sqrt{2}}$
- 1/ TACM . TV° (F

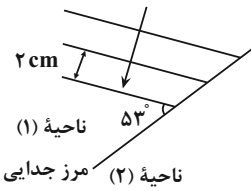

۸۹- وقتی آزمایش یانگ در محیطی با ضریب شکست ۳ انجام میشود، پهنای هر کدام از نوارهای تداخلی برابر ۲mm /۱ اســت. اگــر این آزمایش در محیط شفافی که تندی نور در آن  $\frac{\text{m}}{\text{s}}$  ۱/ ۵×۱۰^ است، انجام گردد، پهنای هر کــدام از نوارهــا چنــد میلــیمتــر  $(c = r \times 1 \cdot {n \over s})$  خواهد شد؟

 $T/F(T)$  $\cdot$ /۴ $\pi$  $\cdot$ / $\lambda$  () **I/A** (F ۹۰- اختلاف بسامدهای هماهنگ پنجم و سوم یک تار دو انتها بسته برابر Hz۰۰Hz است. اگر طول تار ۵m /۰ و اندازهٔ نیروی کشــش آن ۰N ۱۸۰۰ باشد، جرم تار چند گرم است؟  $\overline{\ }$  (۴  $\mathsf{ra}$  $\mathcal{N}$  ( $\mathcal{N}$  $\Delta$  ()

يروژة (۶)- آزمون ۱۶ فروردين ۱۴۰۳

اختصاصي دوازدهم رياضي

.<br>صفحهٔ ۹ بنیان*گی تر*<br>صفحهٔ ۹

وقت پیشنهادی: **۲۰ دقیقه** 

**شیمی 3. فصلهای ۱ و 2:** صفحههای ۱ تا ۶۶

۹۱- کدام موارد از مطالب زیر درست است؟ الف) شیر منیزی برخلاف ژله از ذرات ریز ماده تشکیل شده است و هر دو مخلوطی ناپایدار و ناهمگن تشکیل دادهاند. ب) نسبت شمار اتمها به جفت الكترونهاى ناپيوندى در اوره، نصف شمار پيوندهاى كووالانسى اتيلن گليكول است. پ) حداکثر شمار اتمهای یک پاککننده صابونی با زنجیر آلکیل ۱۶ کربنه، برابر ۵۷ میباشد. ث) افزودن مواد شیمیایی کلردار به پاککنندهها خاصیت ضدعفونی کنندگی میدهد و نمک سولفات، خاصیت پاککنندگی را افزایش میدهد. ث) از واکنش مخلوط پودری سدیم هیدروکسید و آلومینیم با آب، فراوانترین عنصر موجود در جهان تولید میشود. ۴) ب، ب، ث ٣) الف، ث  $\mathfrak{S} \sim \mathfrak{S}$ ۱) پ، ت، ث ۹۲- کدام یک از عبارتهای زیر در مورد پاککننده خورندهای که طبق واکنش موازنه نشدهٔ زیر موجب باز شدن مجاری مسدود شــده در دستگاههای صنعتی میشود، نادرست است؟ ( X یک نماد فرضی است.)  $AI(s) + NaOH(aq) + H<sub>r</sub>O(l) \rightarrow NaAl(OH)<sub>r</sub>(aq) + X(g)$ آ) پاککنندگی آن هم براساس برهمکنش بین ذرهای و هم براساس واکنش با آلایندهها است. ب) واکنشی گرماگیر بوده و این مسئله زدودن آلایندهها را تسهیل میکند. پ) گار تک اتمی  $\rm X$  به دلیل ایجاد حبابهای ریز و پرفشار، جدا شدن چربیها و آلایندهها را راحتتر میکند. ت) مجموع ضرایب مولی عناصر موجود در واکنش پس از موازنه برابر با ۵ میباشد. ۴) ب، ت ۲) آ، ت ۱) **آ،** پ ۳) ب، پ ۹۳ - ۸۰۰ میلی لیتر محلول ۰/۵۵ مولار از اسید HX در دمای ۲۵°C در اختیار داریم. با افزایش دمای این محلــول بــه میــزان C°۵ pH محلول به تقریب چند برابر میشود؟ ( Ka این اسید را در دمای ۲۵°۲ برابر با <sup>4-</sup>۲×۱× در نظر بگیرید و به ازای هر درجهٔ سلسیوس افزایش دما، Ka این اسید به مقدار 4-۵×۱۰ واحد به صورت خطی افزایش می یابد، از تغییــرات حجــم محلــول بــا  $(\log \tau \simeq \cdot / \Delta , \log \Delta \simeq \cdot / \gamma)$  (x) افزايش دما صرف نظر كنيد.)  $\cdot$ /9٣ (۴  $0/9V$  $V \cdot Y$  $V^{\bullet}V$ ۹۴- درستی یا نادرستی عبارتهای زیر در کدام گزینه آمده است؟ آ) کربن مونوکسید برخلاف سدیم اکسید، اکسیدی اسیدی محسوب میشود. ب) بر اثر حل شدن یک مول آمونیاک، دو مول پون در آب تولید میشود. پ) یونش سدیم هیدروکسید برخلاف یونش نیتریک اسید به صورت کامل است. ت) در باران اسیدی نیتریک اسید و سولفوریک اسید وجود دارند که اسیدهایی قوی هستند. ۲) نادرست، درست، نادرست، نادرست ۱) درست، نادرست، درست، درست ۴) نادرست، نادرست، نادرست، درست ۳) نادرست، نادرست، درست، درست ۹۵- با توجه به دو واکنش زیر، چه تعداد از عبارتهای زیر درست است؟  $K_e = 1/97 \times 10^{-7}$ I)  $HSO_{\epsilon}^-(aq) \rightleftharpoons H^+(aq) + SO_{\epsilon}^-(aq)$ II) HF(aq)  $\rightleftharpoons$  H<sup>+</sup>(aq) + F<sup>-</sup>(aq)  $K_a = \Delta/9 \times 1$ <sup>-1</sup> الف) در غلظت اوليهٔ برابر، مقايسهٔ درجهٔ يونش اين دو اسيد به صورت HF < HF است. ب) اگر از HF و NaHSO محلولهای یک مولار تهیه کنیم رسانایی الکتریکی محلول NaHSO و HF بیشتر از HF خواهد بود. پ) در محلول (II)، سرعت واکنش برگشت بیشتر از سرعت واکنش رفت است. ت) اگر محلول (I) را رقیق کنیم، غلظت همهٔ گونههای شیمیایی موجود در آن کاهش می یابد.  $F(f)$  $\mathbf{r} \propto$  $\mathsf{r} \alpha$  $\sqrt{a}$ 

محل انحام محاسىات

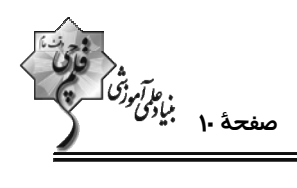

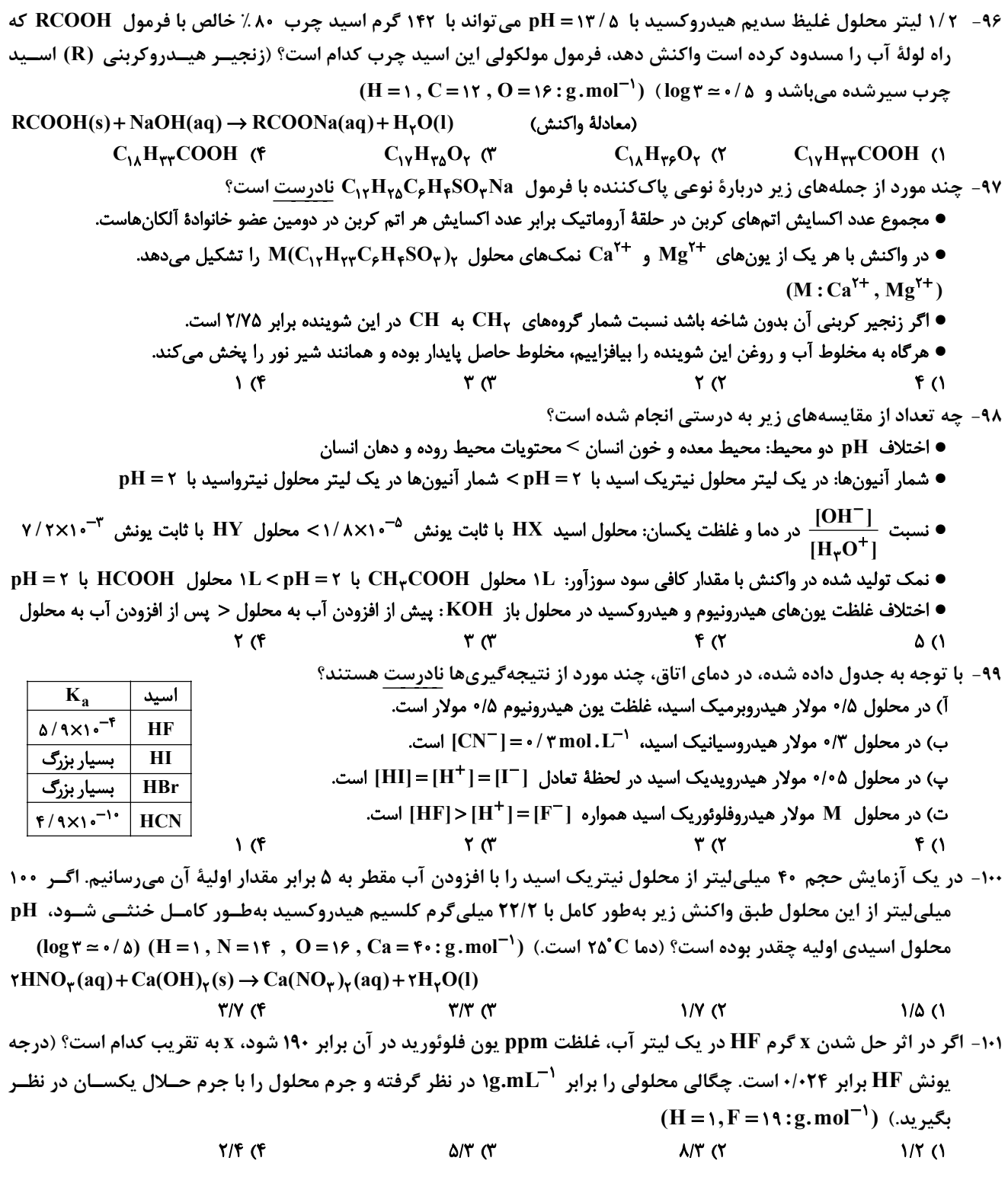

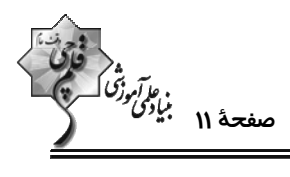

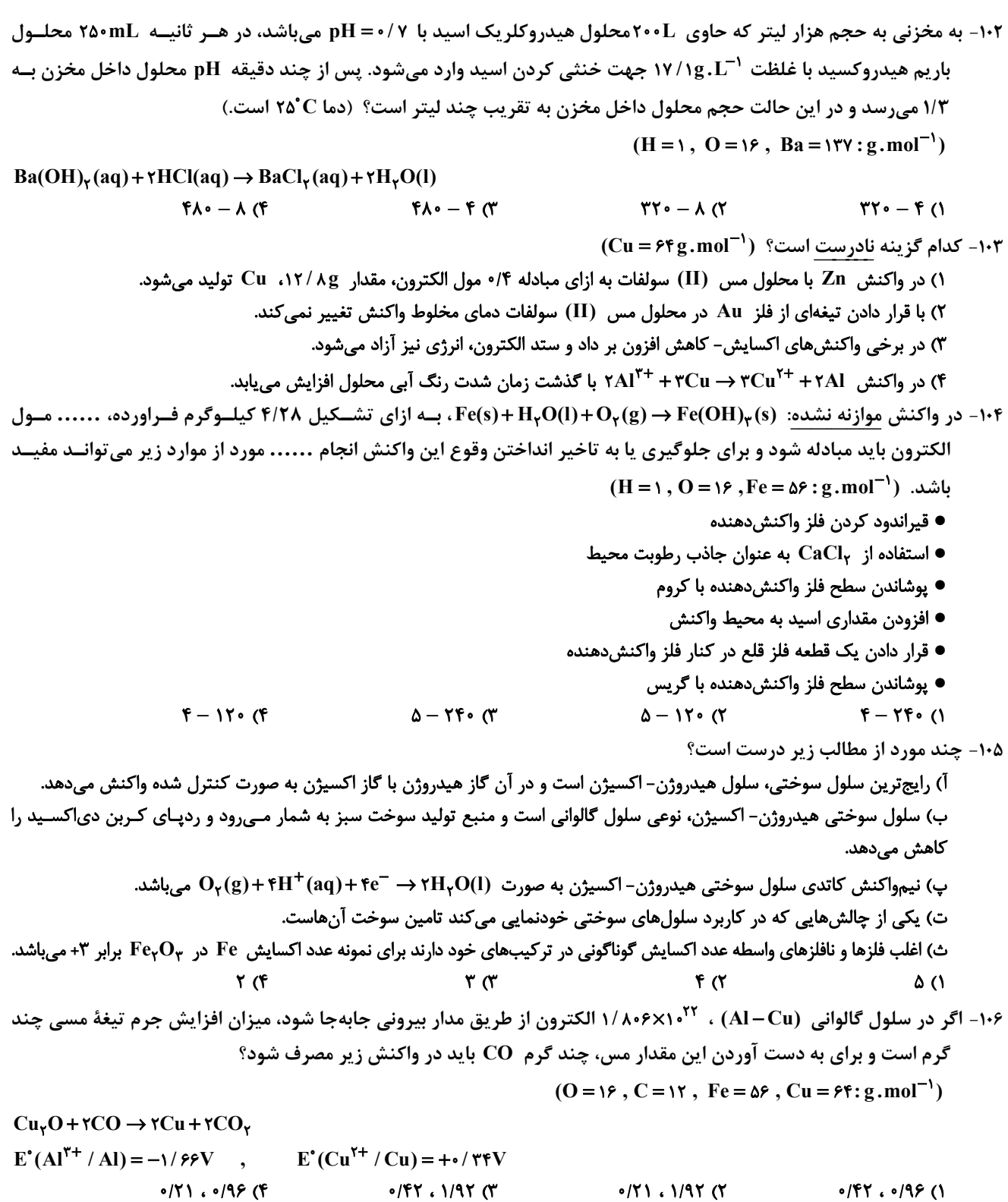

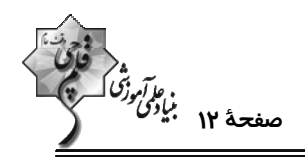

۱۰۷- اگر الکترونهای لازم برای آبکاری یک جسم با نقره که جرم اولیهٔ آن ۲۱۷g است را از سلول ســوختی «هیــدروژن- اکســیژن» تأمین کنیم، چنانچه الکترونهای لازم برای کاهش ۱۳/۴۴ لیتر اکسیژن در شرایط STP در آبکاری مصرف شود، جـرم نهـایی  $(Ag = \lambda \cdot k : g.mol^{-1})$  جسم به چند گرم خواهد رسید؟ (

> $Tff/\lambda$  (f  $T\lambda$ ۶/۴ (۳  $TFTF/G$  $TYY'$  (1

> > ۱۰۸- چند مورد از عبارتهای زیر دربارهٔ فرایند هال درست است؟

- این فرایند همان آبکاری یک قاشق فولادی با نقره در سلول الکترولیتی انجام میشود.
- تغییر عدد اکسایش هر ذره اکسنده در معادله کلی واکنش برابر تغییر عدد اکسایش هر اتم کاهنده در معادلهٔ کلی خوردگی آهن است.
	- جنس آند و کاتد یکسان است و فراوردهٔ گازی سه اتمی اطراف قطب مثبت تولید میشود.
	- همانند سلول الكتروليتي برقكافت منيزيم كلريد مذاب، چگالي فلز مذاب توليد شده در سلول هال، از چگالي الكتروليت بيشتر است.
		- $\Upsilon$  (f  $\mathbf{r} \propto$  $f(x)$ ۱) صفر

۱۰۹- با توجه به شکل زیر که مربوط به فرایند برقکافت سدیم کلرید مذاب است، A، B و C به ترتیب از راست به چپ کداماند؟

- ، Na<sup>+</sup> ، Cl<sup>-</sup> (۱ ، Cl  $\overline{C}$  ، Na<sup>+</sup> (۲ منفی
	- ، قطب مثبت  $\rm e^-$  ،  $\rm Na^+$  (۳
	- ، قطب منفى  $e^-$  ، Cl<sup>-</sup> (۴

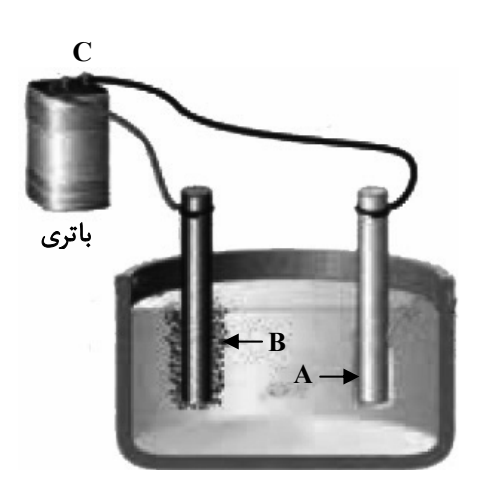

۱۱۰- چند مورد از مطالب زیر درست است؟

يروژة (۶)- آزمون ۱۶ فروردين ۱۴۰۳

شیمی ۳ (اختیاری): شیمی جلوهای از هنر، زیبایی و ماندگاری + شیمی، راهی به سوی آیندهای روشنتر (تا انتهای انرژی فعالسازی در واکنشهای شــیمیایی):

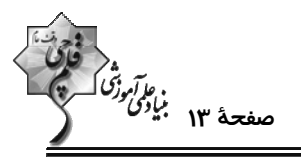

صفحههای ۶۷ تا ۱۰۲ وقت ييشنهادي: 10 **دقيقه** ۱۱۱- چند مورد از مطالب زیر درست است؟ آ) شمار نزدیکترین یونهای موجود پیرامون هر یون در شبکهٔ بلور، عدد کوئوردیناسیون نام دارد. ب) آنتالپی فروپاشی شبکهٔ بلور NaF از آنتالپی فروپاشی شبکهٔ بلور KBr بیشتر و از آنتالپی فروپاشی شبکهٔ بلور NaCl کمتر است. پ) آلیاژ هوشمند که در ساخت فراوردههای صنعتی و پزشکی کاربرد دارد از عناصر Mn و Ti ساخته میشود. ت) بهطور كلي فلزهاي دستهٔ d با فلزهاي دستهٔ s و p از نظر سختي، نقطهٔ ذوب و تنوع اعداد اكسايش متفاوتند.  $F(f)$  $\mathbf{r} \alpha$  $\mathbf{r}$   $\alpha$  $\overline{1}$   $\overline{1}$ ۱۱۲- همهٔ عبارتهای زیر دربارهٔ دریای الکترونی نادرستاند، بهجز: ۱) دریای الکترونی عاملی است که انسجام شبکهٔ بلور فلز را حفظ میکند و رسانایی الکتریکی و گرمایی و اعداد اکسـایش متنـوع فلزهـا را مي توان با اين مفهوم توضيح داد. کاتیونها و الکترونهای دریای الکترونی در ساختار آنهاست. ۲) همهٔ الکترونهای اتمهای هر فلز در بهوجود آمدن دریای الکترونی شرکت دارند. الکترونی سبب میشود که فلزات در عین چکشخوار بودن از استحکام بالایی برخوردار باشند. ۳) دلیل پایدار ماندن شبکهٔ بلوری فلزها، تعداد برابر ۴) جاذبهٔ قوی میان هستهٔ اتمهای فلز و دریای ۱۱۳ - ۷/۸ گرم فلز روی با ۲۰۰mL محلول وانادیم (V) کلرید ۴/۰ مولار مخلوط میگردد. اگر واکنشدهاندهها بهطـور کامـل مصـرف شوند محلول در پایان واکنش به رنگ ............... است و به تقریب ............... الکتــرون میــان نمك واناديم رنگ محلول  $(Zn = \frac{\epsilon_0 g_{\text{.}} - 1}{2}$  گونههای کاهنده و اکسنده مبادله می گردد. ( $Zn = \epsilon_0 g_{\text{.}}$  $(V)$  واناديم  $1/FX1 \cdot W$ سيز،  $\frac{W}{2}$ زرد واناديم (IV) آبي  $Y/Y\times Y^{\mathsf{Y}^{\mathsf{Y}}}$ ، سېز،  $Y^{\mathsf{Y}}$ واناديم (III) ۳) بنفش، <sup>۲۳</sup>۰(۴×۱/ ۱ سبز واناديم (II) بنفش  $Y/Y\times1$ بنفش،  $Y^Y$ ۱۱۴ - چند مورد از عبارتهای زیر درست است؟ (1- 0 = 0) آ) جرم اکسیژن لازم برای سوختن کامل ۰/۲ مول از هیدروکربن  $\rm C_{\rm x}H_{\rm v}$  برابر ۲۰/۸۷ ۰/۰۲ گرم است. ب) گاز  $\mathbf{N}\mathbf{O}$  از واکنش میان  $\mathbf{N}_{\mathsf{Y}}$  و  $\mathbf{O}_{\mathsf{Y}}$  در دمای اتاق حاصل میشود. پ) گاز NO به عنوان یک رادیکال میتواند با اکسیژن هوا ترکیب شده و گاز NO<sub>۲</sub> را تولید کند که اتم مرکزی آن فاقد آرایش هشتتایی است. ت) با توجه به اینکه شمار و نوع اتمهای سازندهٔ هر گروه عاملی متفاوت از دیگری است، هر یک از آنها تنها گسترهٔ معین و منحصـربـهفـردی از پرتوهای فروسرخ را جذب میکنند.  $\sqrt{r}$  $\mathbf{r} \propto$  $\mathbf{r}$  ( $\mathbf{r}$  $F(1)$ 

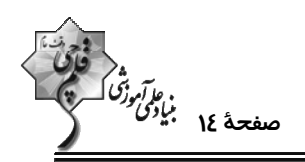

۱۱۵ - اگر به نمونهای از خاک رس حاوی ۲۰ درصد جرمی آب حرارت داده شود، بخشی از آب موجـود در آن تبخیـر شـده و درصـد جرمـی سیلیس و آب در آن بهترتیب برابر با ۵۰ و ۸ درصد میگردد. درصد جرمی سیلیس در نمونهٔ اولیهٔ این خاک رس بهتقریب کدام است؟

 $YY/F$  (F  $\mathsf{r}\mathsf{r}/\mathsf{r}$  ( $\mathsf{r}$  $YY/\Delta$  (٢ ٢٨/٥ (١

۱۱۶- کدام گزینه درست است؟

- ۱) در یک دوره از جدول تناوبی، هرچه بار منفی یون پایدار یک عنصر بیشتر باشد، شعاع آن یون کوچکتر است.
	- ۲) در مقایسه شعاع دو یون، لزوماً یونی که تعداد لایههای الکترونی بیشتری دارد، شعاع بزرگتری ندارد.
		- ب در دورهٔ دوم جدول تناوبی، مقایسهٔ چگالی بار آنیونها بهصورت «  $\mathrm{N}^{\mathsf{r}-}>\mathrm{O}^{\mathsf{r}} > \mathrm{N}^{\mathsf{r}}$ » درست است.
			- ۴) در یک ترکیب یونی دوتایی، هرچه شعاع آنیون و کاتیون بزرگتر باشد، پیوند یونی قویتر است.

۱۱۷- با توجه به فناوریهای شیمیایی و دستاورد آنها در زندگی، عبارات درست a ،c ،b ،a به ترتیب در کدام گزینه آمده است؟

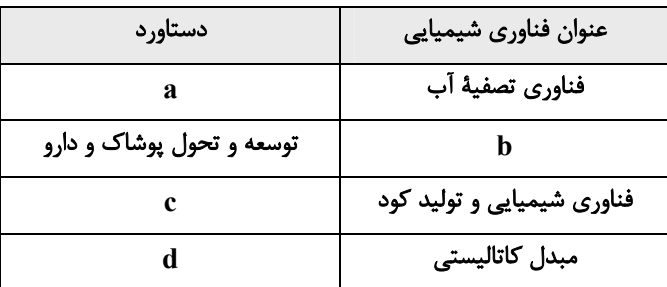

۱) مانع گسترش بیماری – فناوری شناسایی مواد معدنی – گسترش کشاورزی – توسعه قطعات کشاورزی

۲) دسترسی آسان به آب — فناوری تولید نخ و مواد — تأمین غذا — توسعهٔ ماشینآلات

٣) مانع گسترش بیماری – فناوری تولید پلاستیک – تأمین غذا – کاهش آلودگی

۴) سهولت در دستیابی به آب شُرب – فناوری تولید پلاستیک – گسترش کشاورزی – کاهش آلودگی

(11۸ - با توجه به نمودارهای داده شده، کدام گزینه نادرست است؟ (15, mol = 19 : g. mol-1)

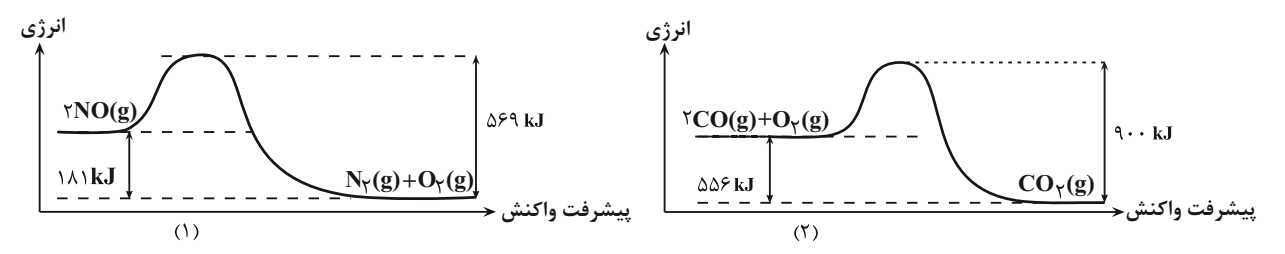

- ۱) در شرایط یکسان، واکنش (۲) نسبت به واکنش (۱)، سریعتر انجام میشود.
- ۲) در ازای تشکیل ۴۰ گرم گاز اکسیژن در واکنش (۱)، ۲۲۶/۲۵ کیلوژول انرژی آزاد میشود.
	- ۳) هر دو واکنش گرماده بوده و ΔH واکنش (۲) برابر Δ۶kJ–است.
	- ۴) در ازای مصرف ۸ گرم گاز اکسیژن در واکنش (۲)، ۱۳۹kJ انرژی مصرف میشود.

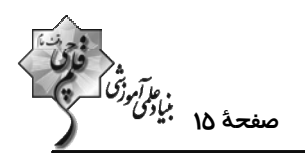

#### ۱۱۹- چه تعداد از عبارتهای زیر نادرست است؟

- آ) فضای میان دو هسته اتمهای سازنده مولکول دو اتمی جور هسته دارای کم¤رین تراکم بارالکتریکی است.
- ب) شکل هندسی و تعداد پیوندها در یونهای کربنات و مولکول گوگرد تری|کسید، مشابه یکدیگر است.
	- پ) دی.تیل اتر  $\rm (C_{\gamma}H_{\beta}O)$  همانند کلروفرم  $\rm (CH_{\gamma}Cl)$ ، یک ماده قطبی به شمار میرود.
- ت) نقشه پتانسیل الکتروستاتیکی روبه رو را میتوان به مولکول دو اتمی حاصل از دو هالوژن مختلف نسبت داد.
- $\sqrt{0}$ قرمز  $\mathsf{r}$  ( $\mathsf{r}$ 
	- $\mathbf{r} \propto$  $f(f)$
	- ۱۲۰- با توجه به شکل های زیر کدام گزینه درست است؟

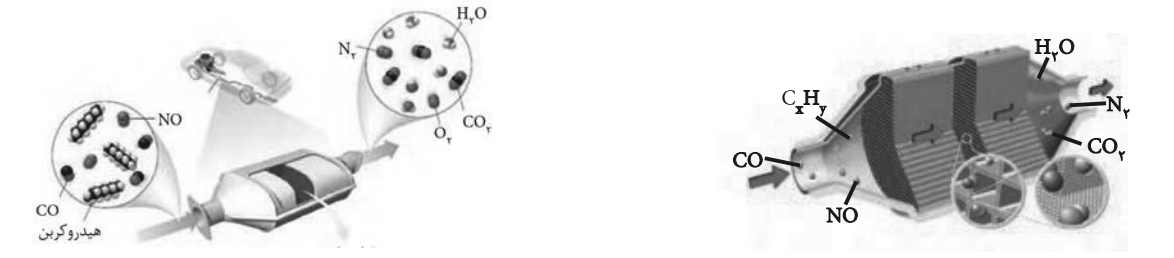

- ۱) در این مبدلهای کاتالیستی، بازده واکنشهای تبدیل آلایندهها با اندازه ذرههای کاتالیزگر رابطه مستقیم دارد.
- ۲) به دلیل اینکه واکنشهای تبدیل آلایندهها در اگزوز خودرو در دماهای پایین، متعادل و بـالا انجـام شـود از ۳ نـوع کاتـالیزگر اسـتفاده

#### مي شود.

- ۳) کاتالیزگرها مسیر و چگونگی انجام واکنش را تغییر میدهند و اغلب انتخابی و اختصاصی عمل میکنند.
- ۴) در مبدلهای کاتالیستی خودروهای بنزینی از کاتالیزگرهای رودیم (Rh)، پلاتین (Pt) و پالادیم (Pa) استفاده میشود.

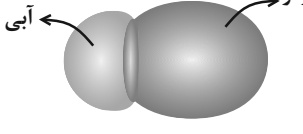

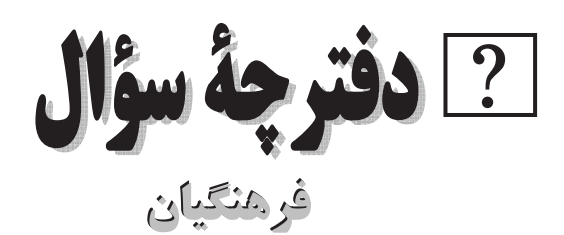

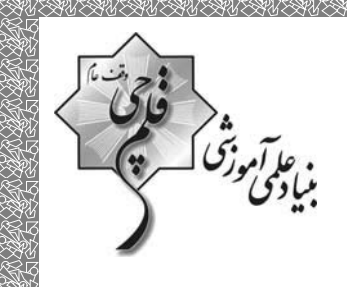

# **(رشتة رياضي وفيزيك)**

# ۱۶ فروردین ماه ۱۴۰۳

#### تعداد سؤالات و زمان پاسخ5ویی آزمون

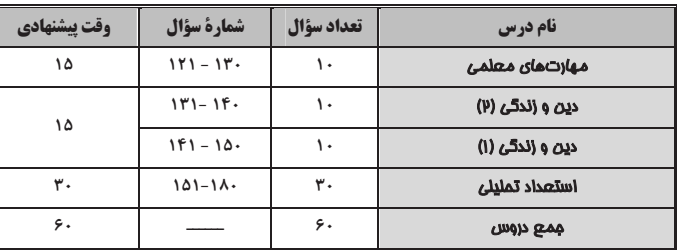

#### طراحان به ترتیب حروف الفبا

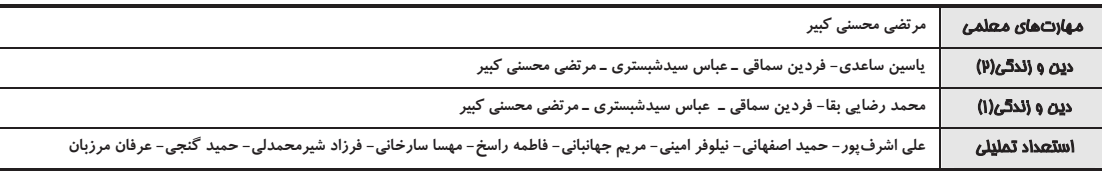

#### گزینشگران و و پراستاران به ترتیب حروف الفبا

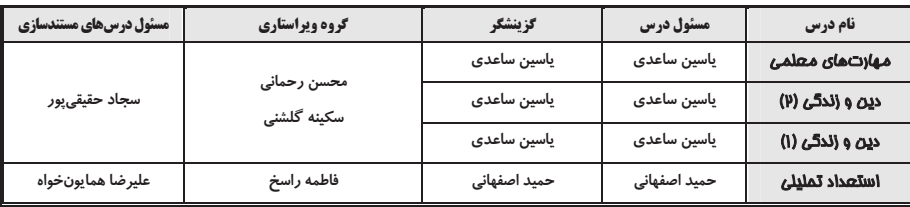

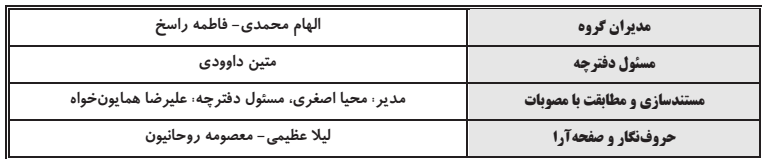

گروه آزمون

## بنیاد علمی آموزشی قلمچی (وقف عام)

آدرس دفتر مركزي: خيابان انقلاب- بين صبا و فلسطين- پلاک ٩٢٣ - تلفن چہار رقمي: ٤٤٦٣-٢١٠

آزمون ۱۶ فروردین ۱۴۰۳

15 دقىقە

فصل اول: ارزش و امتياز كار معلمى **فصل دوم :** صفات معلم **فصل سوم:** وظايف معلم منفمة ١٥ تا ١١٧

مهارت معلمي

# ۱۲۱ – ذکر «بسم الله» در آغاز کار تدریس، بیانگر حقایقی بود؛ چند عبارت زیر در مورد این حقایق بهدرستی ذکر شده است؟ الف) «بسم الله»، گام اول در مسیر عبودیت و بندگی است. ب) «بسم الله»، رمز خروج از تكبّر و اظهار عجز به درگاه الهي است. ج) «بسم الله»، ذكر پيامبران است؛ يعني خدايا تو من را فراموش نكردهاي. د) «بسم الله»، عامل قداست یافتن کارها و بیمهشدن آنهاست. ۴) چهار سه $(1)$ ۲) دو ۱) یک

١٢٢- عبارت شريفة «لا تتّخذوا بطانة من دونكم» مبين چه موضوعي است و شرط پذيرش اين تبيين، چگونه توصيف شده است؟

١) تحذير از دشمنان به عنوان يكي از هشدارهاي قرآن - اهل صبر و تقوا بودن ٢) تحذير از دشمنان به عنوان يكي از هشدارهاي قرآن - تعقل در آيات بيان شده ۳) ارتداد و بازگشت از دین به عنوان یکی از آرزوهای دشمنان - تعقل در آیات بیان شده ۴) ارتداد و بازگشت از دین به عنوان یکی از آرزوهای دشمنان – اهل صبر و تقوا بودن

# ۱۲۳- کدام عبارت قرآنی نقطهٔ مقابل اصطلاح «تان به نرخ روز خوردن» بوده و این موضوع بیانگر کدام وظیفهٔ معلم است که باید به آن اهتمام داشته باشد؟

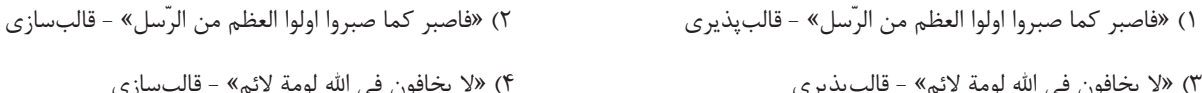

# ۱۲۴- کدام عبارت قرآنی از زبان پیامبری است که جملهٔ «و ما توفیقی الّا بالله» نیز از زبان او بیان شده است و آن عبارت بیانگر کدام یک از وظایف معلم است؟

١) «ما اريدُ أن أخالفكم الى ما أنّهاكم عنه ...» - عملي بودن درسها ٢) «ما اريدُ أن أخالفكم الى ما أنّهاكم عنه ...» - آغاز كار با نام خداي متعال ٣) «أتأمرون النّاس بالبرّ و تنسون انفسكم» - عملي بودن درسها ۴) «أتأمرون النّاس بالبرّ و تنسون انفسكم» - آغاز كار با نام خداي متعال

## ۱۲۵- در کلام معصومین (ع) بهترتیب، «مسبب جاری کردن چشمههای حکمت از قلب فرد بر زبانش توسط خداوند» و «فردی که سختترین حسرت را

## در قیامت خواهد داشت.»، در کدام گزینه منعکس شده است؟

١) هركس كه ايمان و توحيد قوى داشته باشد. - كسى كه از عدالت سخن بگويد ولى عادل نباشد. ۲) هرکس که چهل روز کارهای خود را خالص قرار دهد. - کسی که از عدالت سخن بگوید ولی عادل نباشد. ۳) هرکس که ایمان و توحید قوی داشته باشد. - کسی که نزد مردم به علم معروف باشد ولی به عمل معروف نباشد. ۴) هرکس که چهل روز کارهای خود را خالص قرار دهد. – کسی که نزد مردم به علم معروف باشد ولی به عمل معروف نباشد.

## ف التي بود؟<br>مباد<sup>م</sup>ي صفحةً: ٣

## ١٢۶- خداوند با كدام عبارت قرآني پيامبر اكرم (ص) را غمخوار امت معرفي كرده است و كدام اسماء الهي، تنها به ايشان اطلاق شده است؟

- ۱) «عزیز علیه ما عنتم» غفور و رحیم
- ٢) «باخع نفسک ألّا يکونوا مؤمنين» غفور و رحيم
	- ۳) «عزیز علیه ما عنتم» <sub>د</sub>ئوف و رحیم
- ۴) «باخع نفسک ألّا يکونوا مؤمنين» رئوف و رحيم

### ۱۲۷- کدام یک از خصوصیات یک معلم، در رفتارهایی همچون کمککردن به همسر، توقع نداشتن از مردم و اقرار به برتری دیگران تجلی دارد؟

۴) سعهٔ صدر داشتن ۲) مخلص بودن ٣) بي تكلفبودن ۱) با شهامت بودن

## ۱۲۸- رمز رسیدن به زندگی پاک و طیب در کدام عبارت شریفه ذکر شده است؟

- ١) «و ما كان المؤمنون لينفروا كافَّة فَلولا نفر من كلِّ فرقة منهم طائفة ليتفقُّهوا في الدّين…»
	- ٢) «مَن عَمِل صالحاً مِن ذَكر أو أُنثى و هو مؤمن...»
		- ٣) «و جَعَلها كَلمة باقية في عقبهِ لَعلَّهم يرجعون»
	- ۴) «فبعث الله غراباً يبحث في الأرض ليريه كيف يواري سؤءة اخيه…»

## ۱۲۹- یک انسان باید به کدام مرحله برسد تا خدایی شود و نتیجهٔ این خدایی شدن چیست؟

- ١) خداوند به او تقوا الهام كند. استفاده از همهٔ ابزارها در راه رضاى خدا
- ٢) خداوند به او تقوا الهام كند. استفاده از همهٔ ابزارها در مسير مقصود خويش
	- ۳) پروردگار او را هدایت کند. استفاده از همهٔ ابزارها در راه رضای خدا
- ۴) پروردگار او را هدایت کند. استفاده از همهٔ ابزارها در مسیر مقصود خویش

### ۱۳۰- پیامبران الهی بیش از هر چیزی با چه تعبیری در قرآن کریم وصف شدهاند؟

- ٢) «و علّم أدم السماء» ۱) «يسئلونک»
- ٣) «الرّحمن علّم القرآن» ۴) «يعلّمهم الكتاب و الحكمة و يزكّيهم»

آزمون ۱۶ فروردین ۱۴۰۳

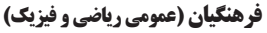

# دین و زندگی ۲ |

# ۱۳۱- عزت به چه معناست و عبارت قرآنی «بمِثلِها و تَرهَقُهُم ذِلَّة» در مورد چه کسانی است؟

۱) نفوذناپذیری و تسلیم نبودن ـ بدکاران

۳) نفوذنایذیری و تسلیم نبودن ـ نیکوکاران

## ١٣٢- حديث علوى «حبّ الشيء يعمى و يصمّ» در ارتباط با چه مفهومي است؟

۱) داشتن قدرت انتخاب، ارزشمند و در عین حال مسئولیتآور است.

- ۲) پیشوایان از ما خواستهاند که در مورد همسر آینده با پدر و مادر خود مشورت کنیم.
	- ۳) پدران و مادران نباید نظر خود را بر فرزندانشان تحمیل کنند.
- ۴) قرآن كريم، مهمترين معيار همسر شايسته را با ايمان بودن او معرفي مي كند.

## ۱۳۳- آنجا که خداوند خطاب به انسان میفرماید که «… تو را برای خودم آفریدم.»، به کدام یک از راههای تقویت عزت نفس اشاره دارد و کـدام آیـه

## پاسخگوی این پرسش است که چرا باید برای دستیابی به عزت، به سرچشمهٔ آن اتصال یافت؟

- ١) شناخت ارزش خود و نفروختن خويش به بهاي اندک- «من كان يريد العزَّة فلله العزَّة جميعاً»
	- ٢) توجه به عظمت خدا و تلاشي براي بندگي او- «من كان يريد العزّة فلله العزّة جميعاً»
	- ٣) شناخت ارزش خود و نفروختن خويش به بهاي اندک- «للذين احسنوا الحسني و زيادة»
		- ۴) توجه به عظمت خدا و تلاشي براي بندگي او- «للذين احسنوا الحسني و زيادة»

## ۱۳۴- پیامد پندار باطل «فراهمشدن همهٔ امکانات زندگی» قبل از ازدواج از سوی برخی پدران و مادران چیست؟

- ۱) افزایش فشارهای روحی و روانی و روابط نامشروع و آسیبهای اجتماعی
	- ۲) پژمرده شدن روح و روان و شکستهشدن شخصیت افراد
- ۳) گرفتار هیجانات و طغیانهای غیراخلاقی شدن و گسترش بحرانهای اجتماعی
	- ۴) کشاندن فرزندان به گناه و گرفتار آسیبشدن جامعه

### ۱۳۵- با توجه به آیات و احادیث، بازتاب تسلیم و بندگی خداوند چیست و انسان عزتمند در برابر مردم چه ویژگی خاصی دارد؟

- ۱) عزت نفس تواضع و فروتني
- ٢) عزت نفس حافظ پيمان خويش
- ٣) عدم غفلت از خداوند حفظ پیمان خویش
	- ۴) عدم غفلت از خداوند تواضع و فروتني

#### صفحة: ۴

15 دقىقە عزت نفس پیوند مقدس درس ١١ و ١٢

بناولو

منفعة ١٥٨ تا ١٥٨

۲) متواضع و فروتن بودن ــ بدکاران

۴) متواضع و فروتن بودن ــ نيکوکاران

صفحهٔ: ۵

# ۱۳۶- بهترتیب، «ابتداییترین زمینهٔ ازدواج»، «تجربهٔ مسئولیتپذیری» و «تحکیمبخش وحدت روحی زن و شوهر» را میتوان در کـدام یـک از اهـداف

#### ازدواج جارى دانست؟

۱) رشد و پرورش فرزندان - رشد اخلاقی و معنوی - انس با همسر

۳) انس با همسر - رشد و پرورش فرزندان - پاسخ به نیاز جنسی

۴) انس با همسر- رشد و پرورش فرزندان - رشد اخلاقی و معنوی

۲) پاسخ به نیاز جنسی - رشد اخلاقی و معنوی - رشد و پرورش فرزندان

#### ۱۳۷– طبق کلام علوی (ع)، علّت هریک از موارد زیر، بهترتیب، کدام است؟

#### - «بندۂ کسی مثل خود نبودن»

#### – «نفروختن خويش به بهايي اندک»

- ١) آزاد آفریده شدن انسان برای خود خلق کردن انسان توسط خداوند
	- ٢) آزاد آفریده شدن انسان بهشت برین بودن بهای جان انسان
- ۳) بزرگ بودن خالق جهان در نظر انسان بهشت برین بودن بهای جان انسان
- ۴) بزرگ بودن خالق جهان در نظر انسان برای خود خلق کردن انسان توسط خداوند

#### ۱۳۸- کدام برنامه از برنامههای مهم در مورد تشکیل خانواده در اسلام است؟

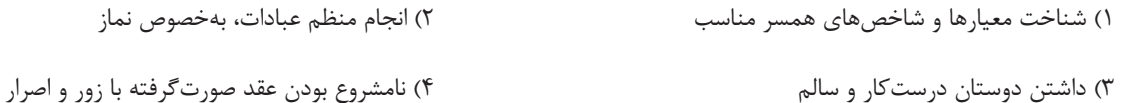

### ۱۳۹- در منظر پیامبر اسلام (ع)، چه کسانی به آسمان نزدیکتر هستند؟

- ۱) کسانی که در برابر مستکبران و ظالمان یعنی عوامل بیرونی و هوی و هوس یعنی عوامل درونی می|یستند.
	- ۲) کسانی که در سختترین شرایط هم عزتمندانه زندگی میکنند و هیچ گاه تن به ذلّت و خواری نمیدهند.
		- ۳) کسانی که در راه بندگی خداوند سبحان تلاش کردهاند و به عظمت خالق حکیم پی بردهاند.
		- ۴) کسانی که هنوز به گناه عادت نکرده و خواستههای نامشروع در وجود آنها ریشهدار نشده است.

### ۱۴۰- نشانههای خداوند را می توان در کدام آیهٔ شریفه یافت و به فرمودهٔ پیامبر اکرم (ص)، پیامد فراهم آمدن امکان ازدواج برای دختران و پسران توسط

#### والدين چيست؟

١) «و الله جعل لكم من انفسكم ازواجاً و جعل لكم من ازواجكم بنين و حفدة …»– ياسخدادن به نياز جنسي با شيوة صحيح و شادابي روح و ايجاد آرامش ٢) «و الله جعل لكم من انفسكم ازواجاً و جعل لكم من ازواجكم بنين و حفدة …»- نيكوشدن اخلاق، وسعت روزي و زيادشدن غيرت ٣) «و من آياته ان خلق لكم من انفسكم ازواجاً لِتَسكَنوا اليها و جعل بينكم مودةً و رحمةً»- نيكوشدن اخلاق، وسعت روزى و زيادشدن غيرت ۴) «و من آياته ان خلق لكم من انفسكم ازواجاً لتَسكُنوا اليها و جعل بينكم مودةً و رحمةً»– ياسخدادن به نياز جنسي با شيوة صحيح و شادابي روح و ايجاد آرامش

آزمون ۱۶ فروردین ۱۴۰۳

#### فرهنگیان (عمومی ریاضی و فیزیک)

# **دین و زندگی ۱ |**

۱۴۱- امام علی (ع) می فرماید: «گذشت ایام، آفاتی در پی دارد ...»، پیامد این آفات چیست؟

۱) موجب کمطاقتی و ناشکیبایی افراد می شود.

۲) افسردگی و یأس را در انسان افزایش میدهد.

۳) سبب از هم گسیختگی تصمیمها و کارها میشود.

۴) سبب فراموشی هدف و کوتاهی در اطاعت خداوند می گردد.

## ۱۴۲- چگونه میتوان عفاف یک فرد را شناخت و قرآن کریم فلسفهٔ حجاب را چه میفرماید؟

٢) با شناخت خانوادهٔ وي- «يدنين عليهنَّ من جلابيبهن<sup>ّ»</sup> ١) از نوع يوشش - «يدنين عليهنَّ من جلابيبهنَّ» ۴) از نوع پوشش – «أن يعرفن فلا يؤذين» ٣) با شناخت خانوادهٔ وي - «أن يعرفن فلا يؤذين»

## ١۴٣- وقتى خداوند كريم دربارة حكم و حكمت نماز در آية شريفة «و اقم الصلاة ان الصلاة تنهى عن الفحشاء و المنكر» سخن مىگويد، در ادامـه كـدام

صفت خداوندی را یادآوری مینماید و دلنبستن به راههای انحرافی معلول چیست؟

١) حكمت الهي - بيان صادقانهٔ عبارت «اهدنا الصراط المستقيم»

٢) علم الهي - بيان صادقانهٔ عبارت «اهدنا الصراط المستقيم»

٣) علم الهي – با توجه گفتن عبارت «غير المغضوب عليهم و لاالضَّالِّين»

۴) حكمت الهي – با توجه گفتن عبارت «غير المغضوب عليهم و لاالضَّالِّين»

## ۱۴۴- شرط اصلی دوستی با خدا چیست و کدام آیهٔ شریفه به آن اشاره دارد؟

١) عمل به دستورات الهي كه توسط پيامبر اكرم آورده شده است. - «قل إن كنتم تحبّون الله فاتّبعوني يحببكم الله»

۲) قلب انسان با خدا باشد، آنچه مهم است درون و باطن انسان است. – «يحبّونهم كحبّ الله و الّذين آمنوا اشدّ حبّأ لله»

٣) عمل به دستورات الهي كه توسط ييامبر اكرم آورده شده است. - «يحبّونهم كحبّ الله و الّذين آمنوا اشدّ حبّأ لله»

۴) قلب انسان با خدا باشد، آنچه مهم است درون و باطن انسان است. – «قل إن كنتم تحبّون الله فاتّبعوني يحببكم الله»

**آهنگ سفر، دوستی با خدا، | یاری از نماز و روزه،** فضيلت آراستكي زیبایی پوشیدگی درس ∧ تا ۱۲ منفعة ٩٨ تا ١٥٣

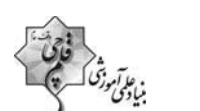

صفحةً: ۶
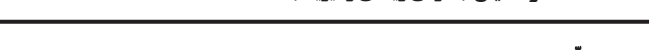

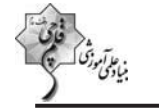

۱۴۵- کدام یک از موارد زیر، دربارهٔ احکام روزهٔ شخص مکلّف، بهدرستی ذکر شده است؟

الف) كسى كه غسل بر او واجب است، اگر عمداً تا اذان صبح غسل نكند يا اگر وظيفهاش تيمم است، عمداً تيمم نكند، نمىتواند روزه بگيرد.

ب) اگر روزەدار سهواً چیزی بخورد یا بیاشامد، روزەاش صحیح است ولی برای احتیاط، قضای آن را به جای آورد.

ج) اگر کسی عمداً روزهٔ ماه مبارک رمضان را نگیرد، باید علاوه بر قضای روزه، شصت روز روزه بگیرد و به شصت فقیر طعام بدهد.

د) اگر کسی به واسطهٔ عذری مانند بیماری نتواند روزه بگیرد و بعد از ماه رمضان عذرش برطرف شود و تا رمضان آینده عمدأ قضا نكند، باید علاوه بر

قضای روزه، یک مُدّ طعام به فقیر بدهد.

۴) الف- د ۲) ب- ج ۳) ج- د ۱) الف- ب

# ۱۴۶- کدام مورد، یکی از آثار اراده و تصمیم قوی برای انجام کارها را بیان نموده و حالِ صاحبان این ارادهٔ قوی در مقابل مشکلات چگونه است؟

۱) «و اصبر علی ما اصابک» - سرنوشت را به دست حوادث نمی،سپارند و با قدرت قدم برمیدارند.

۲) «فإن اصابه خير اطمأنّ به» - سرنوشت را به دست حوادث نمي،سپارند و با قدرت قدم برميدارند.

۳) «و اصبر علی ما اصابک» - راه رستگاری را که همان قرب به خداست، شناخته و در آن مسیر قدم برمیدارند.

۴) «فإن اصابه خير اطمأنّ به» - راه رستگاري را كه همان قرب به خداست، شناخته و در آن مسير قدم برميدارند.

#### ۱۴۷- برخی از مورخان غربی، منشأ اصلی گسترش حجاب در جهان را چه میدانند و قرآن کریم بعد از بیان دستور حجاب و فلسفة آن چه میفرماید؟

- ۲) پوشش زنان در ایران باستان «و الله غفورٌ رحیم» ١) حجاب زنان در جزيرة العرب – «و الله غفورٌ رحيم»
- ۳) پوشش زنان در ایران باستان «کان الله غفوراً رحیماً» ۴) حجاب زنان در جزيرة العرب - «كان الله غفوراً رحيماً»

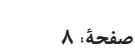

#### ۱۴۸- نشانهٔ ضعف و سستی در دینداری از دیدگاه امام صادق (ع) چیست؟

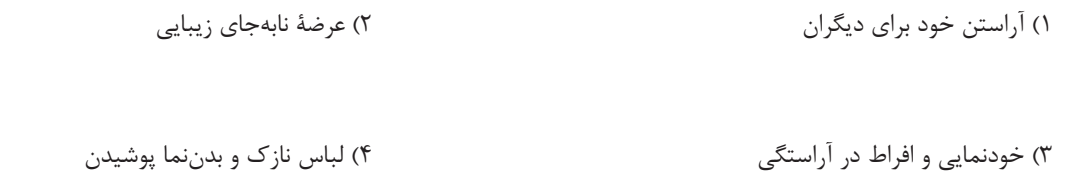

#### ۱۴۹- کدام عبارت، رابطهٔ میان نافرمانی خداوند را با دوستی و محبت او بیان میکند و تحولات عظیمی که به سبب محبت به خداوند در انسـان ایجـاد

میشود، چه علّتی دارد؟

١) «يحبّونهم كحبّ الله» - قلب انسان جايگاه خداوند است.

٢) «ما احبّ الله من عصاه» - قلب انسان جايگاه خداوند است.

۳) «يحبّونهم كحبّ الله» - دينداري با دوستي و محبت به خدا آغاز ميشود.

۴) «ما احبّ الله من عصاه» - دينداري با دوستي و محبت به خدا آغاز ميشود.

# ۱۵۰- پاک و باصفاشدن زندگی و حفظ آراستگی در طول شبانهروز، تابع چه امری است؟

۲) پرهيز از خودنمايي و افراط در آراستگي ۱) توجه داشتن به همهٔ نیازها در حد مطلوب و صحیح

۳) تکرار دائمی نماز در شبانهروز

۴) بهترکردن وضع ظاهر و باطن و زیبا نمودن آنها

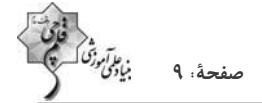

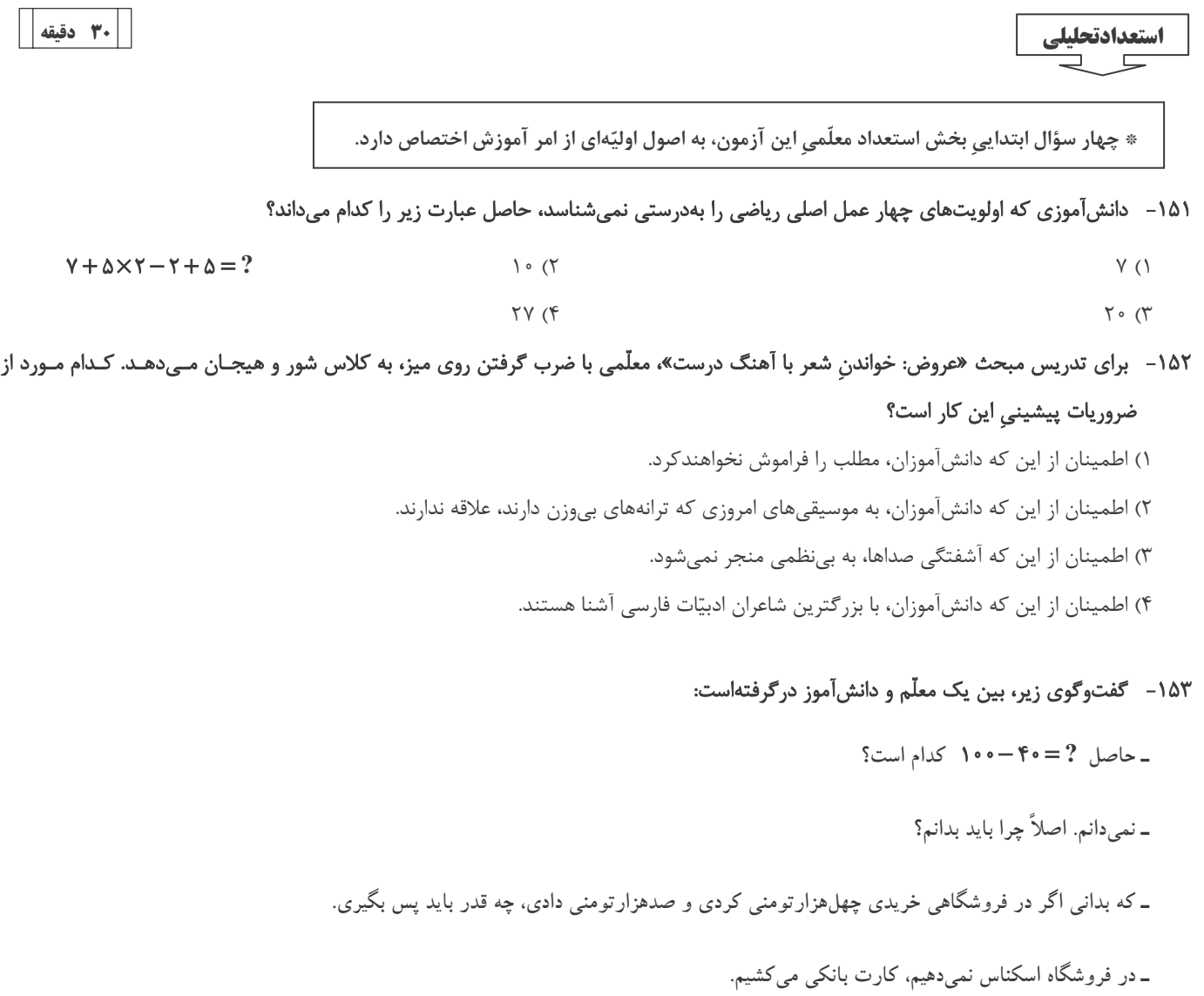

دربارهی این گفتوگو چه میتوان گفت؟

١) يادگيري آنچه معلّم در بيان آن ناتوان است، قطعاً فايدهاي براي دانش[موز ندارد. ۲) دانستن هدف یادگیری، در بسیاری از موارد نه تنها مفید نیست که مضر است.

۳) معلّم و آنچه تدریس میشود، باید مدام در حال بهروزرسانی باشد.

۴) در دنیای جدید و با ابزار نو، نیازی به یادگیری محاسبات ریاضی نیست.

# ۱۵۴- کدام بیت با بیت زیر نزدیکی معنایی بیشتری دارد؟

# «اگر کارآگهی آگه ز کاریست / هم از شاگردی آموزگاریست»

١) فروغ افكن به هر كوتاه بامي / كه هر بامي نشاني شد ز نامي ٢) رخ افروزد چو مهر عالمآراي / همان بهتر كه من خالي كنم جاي ٣) درين درگه، بلند او شد كه افتاد / كسى استاد شد كاو داشت استاد ۴) توانگر چون شويم از وام ايام / چو فردا باز خواهد خواست اين وام

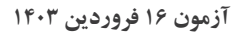

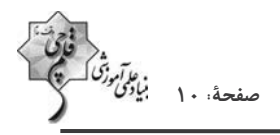

\*معلّم خوب باید بتواند متون کهن ادبیّات فارسی را بهدرستی بخواند و درککند. در سه سؤال بعدی، به سه پرسش از این نوع، برگزیده از کتاب ده آزمون اختصاصي فرهنگيان كانون، پاسخ دهيد.

\* در سنهٔ اثنتین و خمسمایه، یکی از مشاهیر نشابور را قولنج بگرفت و مرا بخواند و بدیدم و به معالجت مشغول شدم و آنچه در این باب فراز آمد به جای آوردم. البته شفا روی ننمود و سه روز بر آن بر آمد. نماز شام بازگشتم ناامید بر آن که نیمشب بیمار درگذرد. در این رنج بخفتم. صبحدم بیدار گشتم و شک نکردم که درگذشته بود. به بام برشدم و روی بدان جانب آوردم و نیوشه کردم. هیچ آوازی نشنیدم که بر گذشتن او دلیل بودی. سورهٔ فاتحه بخواندم و از آن جانب بدميدم و گفتم: الهي و سيدي و مولاي! تو گفتهاي در كلام مبرم و كتاب محكم «و ننزل من القرآن ما هو شفاء و رحمة للمؤمنین» و تحسّر همیخوردم که جوان بود و منعم و متنقم. پس وضو ساختم و به مصلّی شدم و سنت بگزاردم. یکی در سرای بزد، نگاه کردم کس او بود. بشارت داد که «بگشای!» گفتم: «چه شد؟» گفت: «این ساعت راحت یافت!» دانستم که از برکات فاتحةالکتاب بوده است و ایـن شـربت از

داروخانهٔ ربّانی رفته است. و این مرا تجربه شد و بسیار جایها این شربت در دادم، همه موافق افتاد و شفا به حاصل آمد.

#### ۱۵۵ - بر اساس متن بالا، واژهٔ «نیوشیدن» به کدام معناست؟

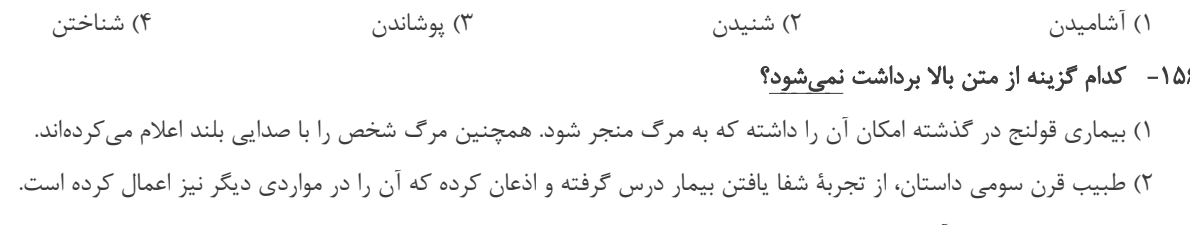

۳) بیمار داستان که در آغاز امیدی به شفای او نبود، جوانی ثروتمند بوده است که مرگ او مایهٔ حسرت طبیب میبوده است. ۴) شفایافتن بیمار برای اطرافیان او، بسیار مهم بوده و ناشی از کار طبیب قلمداد شده است، پس طبیب را با خبر کردنش، محترم شمردهاند.

# ١۵٧- طبق متن بالا، طبيب بايد كه ...

١) رقّت قلب بهدست آرد و جيّد الحدس باشد. ۲) نیکواعتقاد بود و امر و نهی شرع را معظم دارد. ۳) محتشم و محترم بود و مرفّه و ثروتمند. ۴) شرح آثار طبی بهدست آرد و مطالعت همی کند.

\* بخش مهمّى از مهارت معلّمى، صبر و حوصله است. صبر و حوصله در كشف روشهاى متنوّع تدريس براى دانشآموزان مختلـف، صـبر و حوصـله در مواجهشدن با خطاهای دانشآموزان و صبر و حوصله در بیان چندبارهی یک مطلب. همچنین تقویت قدرت ذهن در تشخیص اولویتها و کشف منطـق سؤالها، یکی از مهارتهای اکتسابی هر شخص است. شش سؤال از بخش هوش و استعداد معلّمی در این آزمون، بر این اساس طرّاحی شدهاست.

در یک کدگذاری، به ترتیب به حروف یکچهارم اوّل الفبا عددهای یک تا هشت (الف: ۱، ح:۸) و به حروف یکچهارم دوم الفبا عددهای منفی نّه تا منفی شانزده (خ: ۹- ، ش: ۱۶-) را نسبت دادهایم. همچنین حروف یکچهارم سوم بهترتیب عددهای هفـده تـا بیسـتوچهـار (ص: ۱۷، ق: ۲۴) و حروف یکچهارم پایانی عددهای منفی بیستوپنج تا منفی سیودو (ک: ۲۵– ی: ۳۲–) را گرفتهاند. بر این اساس به دو پرسش بعدی پاسخ دهید.

١۵٨- اگر عدد مربوط به كلمه، عدد حاصل از جمع اعداد مربوط به حروف آن كلمه باشد، عدد كدام كلمه كوچكتر خواهد بود؟

۴) نام یک حیوان

۴) نام یک حیوان

۴) نام یک حیوان

۴) نام یک حیوان

### ١۵٩- اگر عدد مربوط به كلمه، عدد حاصل از ضرب اعداد مربوط به حروف آن كلمه باشد، عدد كدام كلمه كوچكتر خواهد بود؟

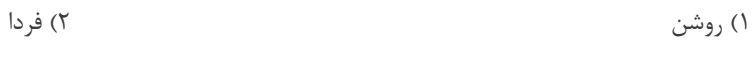

ا) دارا $\zeta$ ۳) پوزش

ى

س

 $\overline{\mathbb{C}}$ 

ى

 $\mathsf{P}$ 

 $\Delta$ 

ز

ش<br>

 $\Delta$ 

 $\overline{\mathbb{C}}$ 

 $\bar{\mathcal{L}}$ 

ب

 $\mathbf{f}$ 

 $\ddot{\circ}$ 

پ

 $\mathbf{v}$ 

 $\mathbf{1}$ 

 $\mathcal{L}$ 

 $\boldsymbol{\varepsilon}$ 

 $\dot{\bm{\omega}}$ 

ب

ۯ

و

ض

۱) نام یک کشور

 $\mathbf{I}$ 

ش

J

۱) نام یک کشور

 $\overline{\phantom{m}}$ 

 $\widetilde{\mathfrak{C}}$ 

ف

۱) نام یک کشور

\* در چهار سؤال بعدی، تعیین کنید با همهی حروف مشترک دو جدول، کدام نوع واژه ساخته میشود.

 $-\sqrt{2}$ 

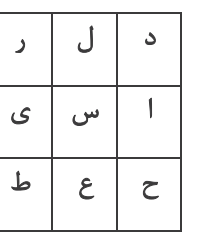

۲) نام یک غذا

۳) نام یک رنگ

 $-191$ 

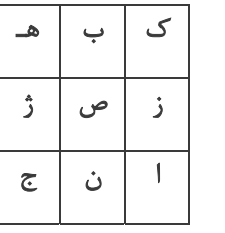

۲) نام یک غذا

و

۳) نام یک رنگ

 $-184$ 

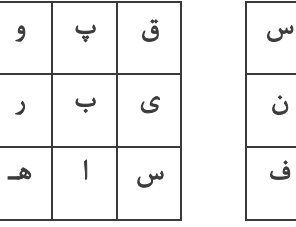

J

 $\overline{\texttt{C}}$ 

 $\Delta$ 

 $-154$ 

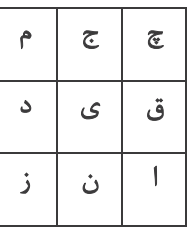

۲) نام یک غذا

۳) نام یک رنگ

۳) نام یک رنگ

۲) نام یک غذا

۱) نام یک کشور

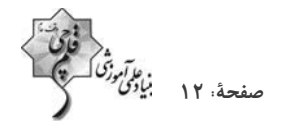

- \* انجام درست محاسبات عددی و نیز کشف الگوها و درک فضا، قسمتی دیگر از هوش و استعداد تحلیلی است. در ادامهی این بخش از آزمون، بـه پرسشهایی از این دست پاسخ دهید.
- ۱۶۴ در مجموعهٔ اعداد طبیعی، رابطهٔ بین «عددی زوج»، «عددی مضرب ۱۲»، «عددی مضرب ۱۶» و «عددی مضرب ۴۸» با کدام دستهبندی بهتر بیان میشود؟

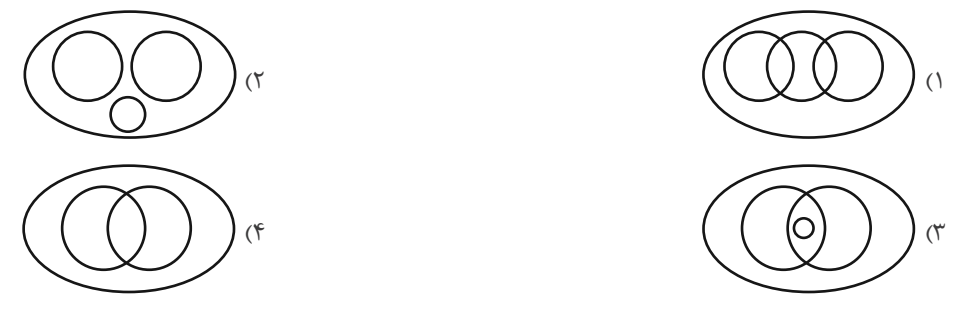

۱۶۵ - ناصر شوهرِ تنها خالهٔ ارشیا و علی پسرِ تنها خالهٔ حامد است. اگر حامد پسرعمّهٔ نیلوفری باشد که خود دخترخالهٔ ارشیا است، ناصر چه نسبتی با علی دارد؟

۲) عمو ۱) دایی ۴) شوهرعمّه ۳) شوهرخاله

\* در یک ماشین، اعداد زیر وارد شدهاند و در هر گام عملیاتی روی آنها انجام شده است.

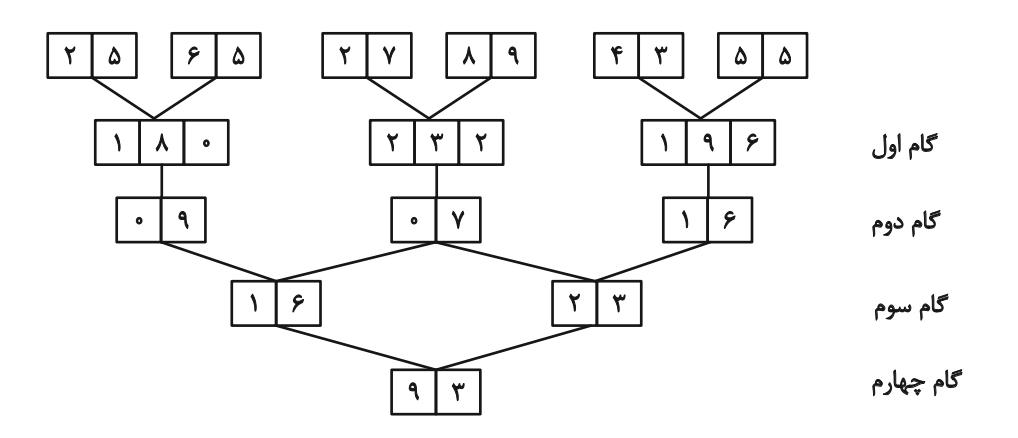

با این فرض که اعداد زیر با همین ترتیب به همین ماشین داده شود، به چهار سؤال زیر پاسخ دهید.

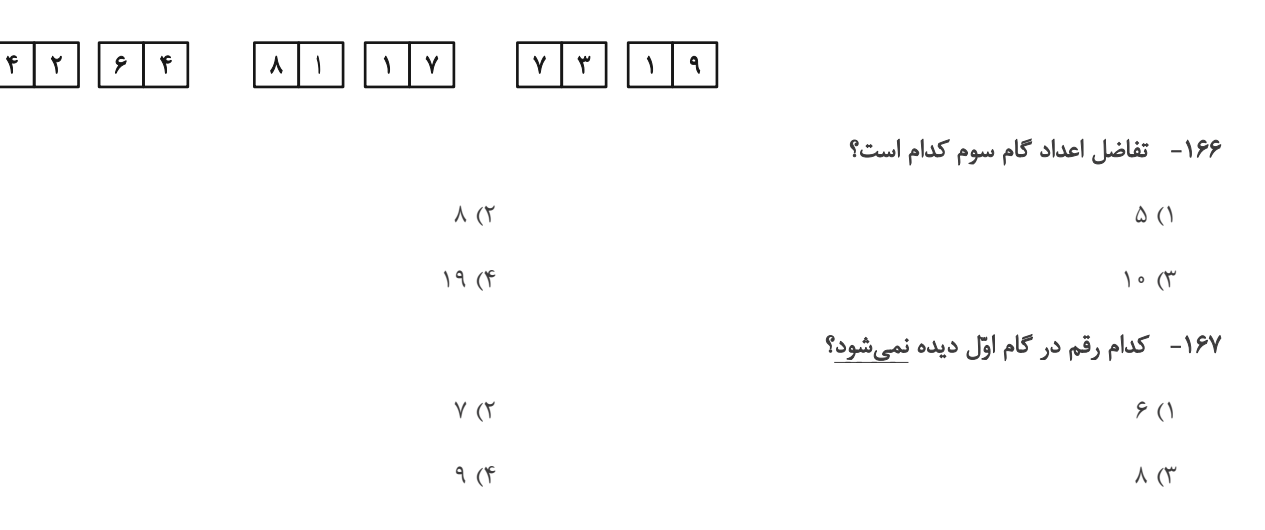

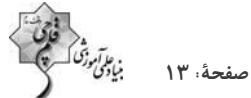

١۶٨- مجموع ارقامي كه در گامهاى اول و سوم بيش تر از ٢ بار آمدهاند كدام است؟

$$
\mathcal{F}(\mathcal{F}) = \mathcal{F}(\mathcal{F})
$$

$$
\Delta (f \qquad \qquad f \qquad f'
$$

۱۶۹ – کدام گزینه در کل جدول بیش از یکبار آمده است؟ (صرفاً در اعداد دو رقمی بررسی شوند.)

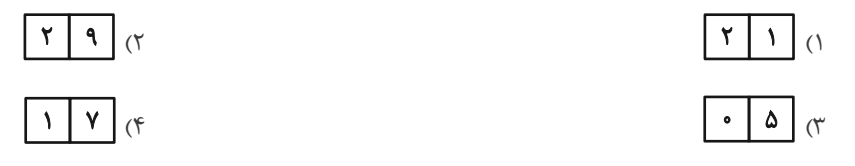

۱۷۰- مخزنی پر از آب داریم که شیر خروجی A آن را به تنهایی در ۵ ساعت و شیر خروجی B آن را به تنهایی در ۴ ساعت کاملأ خالی میکنند. شـیر خروجی  $\rm C$  را نیز داریم که اگر همزمان با شیرهای  $\rm A$  و  $\rm B$  باز کنیم، پس از دو ساعت، تنها پنج درصد از آب مخزن در آن باقی میماند. شیر $\rm C$  بـه تنهایی مخزن پر را در چند ساعت خالی میکند؟

- $\bigwedge$  o  $(\nabla$  $\Delta$  ()
- $40 (4)$  $Y \circ (Y)$
- ١٧١- هشت سال بعد، زماني كه سنّ زهرا پنج برابر سنّ كنوني|ش خواهد شد، سنّخواهرش مينا سه برابر سنّ كنوني مينا خواهد شد. اگر پدر و مادر اين دو دختر، همان هشت سال بعد صاحب یک دوقلوی پسر شوند، شانزده سال بعد از امروز، میانگین سنّ فرزندان این خانواده چه عددی خواهد بـود؟ این خانواده فرزند دیگری ندارد.
	- $10(7)$  $17/\Delta$  (1
	- $1Y(f)$  $10/0$  (
- ۱۷۲-۔برای فهم اندازهٔ مساحت رنگی شکل زیر که تشکیل شده است از یک مستطیل، یک مثلث قائم|لزاویه و یک دایره بـه مرکـز یکـی از رئـوس مشترک مثلث و مستطیل – به کدام داده(ها) احتیاج داریم؟

الف) نسبت اندازەهای ضلعهای قائمهٔ مثلث

#### ب) اندازهٔ عرض مستطیل

- ۱) دادهٔ «الف» کافی است. به دادهٔ «ب» نیاز نداریم.
- ٢) دادهٔ «ب» كافي است. به دادهٔ «الف» نياز نداريم.
- ۳) اگر هر دو داده را داشته باشیم به پاسخ میرسیم.
	- ۴) با هر دو داده نیز به پاسخ نمی رسیم.

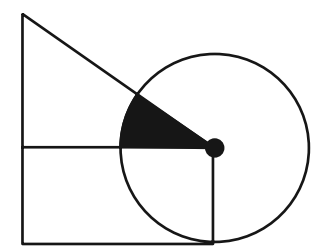

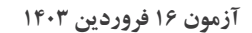

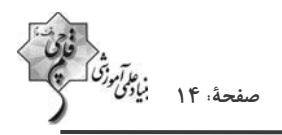

# در الگوهای عددی دو سؤال بعدی، بهترین گزینه را برای جایگزینی علامت سؤال انتخاب کنید.

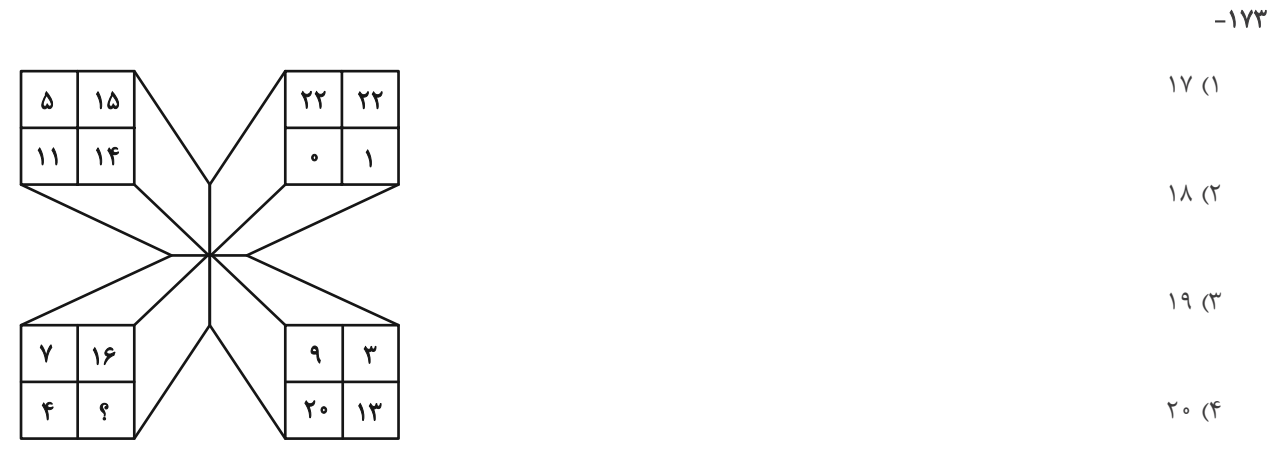

 $-1Yf$ 

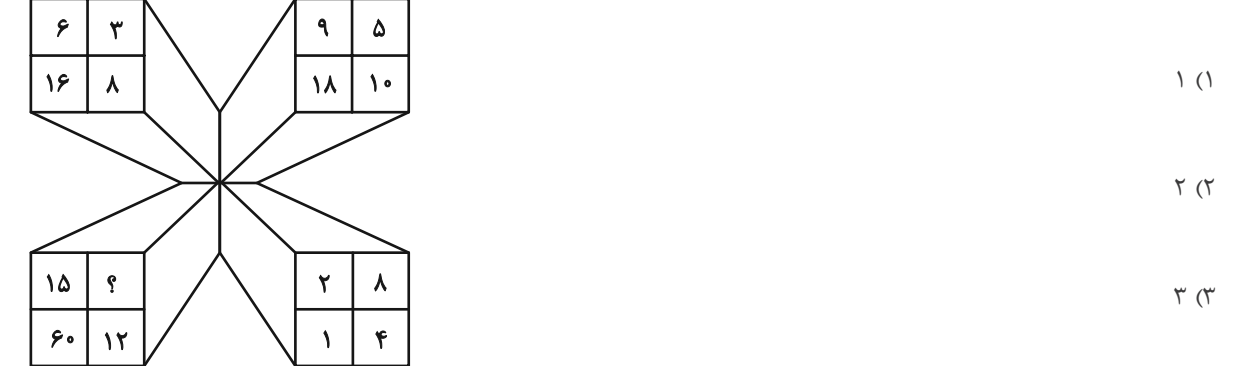

 $f(\xi)$ 

# ۱۷۵ – کل مساحت شکل زیر چند برابر مساحت مربع رنگی کنار آن است؟ همهٔ کمانهای شکل، دایرمای رسم شده است.

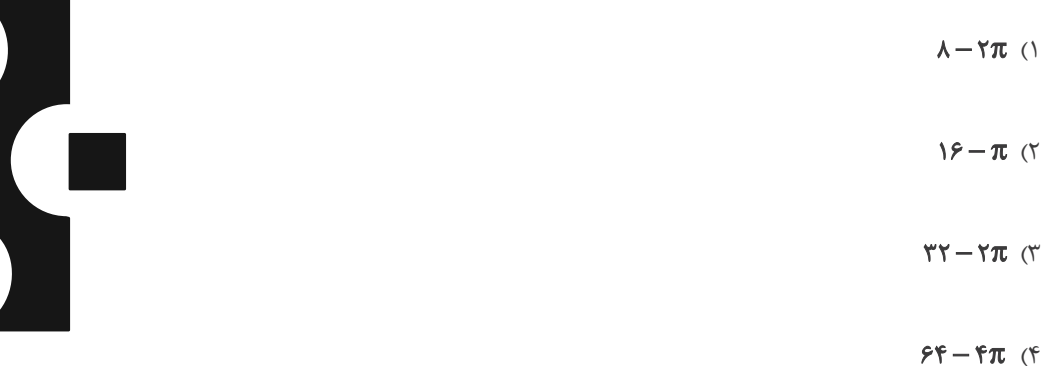

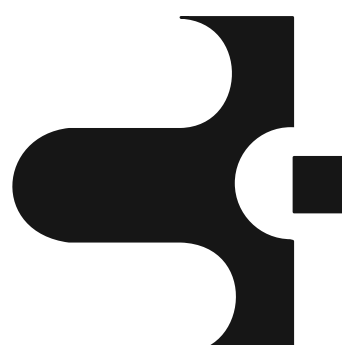

۱۷۶- جایگاه نقاط نسبت به دیگر شکلها، در کدام گزینه متفاوت است؟

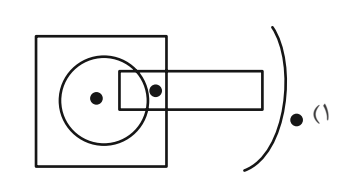

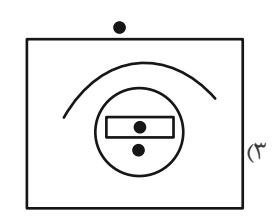

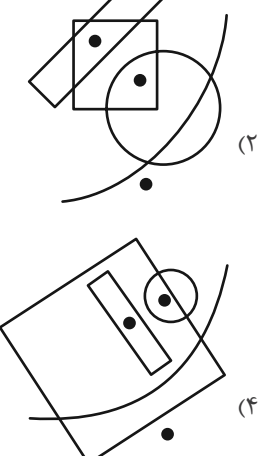

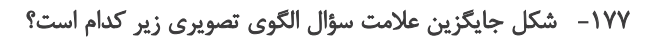

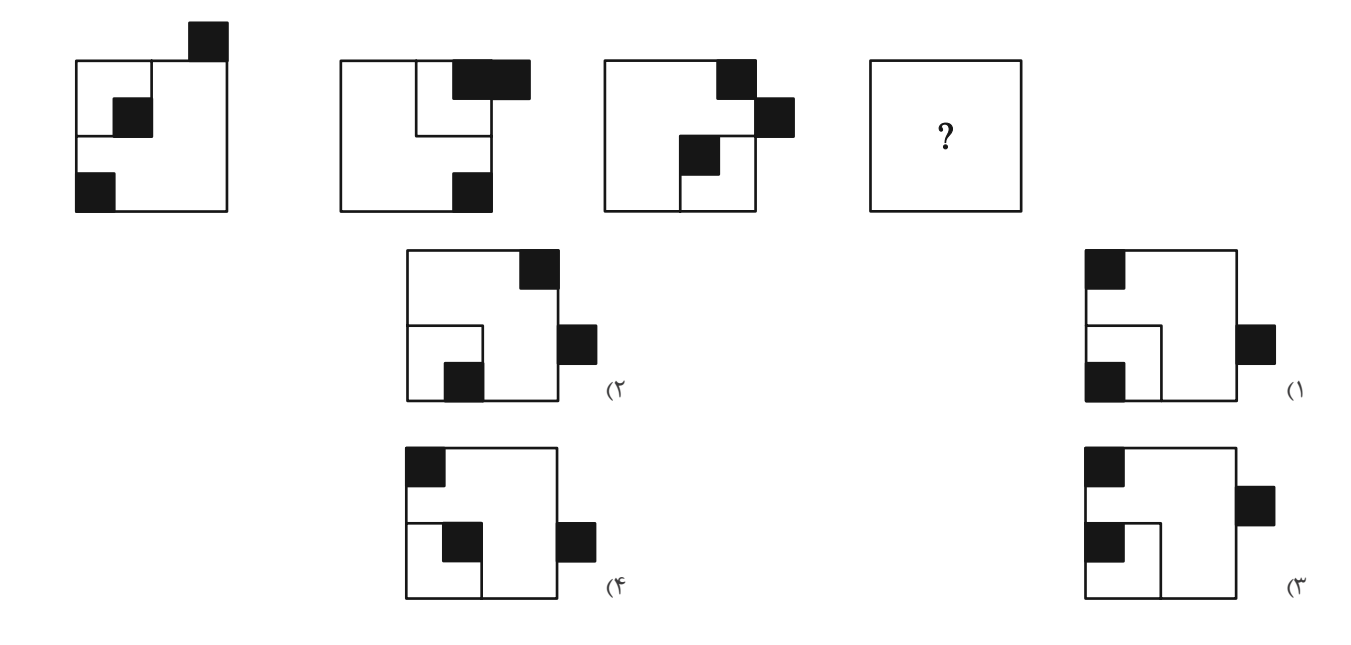

۱۷۸- شکل زیر، جزئی از کدام شکل است؟

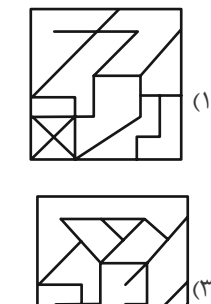

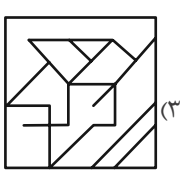

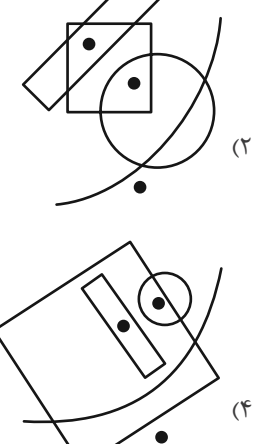

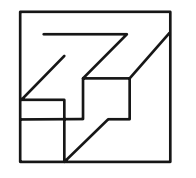

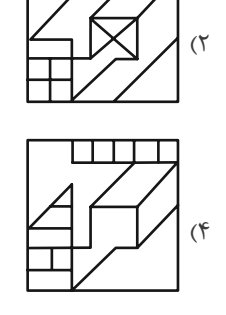

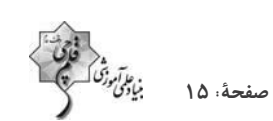

دور<br>صفحهٔ: ۱۶ بیادی<br>صفحهٔ: ۱۶

# ۱۷۹- با توجه به شکلهای داده شده و ویژگیهای آنها کدام دستهبندی زیر صحیح است؟

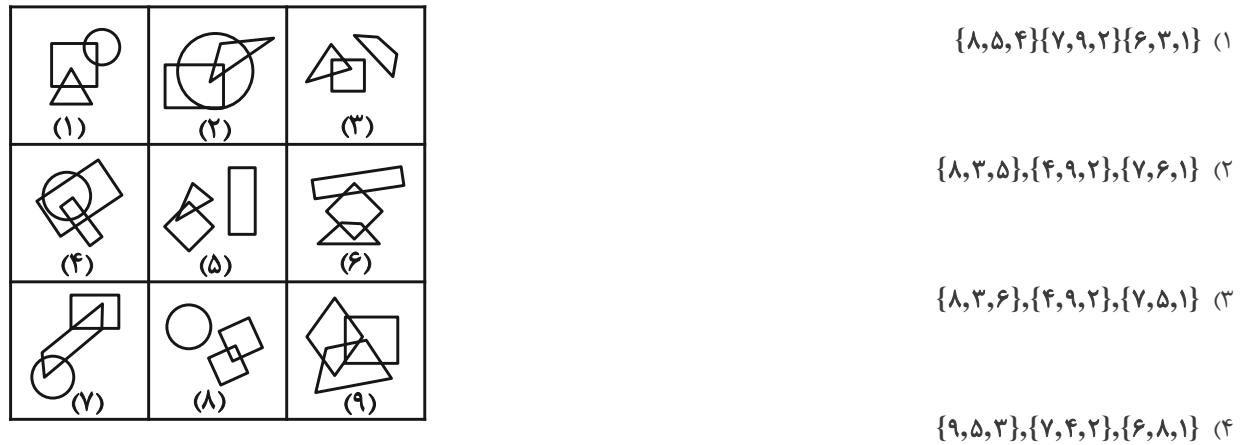

۱۸۰- حجم زیر از دوازده مکعب مستطیل تشکیل شده است. مکعب مستطیلهای «الف» و «ب» بهترتیب با چند مکعب مستطیل دیگر در تماسند؟

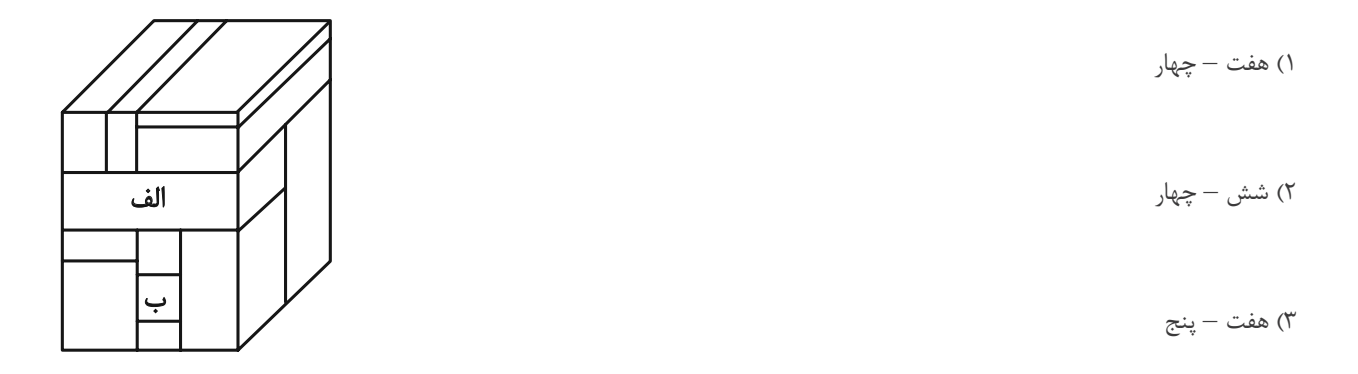

۴) شش – پنج

أزْمون 11 فروردين ١٤٠٣

فاقى<br>بايونورتىك پەيلىكى<br>بايونى كەنتىك

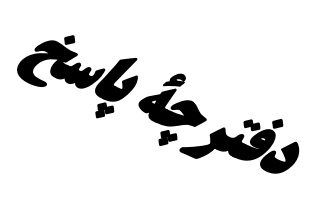

# **اختصاصی دوازدهم ریاضی**

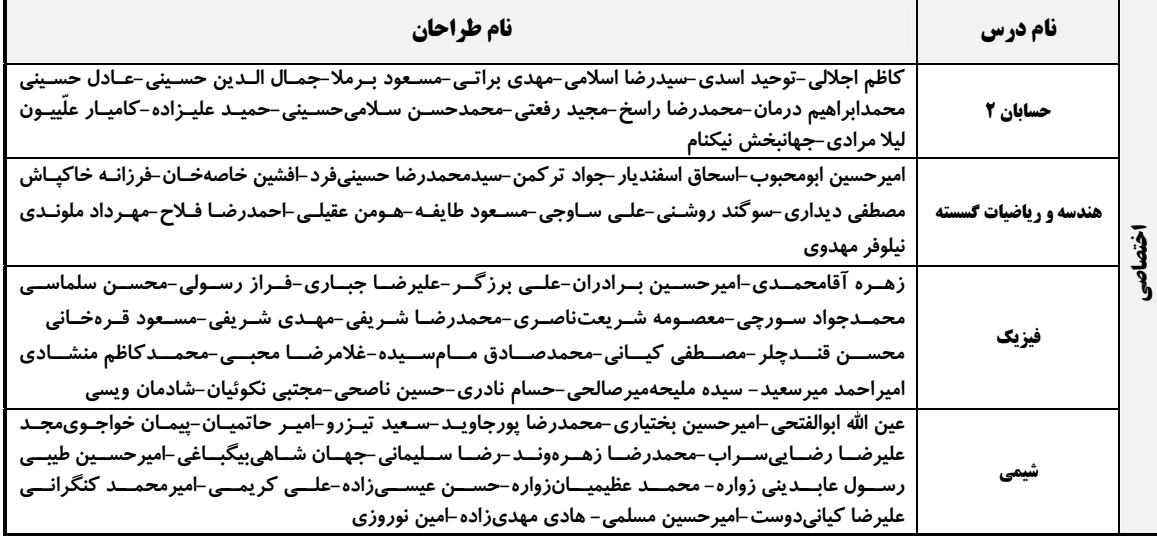

#### <mark>گزینشگران و ویراستاران</mark>

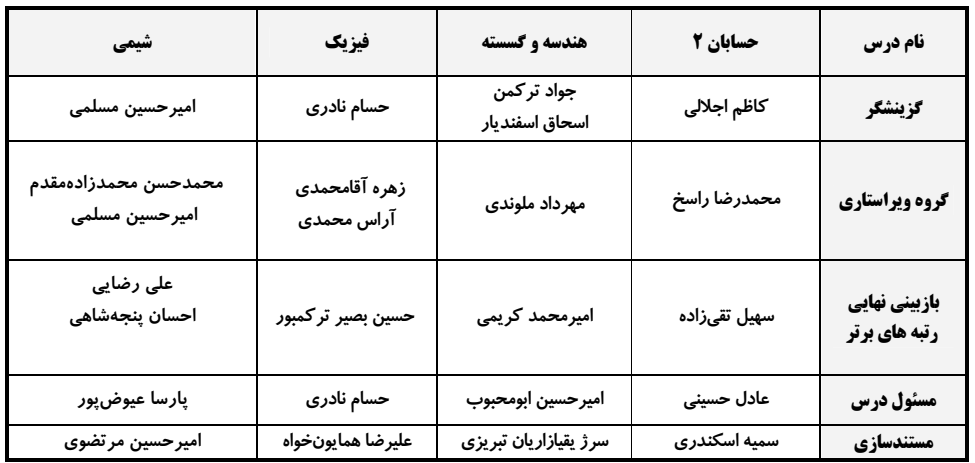

#### |گروه فنی و تولید|

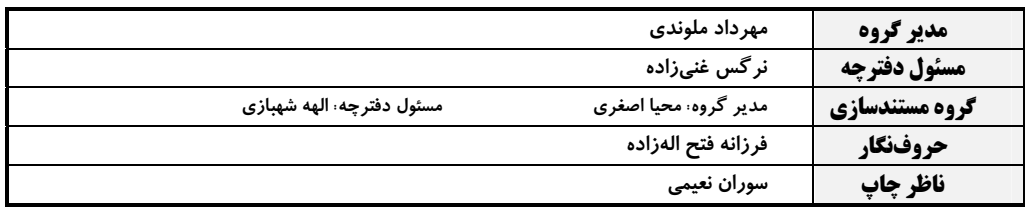

# گروه آزمون بنیاد علمی آموزشی قلمچی (وقف عام)

دفتر مرکزی: خیابان انقلاب بین صبا و فلسطین – پلاک ۹۲۳ – کانون فرهنگی آموزش – تلفن: ۶٤۶۳–۲۱۰

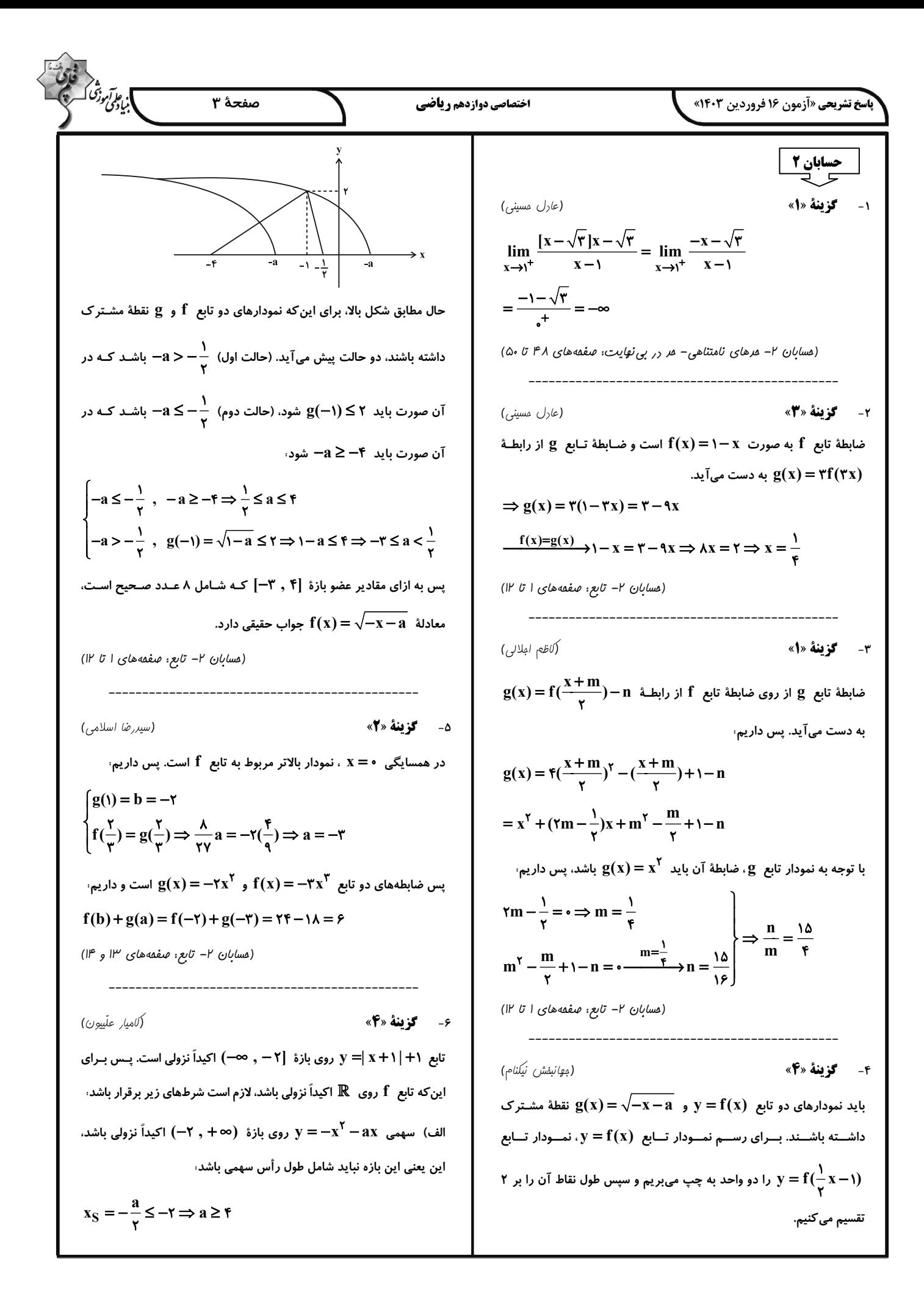

$$
\frac{1}{2} \int_{2}^{2} \int_{2}^{2} \
$$

$$
\frac{1}{\sqrt{1}}\sqrt{3}\sqrt{3}\sqrt{3}x^{3} + \frac{1}{\sqrt{1}}\sqrt{3}x^{2} + \frac{1}{\sqrt{1}}\sqrt{3}x^{2} + \frac{1}{\sqrt{1}}\sqrt
$$

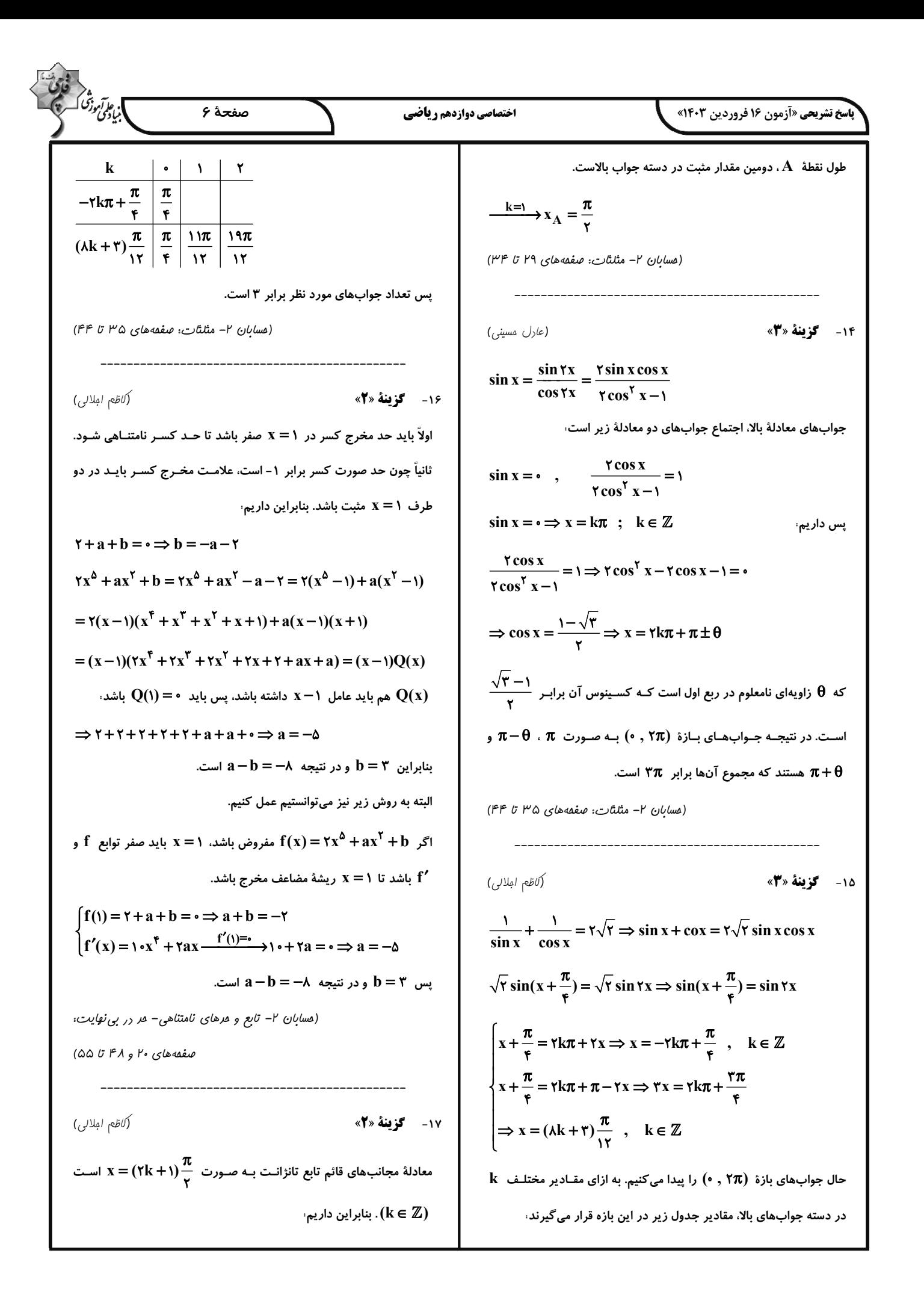

$$
\frac{\int_{C_{\frac{1}{2}}^{1} \int_{C_{\frac{1}{2}}^{1} \int_{C_{\frac{
$$

$$
\int_{0}^{2\pi} \int_{0}^{2\pi} \int_{0}^{2\
$$

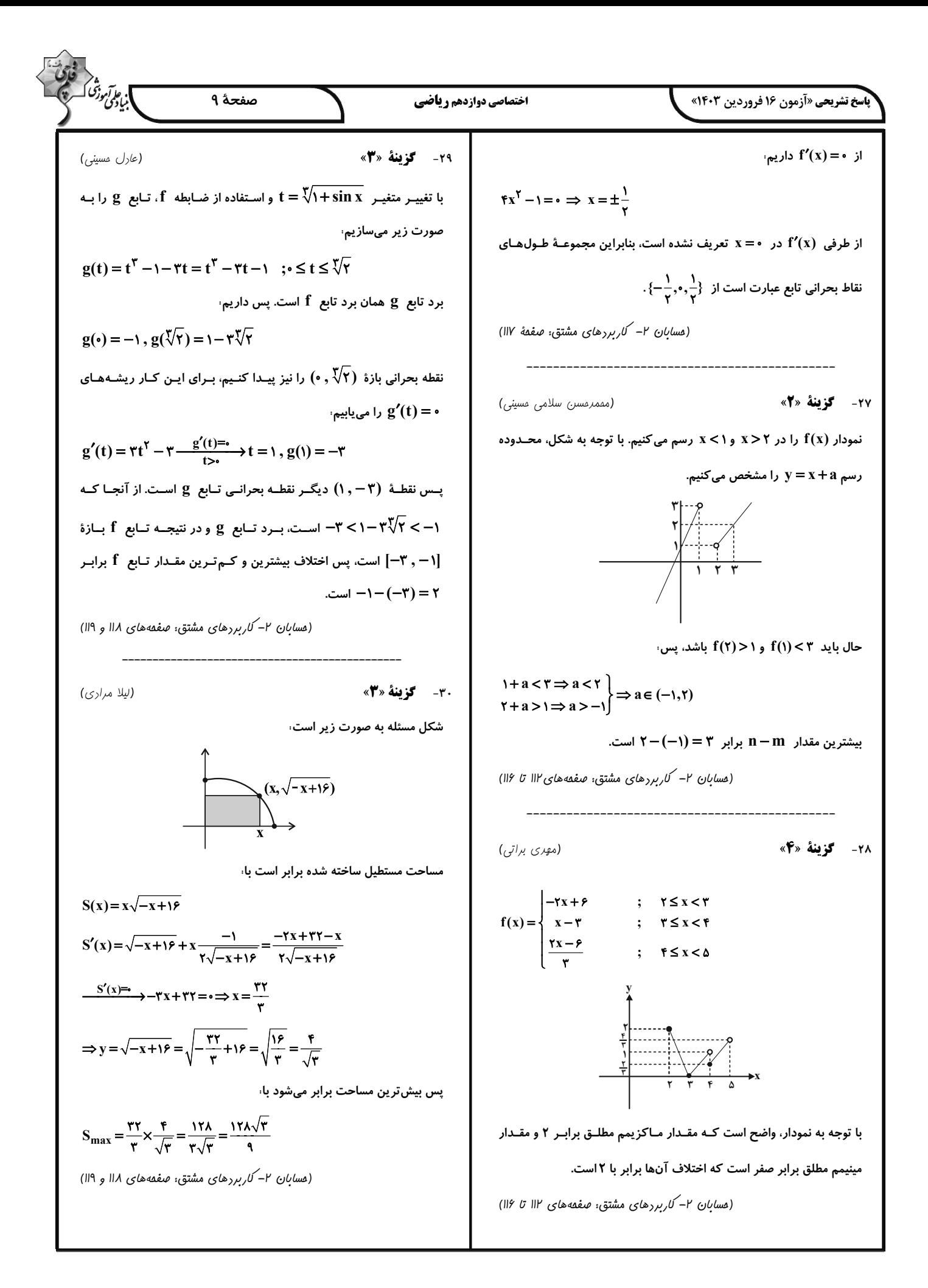

$$
\frac{\sqrt{36}}{20}
$$
  
\n
$$
\frac{\sqrt{36}}{20}
$$
  
\n
$$
\frac{\sqrt{36}}{20}
$$
  
\n
$$
\frac{\sqrt{36}}{20}
$$
  
\n
$$
\frac{\sqrt{36}}{20}
$$
  
\n
$$
\frac{\sqrt{36}}{20}
$$
  
\n
$$
\frac{\sqrt{36}}{20}
$$
  
\n
$$
\frac{\sqrt{36}}{20}
$$
  
\n
$$
\frac{\sqrt{36}}{20}
$$
  
\n
$$
\frac{\sqrt{36}}{20}
$$
  
\n
$$
\frac{\sqrt{36}}{20}
$$
  
\n
$$
\frac{\sqrt{36}}{20}
$$
  
\n
$$
\frac{\sqrt{36}}{20}
$$
  
\n
$$
\frac{\sqrt{36}}{20}
$$
  
\n
$$
\frac{\sqrt{36}}{20}
$$
  
\n
$$
\frac{\sqrt{36}}{20}
$$
  
\n
$$
\frac{\sqrt{36}}{20}
$$
  
\n
$$
\frac{\sqrt{36}}{20}
$$
  
\n
$$
\frac{\sqrt{36}}{20}
$$
  
\n
$$
\frac{\sqrt{36}}{20}
$$
  
\n
$$
\frac{\sqrt{36}}{20}
$$
  
\n
$$
\frac{\sqrt{36}}{20}
$$
  
\n
$$
\frac{\sqrt{36}}{20}
$$
  
\n
$$
\frac{\sqrt{36}}{20}
$$
  
\n
$$
\frac{\sqrt{36}}{20}
$$
  
\n
$$
\frac{\sqrt{36}}{20}
$$
  
\n
$$
\frac{\sqrt{36}}{20}
$$
  
\n
$$
\frac{\sqrt{36}}{20}
$$
  
\n
$$
\frac{\sqrt{36}}{20}
$$
  
\n
$$
\frac{\sqrt{36}}{20}
$$
  
\n
$$
\frac{\sqrt{36}}{20}
$$
  
\n
$$
\frac{\sqrt{36}}{20}
$$
  
\n
$$
\frac{\sqrt{36}}{20}
$$
  
\n
$$
\frac{\sqrt{36}}{20}
$$
  
\n
$$
\frac{\sqrt{36}}{2
$$

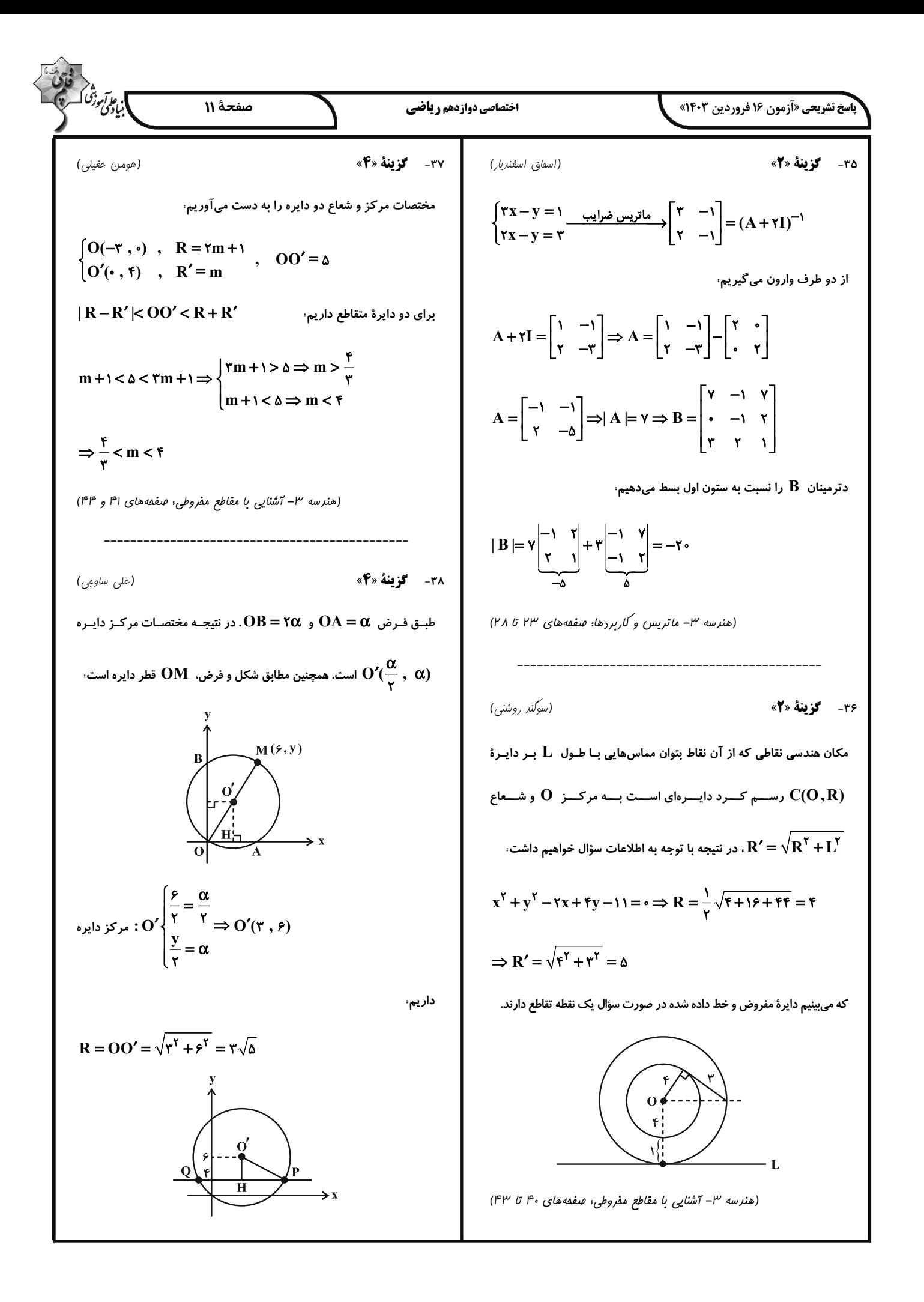

$$
\frac{1}{2} \int_{\frac{\sqrt{3}}{\sqrt{3}} \int_{\frac{\sqrt{3}}{\sqrt{3}} \
$$

17.3 
$$
\sqrt{3}
$$
 17.4  $\sqrt{3}$  17.5  $\sqrt{3}$   
\n17.6  $\sqrt{3}$  17.6  $\sqrt{3}$   
\n17.7  $\sqrt{3}$  17.8  $\sqrt{3}$   
\n17.8  $\sqrt{3}$   
\n18.9  $\sqrt{3}$   
\n19.10  $\frac{1}{2} + \Gamma' \Rightarrow T = \frac{1}{2} + \Gamma' \Rightarrow T = \frac{1}{2}$ 

| \n $\frac{\partial}{\partial y} \frac{\partial}{\partial y} \frac$ |
|----------------------------------------------------------------------------------------------------|
|----------------------------------------------------------------------------------------------------|

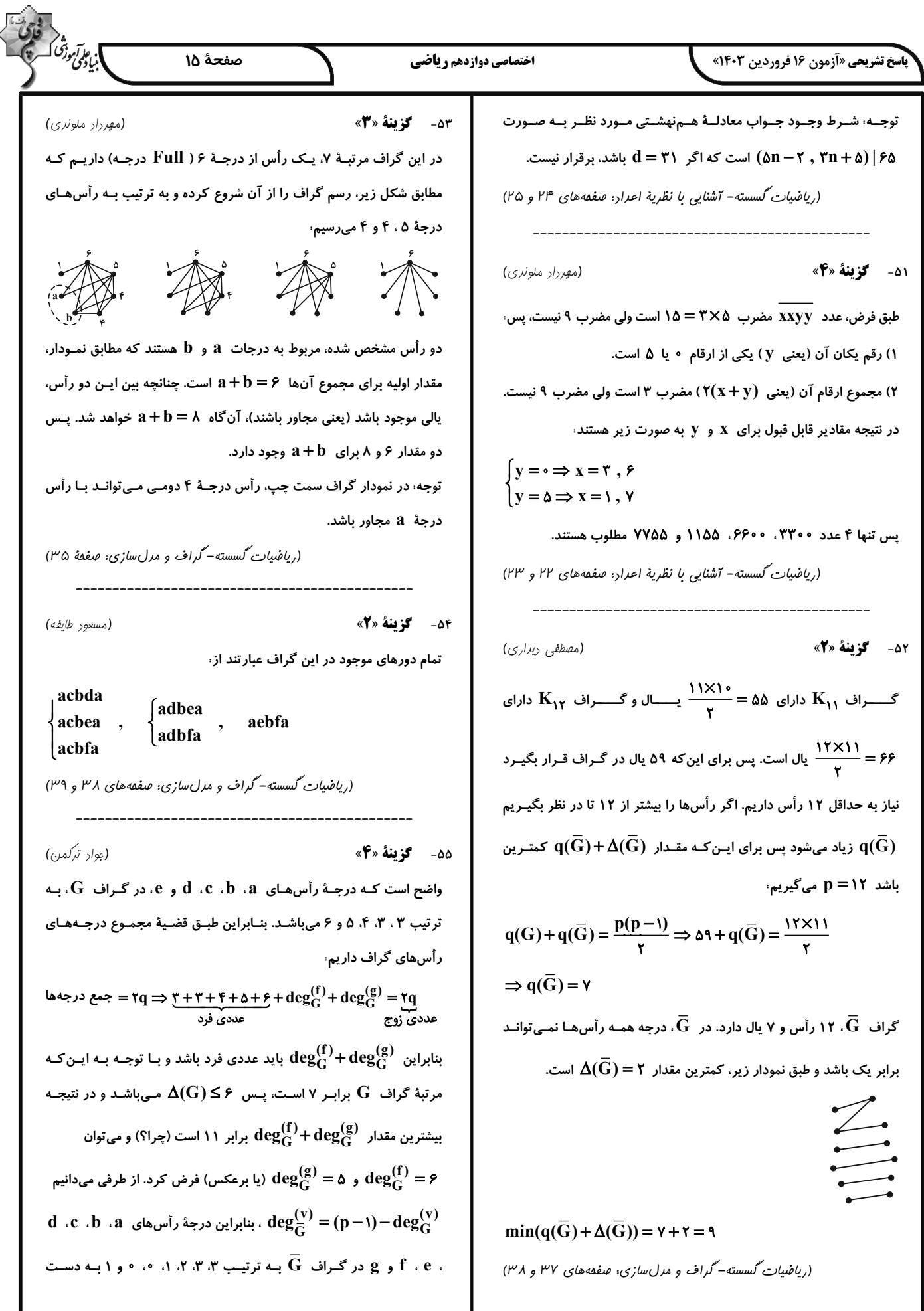

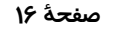

#### اختصاصي دوازدهم رياضي

**اسخ تشریحی «آزمون ۱۶ فروردین ۱۴۰۳»** 

سپس تعداد جایگشتهایی را محاسبه میکنیم که هم دو حرف «الف» و هـم دو حرف «س» در کنار هم هستند کـه در ایـن حالـت !۵ جایگشـت وجـود دارد. جواب مسئله برابر تفاضل دو مقدار بهدست آمده است:

# $\frac{\epsilon!}{\gamma!} - \Delta! = \gamma \epsilon \cdot - \gamma \cdot \epsilon = \gamma \epsilon \cdot$

(, باضيات گسسته – ترکيبيات: صفقههاي ۵۶ تا ۵۹)

(اممدرضا فلاح)

) ئاتۇت<sub>ى</sub>رىنى<br>بىل*زادى* 

٥٩- **كزينة «٢»** 

تعداد جواب های صحیح و نامنفی معادلهٔ ۱۵ =  $x_{y} + x_{y} + x_{y} + x_{y}$ ، برابر است با

 $\begin{pmatrix} 1\Delta + \mathfrak{r} - 1 \\ \mathfrak{r} - 1 \end{pmatrix} = \begin{pmatrix} 1\mathfrak{V} \\ \mathfrak{r} \end{pmatrix} = 1\mathfrak{r}\mathfrak{r}$ 

جوابهایی از این معادله که مؤلفهٔ صفر ندارند، در واقع همان جوابهای طبیعی معادله هستند که تعداد آنها برابر است با

 $\begin{pmatrix} 1\Delta - 1 \\ Y - 1 \end{pmatrix} = \begin{pmatrix} 1 \overline{Y} \\ Y \end{pmatrix} = 1$ 

بنابراین تعداد جوابهای صحیح و نامنفی معادله که حداقل یک مؤلفهٔ صفر داشته باشد، برابر است با

#### $159 - 91 = 50$

(امیرمسین ابوممبوب)

(ریاضیان گسسته- ترکیبیات: صفعههای ۵۹ تا ۶۱)

.۶- گزينة «۴»

(فرزانه هٰاکپاش)

(امیرمسین ابوممبوب)

برای پیدا کردن جوابهای طبیعی این معادله، کافی است بـه متغیـر x کـه دارای توان ۲ است، مقادیر مناسب داده و تعداد جوابهای طبیعی را در هـر حالت پيدا كنيم.

 $X_{\mathcal{F}} = 1 \Rightarrow X_1 + X_{\mathcal{Y}} + X_{\mathcal{Y}} = 11$  $\Rightarrow$  ۴۵ =  $\binom{10}{\gamma}$  = آور / = ۱۱ = آور (۲ = ۳ = آور ) = آور (۲ = ۳ = ۴۵  $x_{\mathbf{y}} = \mathbf{y} \Rightarrow x_{1} + x_{\mathbf{y}} + x_{\mathbf{y}} = \mathbf{y}$  $\Rightarrow$  ۲۱ =  $\binom{v}{r}$  = آمداد جوابهای طبیعی  $\binom{v}{r}$  =  $\binom{v}{r}$  $X_{\mathcal{F}} = \mathcal{F} \implies X_1 + X_{\mathcal{F}} + X_{\mathcal{F}} = \mathcal{F}$  $\Rightarrow$  ۱ $\Rightarrow$  ا $= {r-1 \choose r-1} = {r-1 \choose r-1}$ تعداد جوابهای طبیعی

بنابراین تعداد جوابهای طبیعی این معادله برابر است با

 $f_0 + f_1 + 1 = f_1$ (ریاضیات گسسته- ترکیبیات: صفحههای ۵۹ تا ۶۱)

میآید. با رسم گراف  $\overline{\mathbf{G}}$  درمیبابیم، تعـداد زیرگـراف $\mathbf{a}$ ـای ۳ رأسـی آن، شامل رأسهای  $\bf{a}$ ،  $\bf{b}$  و  $\bf{c}$ ، با تعداد انتخابهای صفر یال تا ۳ یـال از بـین یالهای  $\bf{a}$ ۵ ،  $\bf{b}$  و  $\bf{b}$  برابر است. یعنی جواب عبارت است از

 $\binom{r}{r} + \binom{r}{r} + \binom{r}{r} + \binom{r}{r} = r^r = \lambda$ 

(ریاضیات گسسته-گراف و مرلسازی: صفقههای ۳۶ تا ۳۸)

50- گزينة «4»

 ${\rm ab}$  مجموعهٔ همسایگی باز رأس a و فاقد خود رأس a است. اگر یال  ${\rm N}_{\rm G}({\rm a})$  $a \in N_G(b)$  در گــراف  $G$  وجــود داشــته باشــد، آنگــاه  $\alpha \not\in N_G(a)$  ولــی پس (N $\mathrm{G}(\mathrm{a})$ ≠ $\mathrm{N}_{\mathrm{G}}(\mathrm{a})$ . با توجه به اینکه برای هر دو رأس دلخـواه a و b در گراف  $\rm G$ ، رابطهٔ  $\rm N_G(a)$ = $\rm N_G(a)$  برقرار است، پس این گـراف هـیچ یـالی ندارد و مجموعهٔ همسایگی باز تمام رأسهای آن تهی است. بنـابراین در گـراف G ، هر رأس تنها قادر به احاطهٔ همان رأس است و در نتیجه ۶ $\gamma(\mathrm{G})$  خواهد بود. (ریاضیات کسسته- گراف و مرل سازی: صفعههای ۳۶ و ۴۴)

٥٧- گزىنة «٣»

عدد احاطه گری این گراف برابر ۲ است و مجموعههای احاطه گـر مینـیمم آن عبارتاند از،

 ${a,b}, {a,f}, {a,g}, {d,b}, {d,f}, {d,g}, {c,f}$ (ریاضیات گسسته-گراف و مدل سازی: صفقههای ۴۴ تا ۴۷)

۵۸- گزين**هٔ** «۲» (افشير، فاصەفان) ابتدا تعداد جایگشتهایی از حروف کلمهٔ «آسانسور» را بهدست میآوریم که در آنها دو حروف «الف» در کنار هم هستند. در این حالت دو حرف «الـف» را به صورت یک بسته در نظر میگیریم که به همـراه ۵ حـرف دیگـر، دارای !۶ جایگشـت هسـتند کـه بـه دلیـل وجـود دو حـرف «س»، تعـداد ایـن جایگشتها برابر ۶۱ است.<br>۱۳

۔<br>اختصاصی دوازدهم **ریاض** 

ب

**پاسخ تشریحی «آزمون ۱۶ فروردین ۱۴۰۳»** 

<u>فیزیک ۳</u><br>ک

1V 
$$
\hat{\Delta}
$$
  
\n
$$
x = \frac{1}{\gamma} a t^{\gamma} + v_{x} t + x_{x} \xrightarrow{X_{x} A = x_{y} B = x_{y} t_{A} = t, \quad a_{A} = \frac{1}{\gamma} a
$$
\n
$$
x = \frac{1}{\gamma} a t^{\gamma} + v_{x} t + x_{x} \xrightarrow{X_{x} A = x_{y} B = x_{y} t_{B} = t - \gamma, \quad a_{B} = a
$$
\n
$$
\begin{cases}\n x_{A} = \frac{1}{\gamma} (\frac{1}{\gamma} a)t^{\gamma} \\
x_{B} = \frac{1}{\gamma} a(t - \gamma)^{\gamma} \xrightarrow{X_{A} = x_{B}}\n \frac{1}{\gamma} (t - \gamma)^{\gamma} \\
\frac{1}{\gamma} (\frac{1}{\gamma} a)t^{\gamma} = \frac{1}{\gamma} a(t - \gamma)^{\gamma} \xrightarrow{X_{A} = x_{B}}\n \frac{1}{\gamma} t = t - \gamma \Rightarrow t = \lambda s\n \end{cases}
$$
\n10.19  $\hat{\beta}$   $\hat{\beta}$ 

 $x = \lambda m$  اكنون معادلة مستقل از زمان را بين دو مكان  $x = x - \lambda m$ مىنويسيم،

 $v^{r} - v^{r} = r a \Delta x \Rightarrow v^{r} = r \times (-1)(-\lambda) \Rightarrow v^{r} = r \Rightarrow v = \pm r \frac{m}{s}$ چون در این لحظه شیب خط مماس بر نمودار منفی است، پس سرعت در این لحظه منفی میباشد.

(فیزیک ۳- مرکت بر فط راست: صفقههای ۱۵ تا ۲۱)

74 
$$
\mu_{0,0,0,0,0} = \frac{1}{2} \pi \int_{0}^{2\pi} \int_{0}^{2\pi} \int_{0}^{2\
$$

 $\overline{\mathbf{A}}$ 

 $\boxed{B}$ 

 $\Rightarrow^{\mathbf{a}} \mathbf{B} = \mathbf{a}$ 

 $\mathbf 0$ 

 $\rightarrow$  x

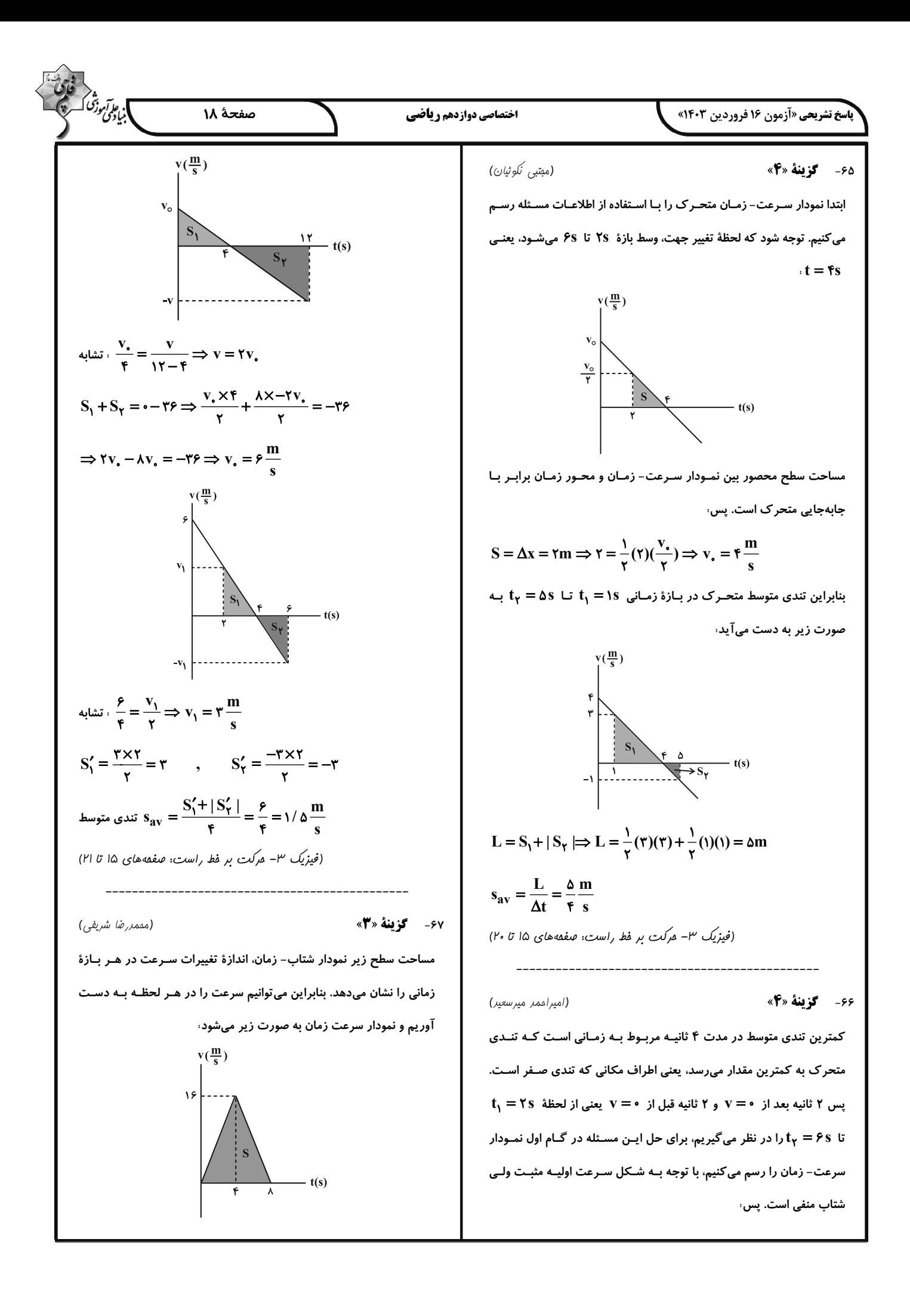

باسخ تشریحی «آزمون ۱۶ فروردین ۱۴۰۳»

۶۸- **گزینهٔ «۱»** 

اختصاصي دوازدهم رياضي

ا.<br>اب<sub>یادگ</sub>ی در آموز<sup>ش</sup> ا

$$
S = \Delta x = \frac{\lambda \times 1 \cdot \epsilon}{\gamma} = \epsilon \epsilon \cdot m
$$

$$
v_{\text{av}} = \frac{\Delta x}{\Delta t} = \frac{\epsilon \tau}{\lambda} = \lambda \frac{m}{s}
$$

(فیزیک ۳- مرکت بر فط راست: صفعههای ۲۰ و ۲۱)

حركت سقوط آزاد يك حركت شتابدار با شـتاب ثابـت g و بـدون سـرعت اولیه است. پس با رسم نمودار V — t برای این حرکت داریم، (دقـت کنیـد که سطح زیر این نمودار در هر لحظه میزان ارتفاع پایین آمده تا آن لحظـه را نشان میدهد.)

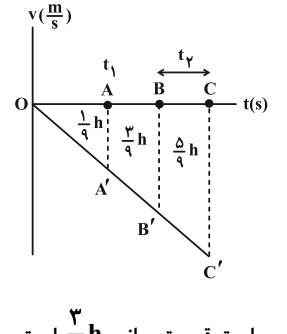

پس نتیجه میگیریم مساحت قسمت میانی  $\frac{\mathsf{y}}{\mathtt{a}}$  است.

حالا با استفاده از تشابه بین مثلثها خواهیم داشت:

$$
OAA', OBB':(\frac{OA}{OB})^{\dagger} = (\frac{SA}{SA'})
$$
  
 
$$
OBB'
$$

$$
\Rightarrow \left(\frac{t_1}{OB}\right)^{r} = \frac{\frac{1}{q}h}{\frac{1}{q}h + \frac{r}{q}h} \Rightarrow OB = rt_1
$$

$$
\overrightarrow{OAA}^{\prime}, \overrightarrow{OCC}^{\prime} : (\frac{\overrightarrow{OA}}{\overrightarrow{OC}})^{\overrightarrow{v}} = (\frac{\overrightarrow{OAA}^{\prime}}{\overrightarrow{SA}})_{\overrightarrow{OCC}^{\prime}}
$$

$$
\Rightarrow (\frac{t_1}{OC})^{\gamma} = \frac{\frac{1}{q}h}{\frac{1}{q}h + \frac{\gamma}{q}h + \frac{\delta}{q}h} \Rightarrow OC = \tau t_1
$$

سورت تست فاصلهٔ زمانی 
$$
{\bf B}
$$
 تا  ${\bf D}$  را  $_{\mathsf{f}}$  نامیده است که داریم،

$$
\frac{t_{\gamma}}{t_{1}} = \frac{OC - OB}{t_{1}} = \frac{rt_{1} - rt_{1}}{t_{1}} = 1
$$

(فیزیک ۳- مرکت بر فط راست: صفعههای ۲۱ تا ۲۴)

$$
F_{net_1} = \sqrt{r^{\gamma} + \lambda^{\gamma}} = i \cdot N \Rightarrow F_{net_1} = m \times a_1 \Rightarrow a_1 = \frac{i \cdot m}{m}
$$

در حالت بعدی به مجموعهٔ در حال تعادل، دو نیروی خلاف جهت هم افــزوده شده است لذا برایند نیروها در این حالت برابر برایند نیروهای جدید خواهـد بود. چون نیروهای جدید خلاف جهت هم هستند، داریم،

$$
F_{\text{net}_{\gamma}} = \sqrt{-\gamma} = \sqrt{\gamma} \Rightarrow F_{\text{net}_{\gamma}} = m \times a_{\gamma} \Rightarrow a_{\gamma} = \frac{\gamma}{m}
$$
  

$$
\Rightarrow \frac{a_{\gamma}}{m} = \frac{\gamma}{m} = \frac{\gamma}{m}
$$

$$
\Rightarrow \frac{a_{\gamma}}{a_{\gamma}} = \frac{m}{\frac{\gamma}{m}} = \frac{\gamma}{\Delta}
$$

(فیزیک ۳- رینامیک و مرکت رایرهای: صفقههای ۳۰ تا ۳۴)

(زهره آقامقمری)

ابتدا نیروهای وارد بر جسم را رسم می کنیم و با انتخاب جهت مثبت به طـرف

٧٠- گزينة «٣»

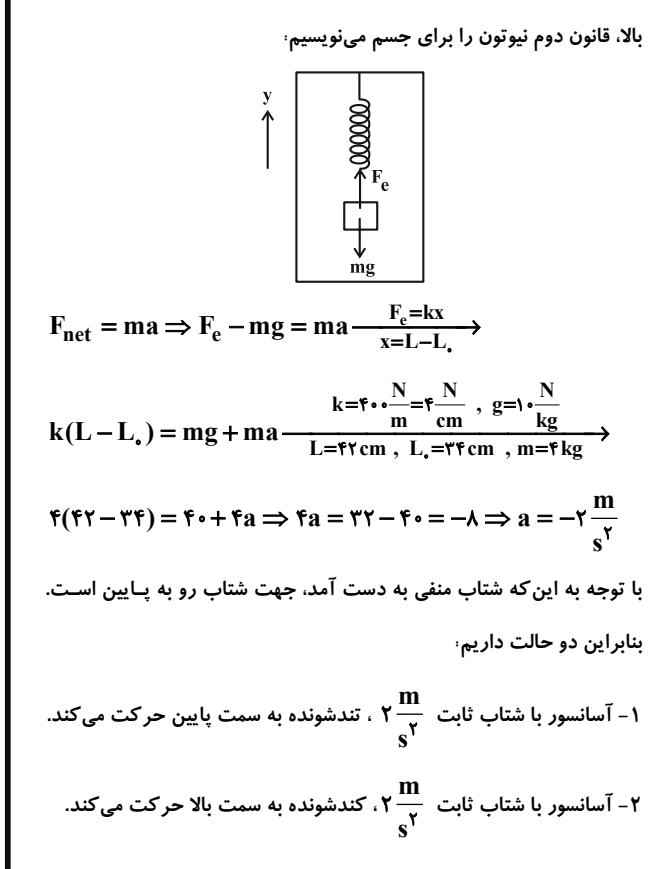

ا.<br>ابنیادگن دنگ صفحة ٢٠ اختصاصي دوازدهم رياضي **باسخ تشریحی «آزمون ۱۶ فروردین ۱۴۰۳»** بنابراین گزینـهٔ «۳» صـحیح اسـت. توجـه کنیـد کـه در گزینـهٔ «۱» حرکـت با توجه به این که نردبان ساکن است، داریم  $F_{\text{net }x} = \cdot \Rightarrow F'_{N} = f_{s,\text{max}} = \mu_{s}F_{N}$ آسانسور تندشونده به سمت بالا و در گزینهٔ «۴» حرکت آسانسور کندشونده به  $(1)$ سمت پایین است که در هر دو مورد، جهت شتاب آسانسور به سمت بالا است.  $F_{\text{net v}} = \cdot \Rightarrow F_{\text{N}} + f'_{\text{s,max}} = mg$ (فیزیک ۳- دینامیک و هرکت دایرهای: صفعههای ۴۳ و ۴۴)  $\Rightarrow$  F<sub>N</sub> +  $\mu_s'$  F<sub>N</sub> = mg  $(Y)$ اگر نیروی وارده از طرف دیوار قائم به نردبان را با  ${\bf R'}$  نشان دهیم، دار بم ٧١- گزىنة «۴» (فراز رسولی)  $R' = \sqrt{F_N^{\prime\prime} + f_{s,max}^{\prime\prime}} = F_N^{\prime} \sqrt{1 + \mu_s^{\prime\prime}}$ به شکل دقت کنید. اگر نیروی  $\, {\bf F}_{\!\mathsf{t}} \,$  خیلی زیاد شود، جسم رو به بـالا حرکـت  $\frac{R' = r \cdot \sqrt{r'(N)}}{r'} \to r \cdot \sqrt{r'} = F'_N \times \frac{\sqrt{r'}}{r} \Rightarrow F'_N = r \cdot N$  (r) میکند و اگر خیلی کم باشد نیـروی وزن باعـث افتـادن جسـم خواهـد شـد. بنابراین محدودهای بـرای نیـروی  $\,{\rm F}_{\!\mathfrak{t}}\,$  وجـود دارد کـه در آن جسـم سـاکن میماند. برای یافتن این محدوده باید جسم را در دو حالت بررسی کنیم:  $\frac{(\mathbf{r})}{\mu_s = \frac{1}{n}} \mathbf{F} \cdot \mathbf{F} = \frac{1}{r} \mathbf{F} \cdot \mathbf{F} = \mathbf{F} \cdot \mathbf{N}$  $(f)$ ا) آستانهٔ حرکت به پایین که به ما کمتـرین مقـدار  $\mathbf{F}_{\mathsf{V}}$  بـرای سـاکن نگـه داشتن جسم را میدهد و ۲) آستانهٔ حرکت رو به بالا که به ما بیشترین مقدار  $\frac{(\mathbf{r}) \cdot (\mathbf{r}) \cdot (\mathbf{r})}{\mathbf{g} = \mathbf{r} \cdot \frac{\mathbf{N}}{\mathbf{m}} \cdot \mathbf{N}} \cdot \mathbf{r} \cdot + \frac{\mathbf{r}}{\mathbf{r}} (\mathbf{r} \cdot \mathbf{r}) = \mathbf{m} (\mathbf{r} \cdot \mathbf{r}) \Rightarrow \mathbf{m} = \mathbf{r} \cdot \mathbf{R} \cdot \mathbf{g}$ برای ساکن ماندن جسم را خواهد داد. هر عددی در این محـدوده قابـل  $\rm{F_{t}}$ قبول است. (فنزیک ۳- رینامیک و هرکت رایرهای: صفقههای ۳۹ تا ۴۶)  $\mathbf{F}_v$  استانهٔ حرکت به پایین  $\mathbf{m}\mathbf{g} = \mathbf{F}_{vmin} + \mathbf{f}_{s,max}$  $\Rightarrow$  mg = F<sub>1</sub>min +  $\mu_s$ (F<sub>N</sub>)  $\xrightarrow{F_N = F_Y = \frac{F}{r}F_{1min}}$ ٧٣- گزينة «٢» (ممسر، سلماسی)  $p_{\tau} = 10 \times 9 + 10 = 10(1+9) = 10 \cdot \frac{\text{kg} \cdot \text{m}}{2}$  $mg = F_{\text{min}} + \frac{\gamma}{\gamma} \left( \frac{\gamma}{r} F_{\text{min}} \right) \Rightarrow \gamma = F_{\text{min}} + \frac{\gamma}{\gamma} F_{\text{min}}$  $p_f = \lambda \times \tau f + \tau \cdot = \tau \cdot (\lambda + 1) = \lambda \cdot \tau \cdot \frac{\text{kg.m}}{\text{m}}$  $\Rightarrow$   $\gamma \circ = \frac{19}{14} F_{\text{min}} \Rightarrow F_{\text{min}} = \frac{\gamma \circ \phi}{19} N$  $F_{\text{net}} = \frac{\Delta p}{\Delta t} \Rightarrow F_{\text{net}} = \frac{19 \times r \cdot -10}{r} = \frac{r(19 - 0 \cdot)}{r} = 15 \cdot N$  $\mathbf{F}_1$ استانهٔ حرکت به بالا  $\mathbf{F}_{\text{tmax}} = \mathbf{m}\mathbf{g} + \mathbf{f}_{\text{s,max}}'$  $\Rightarrow$  F<sub>1max</sub> = mg +  $\mu_s$ (F<sub>N</sub>)  $\frac{F'_N = F'_\tau = \frac{F}{r}F_{1max}}{F_{1max}}$ (فیزیک ۳- دینامیک و مرکت دایرهای: صفقههای ۴۶ تا ۴۸)  $F_{\text{max}} = mg + \frac{Y}{1.6} \left( \frac{F}{V} F_{\text{max}} \right) \Rightarrow F_{\text{max}} = Y \cdot + \frac{F}{1.6} F_{\text{max}}$ ۷۴- گزننهٔ «۲» (زهره آقامقمدی) گلوله در مدت یک دوره، یک دور کامل میزند، پس در مـدت نصـف دوره،  $\Rightarrow \frac{11}{14}F_{\text{max}} = \text{Y} \cdot \Rightarrow F_{\text{max}} = \frac{\text{Y} \cdot \text{A}}{14}N$ نصف مسیر حرکت را میپیماید و سـرعت آن در ابتـدا و انتهـای ایـن مسـیر  $\frac{\mathbf{v} \cdot \mathbf{v}}{1}$ هر مقدار  $\mathbf{F}_1$  در محـدودة ٢٧/٣ = ٢٧/٣ = 1۵/٨ = 10 مطابق شکل زیر خواهد شد. در نتیجه اندازهٔ تغییر تکانهٔ گلوله در ایـن بـازه، برابر است باء ۔<br>قبول است. پس تمامی گزینهها قابل قبول هستند. (فنزیک ۳- دینامیک و هرکت دایرهای: صفقههای ۳۹ تا ۴۳)  $\cdots$   $\cdots$   $\cdots$   $\cdots$   $\cdots$   $\cdots$   $\cdots$ ٧٢- گزينهٔ «٣» (مبتبى نَلوئيان) ابتدا مطابق شکل زیر، نیروهای وارد بر نردبان را رسم می کنیم،  $\Delta p = m \Delta v = m(v_{\gamma} - v_{\gamma}) \frac{v_{\gamma} = -v}{v_{\gamma} = v}$  $f'_{s,max} = \mu'_{s} F'_{N}$  $\Delta p = -\tau m v \Rightarrow |\Delta p| = \tau m v \xrightarrow{\text{m} = \sqrt{\tau k g}} \Delta p = \sqrt{\lambda \pi \frac{k g \cdot m}{m}}$  $\longrightarrow$   $f_{s,max} = \mu_s F_N \bigcap_{r'} f'_{s,max} = \mu'_s F'_N$  $\rightarrow$  F'<sub>N</sub> • /  $\lambda \pi$  =  $\gamma \times \cdot$  /  $\gamma$  v  $\Rightarrow$  v =  $\pi \frac{m}{m}$ 

$$
\frac{\sqrt{2}}{2} \int_{\sqrt{2}}^{\sqrt{2}} \int_{\sqrt{2}}^{\sqrt{2}} \int_{\sqrt{2}}
$$

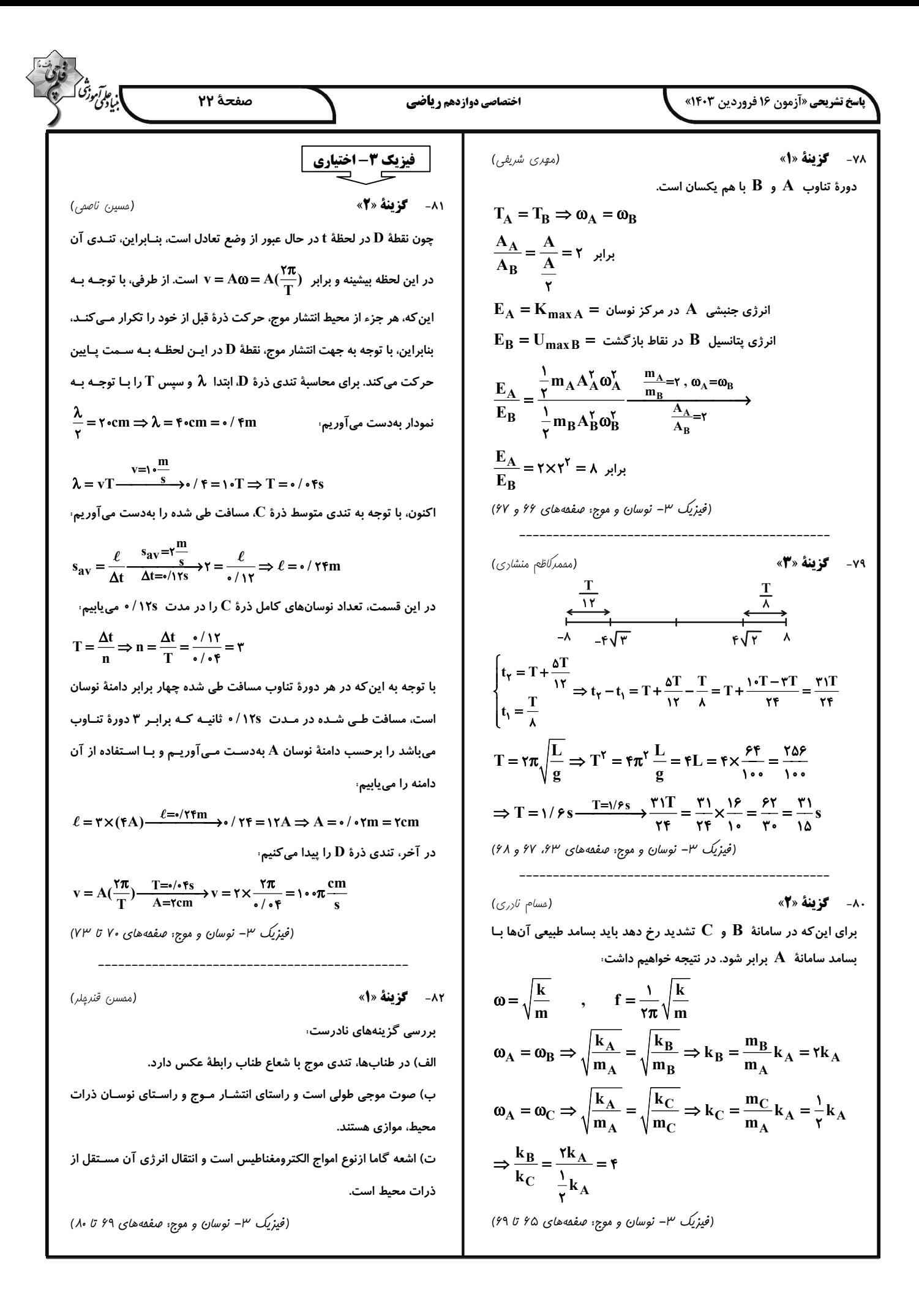

]<br>]بياپو*گي وڌي*<br>] صفحة ٢٣ اختصاصي دوازدهم رياضي **پاسخ تشریحی «آزمون ۱۶ فروردین ۱۴۰۳»** (امیرمسین برارران) ٨٣- گزىنة «٢» ٨٥- **كزينة «ا**» (مممرصارق مام سيره) میدانیم شدت صوت با حاصلضرب مجذور دامنه و بسامد رابطهٔ مستقیم و با در حالت اول، طول، جرم و نیروی کشش سیم به ترتیب برابر  $\mathbf m$   $\mathbf L$  و  $\mathbf F$  و در مجذور فاصله رابطهٔ عکس دارد. حالت دوم که هم از طول سیم را کنار گذاشتهایم و هم از آن باقیمانده است،  $I \propto \frac{A^{r}f^{r}}{d^{r}} \Rightarrow \frac{I_{M}}{I_{N}} = (\frac{A_{M}}{A_{N}})^{r} \times (\frac{f_{M}}{f_{N}})^{r} \times (\frac{d_{N}}{d_{M}})^{r}$ جرم سیم۔ <mark>ب</mark>ے جرم آن در حالت اول میباشد. بنابراین، با توجـه بــه ایــن *کـ*ـه، از روی نمودار  $\lambda_{\mathbf{M}} = \frac{\Delta}{2} \lambda_{\mathbf{N}}$  است. طول سیم را بـه طـول آن در حالـت اولیـه رسـانده و آن را بـا نیـروی FF اکنون با توجه به رابطهٔ تندی و بسامد موج داریم کشیدهایم، با استفاده از رابطهٔ  $\sqrt{\rm FL} \over m \approx V = \sqrt{\frac{F L}{m}}$  می $\rm \ddot{o}$ نوشت  $v = \lambda f \Rightarrow \frac{v_M}{v_N} = \frac{\lambda_M}{\lambda_N} \times \frac{f_M}{f_N} \xrightarrow[v_M = v, v, m = v, v, m = v, \infty]$  $\frac{v_y}{v_s} = \sqrt{\frac{F_y}{E} \times \frac{L_y}{L_x} \times \frac{m_y}{m_y}} \frac{v_y = v_y \times \frac{m}{s}, m_y = m, m_y = \frac{1}{s}m}{L_y = L_y \cdot F_y = rF, F_y = F}$  $\frac{f_M}{f_N} = \frac{\lambda}{\Delta}$  $(1)$  $\frac{v_{\gamma}}{v_{\gamma}} = \sqrt{\frac{\gamma F}{F}} \times 1 \times \frac{m}{\frac{1}{n}m} \Rightarrow \frac{v_{\gamma}}{v_{\gamma}} = \sqrt{v_{\gamma}} \Rightarrow \frac{v_{\gamma}}{v_{\gamma}} = \gamma \Rightarrow v_{\gamma} = \gamma \gamma \cdot \frac{m}{s}$  $\frac{(I)}{A_M = fA_N, d_N = f m, d_M = |f m|} \frac{I_M}{I_M} = f^{\gamma} \times (\frac{\lambda}{\lambda})^{\gamma} \times (\frac{f}{\lambda})^{\gamma} = \frac{f f}{\gamma \lambda}$  $\Delta v = v_{\gamma} - v_{\gamma} = \epsilon \gamma \cdot - \gamma \cdot \Rightarrow \Delta v = \gamma \cdot \frac{m}{r}$ (فیزیک ۳- نوسان و موج: صفقه های ۸۰ و ۸۱) میبینیم، تندی انتشار موج عرضی در سیم،  $\frac{\text{m}}{\text{s}}$ ۰ افزایش پیدا کرده است. (مسعور قرەغانى) ۸۶- **کزینهٔ «۲**» (فیزیک ۳- نوسان و موج: صفعههای ۲۳ و ۲۴) طول،موج ثابت می،اند، اما چون دو متحرک  $\rm\,A$  و  $\rm\,B$  به سمت چشمهٔ صوت در حرکتاند، در واحد زمان با جبهههای صوت بیشتری مواجه شده و بسـامد ٨۴- گزينة «٢» (امیرمسین برارران) بیشتری دریافت میکنند. بنابراین داریم،  $v_B > v_A \Rightarrow f_B > f_A > f_O$  $\frac{V\lambda}{r} = Y\lambda \Rightarrow \lambda = V\epsilon m$ (فیزیک ۳- نوسان و موج: صفعههای ۸۱ تا ۸۴)  $c = \frac{1}{\sqrt{\varepsilon \cdot \mu}} \frac{c = \lambda f}{\lambda = 19 \text{ m}}$   $\lambda \in \frac{1}{\sqrt{\varepsilon \cdot \mu}} \Rightarrow f = \frac{1}{\sqrt{\varepsilon \cdot \mu}}$ ٨٧- گزينة «٢» (شارمان ویسی) با توجه به ادامهٔ نقش موج در قسمت  $\rm\,X$  هـای منفـی جهـت بـردار  $\rm\, \vec{E}$  را در روش اول: چون پر تو بازتابش از آینهٔ (۲) موازی آینهٔ (۱) است و پر تـو تـابش لحظهٔ  $\frac{\mathsf{y} \mathsf{T}}{\mathsf{A}} = \frac{\mathsf{y} \mathsf{T}}{\mathsf{A}}$  مشخص می $\mathsf{b}$ نیم. به عنوان خط مورب برای دو خط موازی میباشد، مطابق شکل زیر، زاویههای  $y$ (cm) هماندازه (زاویههای تند و زاویههای باز) را مشخص میکنیم و بـه دنبـال آن زاویهٔ بین دو آینه را میبابیم،  $x$ (cm)  $(Y)$ اکنون با توجه به قاعدهٔ دست راست جهت میدان مغناطیسی را تعیین میکن (فیزیک ۳- نوسان و موج: صفعههای ۷۴ تا ۷۶)  $\alpha + Y\delta' + Y \cdot' = \lambda \cdot' \Rightarrow \alpha = Y\delta'$ 

| \n $\frac{\partial}{\partial x} \frac{\partial}{\partial y} \frac{\partial}{\partial z} \frac{\partial}{\partial x} \frac{\partial}{\partial y} \frac{\partial}{\partial z} \frac{\partial}{\partial x} \frac{\partial}{\partial y} \frac{\partial}{\partial z} \frac{\partial}{\partial y} \frac{\partial}{\partial z} \frac{\partial}{\partial z} \frac{\partial}{\partial y} \frac{\partial}{\partial z} \frac{\partial}{\partial z} \frac$ |
|----------------------------------------------------------------------------------------------------|
|----------------------------------------------------------------------------------------------------|

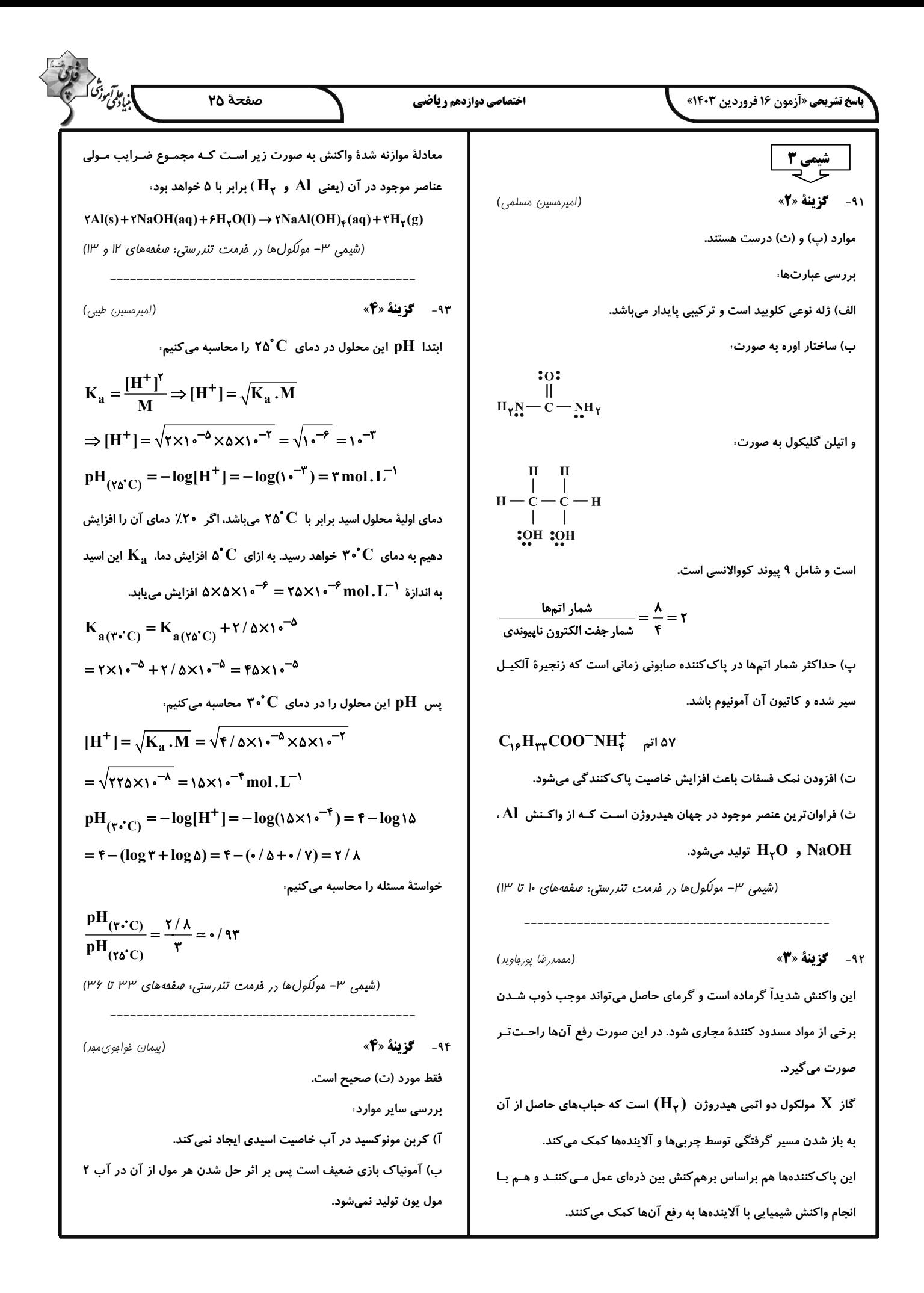

.<br>ابناڈی وژن صفحة ٢۶ اختصاصي دوازدهم رياضي **باسخ تشریحی «آزمون ۱۶ فروردین ۱۴۰۳»** درصدخلوص پ) هر چند که عبارت یونش عمدتاً فقـط بـرای ترکیبـات مولکـولی اسـتفاده ۱/۲ L NaOH = ۱۴۲g سیدچرب $\times$  ۱۶۲ میشود، اما حتی اگر برای ترکیبات یونی مثل  $\bf{NaOH}$  هـم اسـتفاده شـود، <u>wol NaOH اسیدچرب mol NaOH X</u><br>m<sub>ol</sub> NaOH اسیدچرب <sub>nmol</sub> NaOH اسیدچرب <sub>mol</sub> NaOH ون NaOH هم مثل  $\rm HNO_r$  در آب کاملاً به یونها تفکیک میشود. این عبارت غلط است.  $\frac{17}{18} = 197 \times \frac{\lambda}{188} \times \frac{9}{(191 + 98)} \Rightarrow 191 + 98 = 7 \times 9 \Rightarrow 191 = 19$ (شیمی ۳– مولکولها در فرمت تنررستی: صفقههای ۱۵، ۱۶ و ۱۹) یا  $\rm C_{10}H_{10}CO$  ، فرمول مولکولی اسید چرب  $\rm C_{10}H_{10}CO$ (شیمی ۳– مولکولها در فرمت تنررستی: صفقههای ۵، ۶، ۱۲، ۱۳ و ۲۴ تا ۲۶) (امیرمدمد کنگرانی) ۹۵- گزىن**هٔ «ا**» بررسی موارد، (علیرضا کیانی دوست) ٩٧- گزينهٔ «۴» الف) درست؛  $\overline{\text{HSO}_{\text{F}}}$  نسبت به  $\overline{\text{HF}}$  اسید قوی $\overline{\text{u}}$  است، بیشـتر یـونش بررسی موارد نادرست،  $\alpha$  مییابد و  $\alpha$  بزرگتری دارد. مورد دوم، شویندهٔ غیرصابونی با یونهای  $\mathrm{Ca}^{\mathsf{Y}+}\;\mathrm{Ca}^{\mathsf{Y}+}$  واکنش نمی دهد. ب) درست؛  $\mathrm{HF}$  یک اسید ضعیف و  $\mathrm{K}_\mathrm{a}$  کوچـک دارد و  $\mathrm{HSO}_\mathrm{F}^-$  یـک (شیمی ۳- مولکولها در فرمت تنررستی: صفقههای ۱۰ تا ۱۲) اسید قوی است و  $\mathbf{K}_{\mathbf{a}}$  بزرگ $\mathbf{v}_{\mathbf{c}}$  دارد.  $\mathbf{H}\text{SO}_{\overline{\mathbf{r}}}$  بیشتر یونش مـیLابـد و ۹۸- **کزینهٔ «۳»** (سعيد تيزرو) غلظت یونهای تولید شده بیشتر است پس رسانایی بیشتری دارد. موارد دوم و پنجم نادرست هستند. پ) نادرست؛ محلول  $\, {\bf H} {\bf F} \,$  نمونهای از اسیدهای ضعیف است و نمونهای از سامانهٔ بررسی موارد، .<br>تعادلی هستند که در آن سرعت واکنش رفت و برگشت با هم برابر هستند. مورد اول:  $\, {\bf p} {\bf H} \,$  معده، خون، محتویات روده و دهان به ترتیب برابـر ۱/۶ تـا ت) نادرست؛ در صورت رقبق کردن یک محلـول اسـید، غلظـت  $\rm OH^-$  در ۸/۸ ، ۷/۴ ، ۸/۵ و محدودهٔ ۵/۲ تا ۷/۱ است که نشاندهندهٔ درستی مـورد آن زیاد میشود. اول است. (شیمی ۳- مولکولها در فرمت تنررستی: صفعههای ۱۶ تا ۲۰) مورد دوم، یکسان بودن  $\, {\bf pH} \,$  در دو ًمحلول اسید تک پروتوندار بـه معنـای یکسان بودن غلظت یون هیدرونیوم و در نتیجه غلظت آنیونها در دو محلـول ۹۶- گزننهٔ «۲» (امیر ماتمیان) ( $[NO_r^-] = [NO_r^-] = [H_rO^+] = \cdot e^{-\gamma}$ mol. $L^{-1}$ ) ...  $\log_{10}^{\mathbf{r}} = \cdot / \Delta \Rightarrow \left( \cdot \right)^{1/\Delta} = \mathbf{r}$ مورد سوم: با توجه به بالاتر بودن مقدار ثابـت یـونش اسـید  $\bf{HY}$  مـیتـوان از اطلاعات مسئله استفاده می کنیم، نتیجه گرفت این اسید قوی تر بوده و غلظت یـون هیـدرونیوم در آن بیشـتر و  $[H^+] = 1e^{-1T/\Delta} = 1e^{-1T} \times 1e^{t/\Delta} = T \times 1e^{-1T}$  mol.  $[L^{-1}]$ غلظت یون هیدروکسید کمتر است.  $[H^+] \times [OH^-] = i \cdot ^{-15} \Rightarrow [OH^-] = \frac{i \cdot ^{-15}}{[H^+]^+} = \frac{i \cdot ^{-15}}{[H^+]^+} = \frac{i}{[H^+]} = \frac{i}{[H^+]} = 0.1 \cdot L^{-1}$ مورد چهارم، با توجه به این که  $\rm{H} = 10^{4}$ ، مقـدار  $\rm{H_{\gamma}O^{+}}$  بـرای هـر دو محلـول برابـر <sup>۲</sup>-۱۰ مـولار اسـت. بـا توجـه بـه ايـن *كـ*ه اسـتيک اسـيد  $\Rightarrow$  NaOH خلظت مولى mol.L<sup>-1</sup> (CH<sub>۳</sub>COOH) نسـبت بـه فورميــک اسـيد (HCOOH)، اسـيد اسید چرب که زنجیر آلکیل آن سیر شده میباشد. ضعیف تری محسوب میشود، در غلظت بیشـتر از آن، مقـدار  $\rm{[H_{\rm w}O^{+}]}$  بـه  $C_nH_{\gamma n+\gamma}COOH$ ( ۱۴n + ۴۶ )g . mol<sup>-1</sup> جرم مولی) ا مولار میرسد. بنابراین در واکنش با  $\bf{NaOH}$ ، مول نمک تولید شده  $\bf{\rm ^o}^-$ از محلول  $\rm HCOOH$  بیشتر از  $\rm HCOOH$  خواهد بود. سپس با استفاده از استوکیومتری واکنش تعداد n را به دست میآوریم.

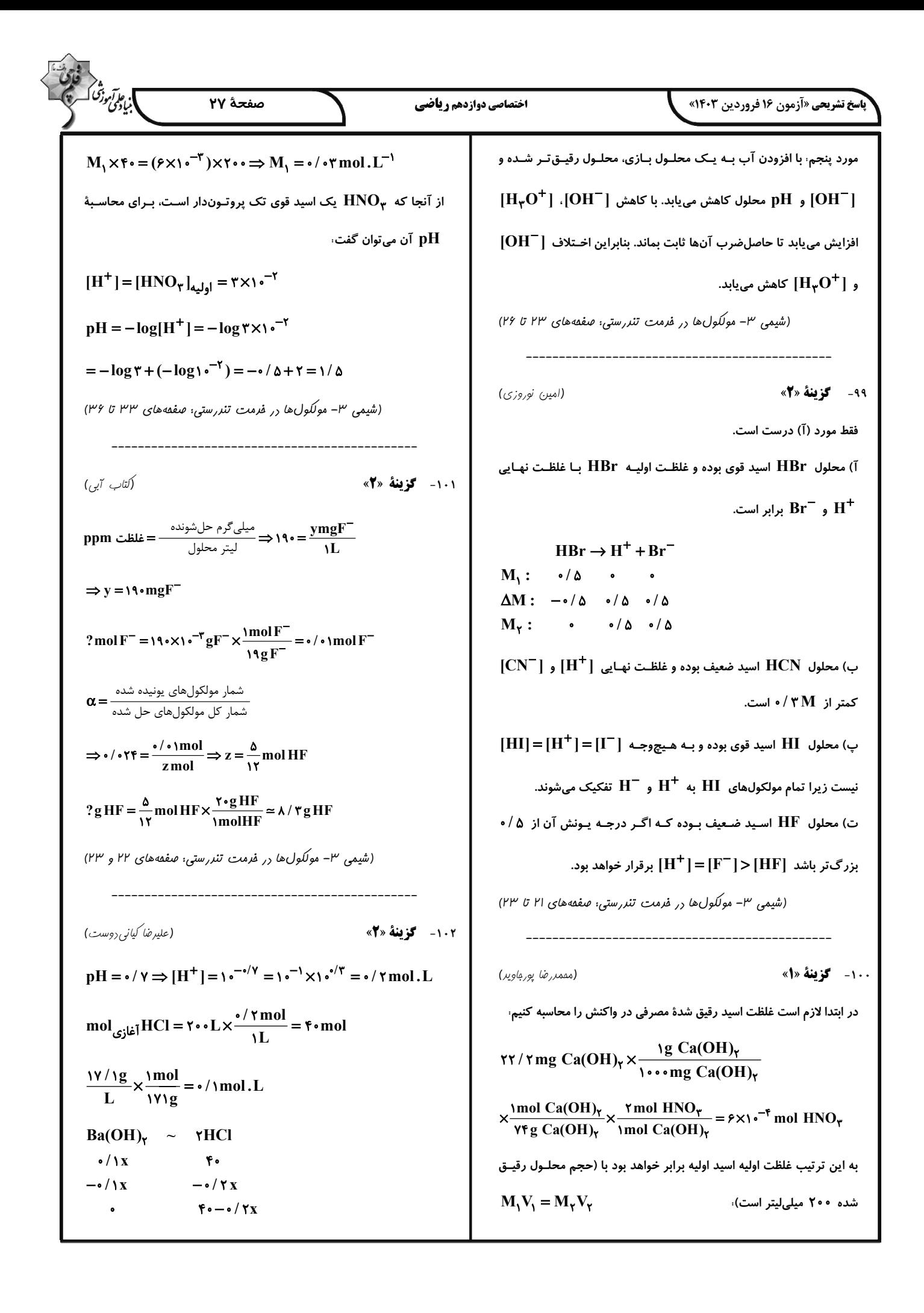
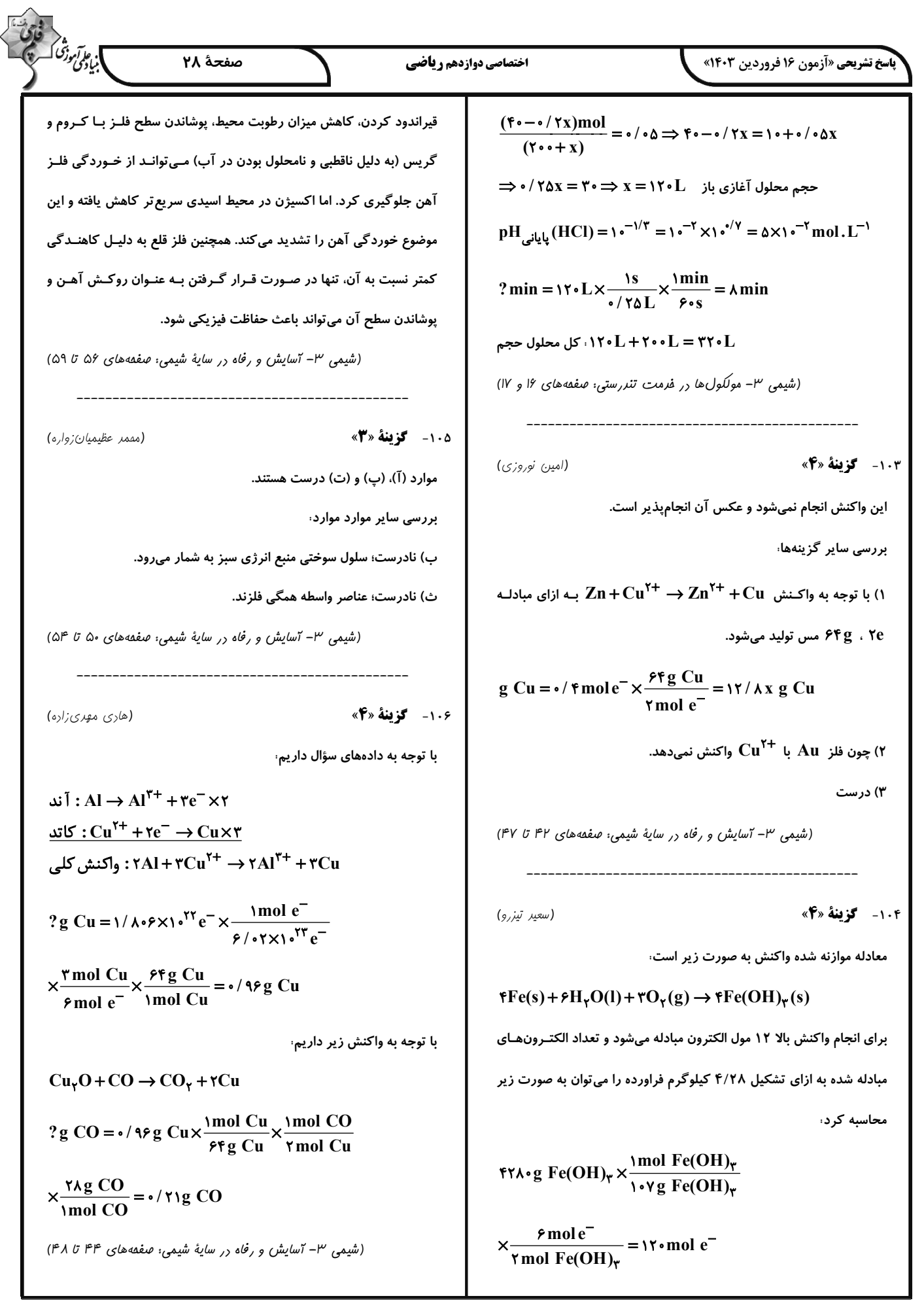

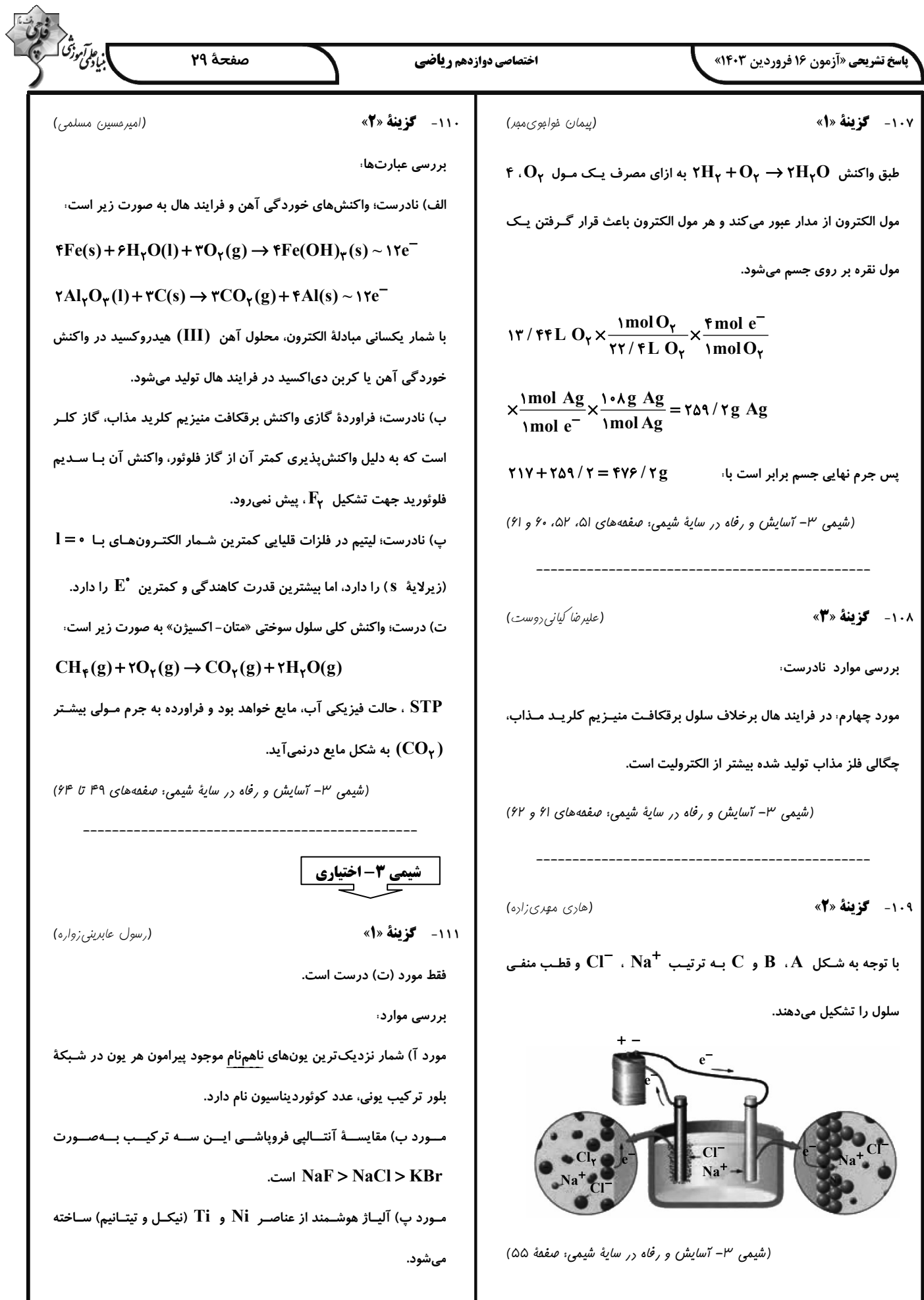

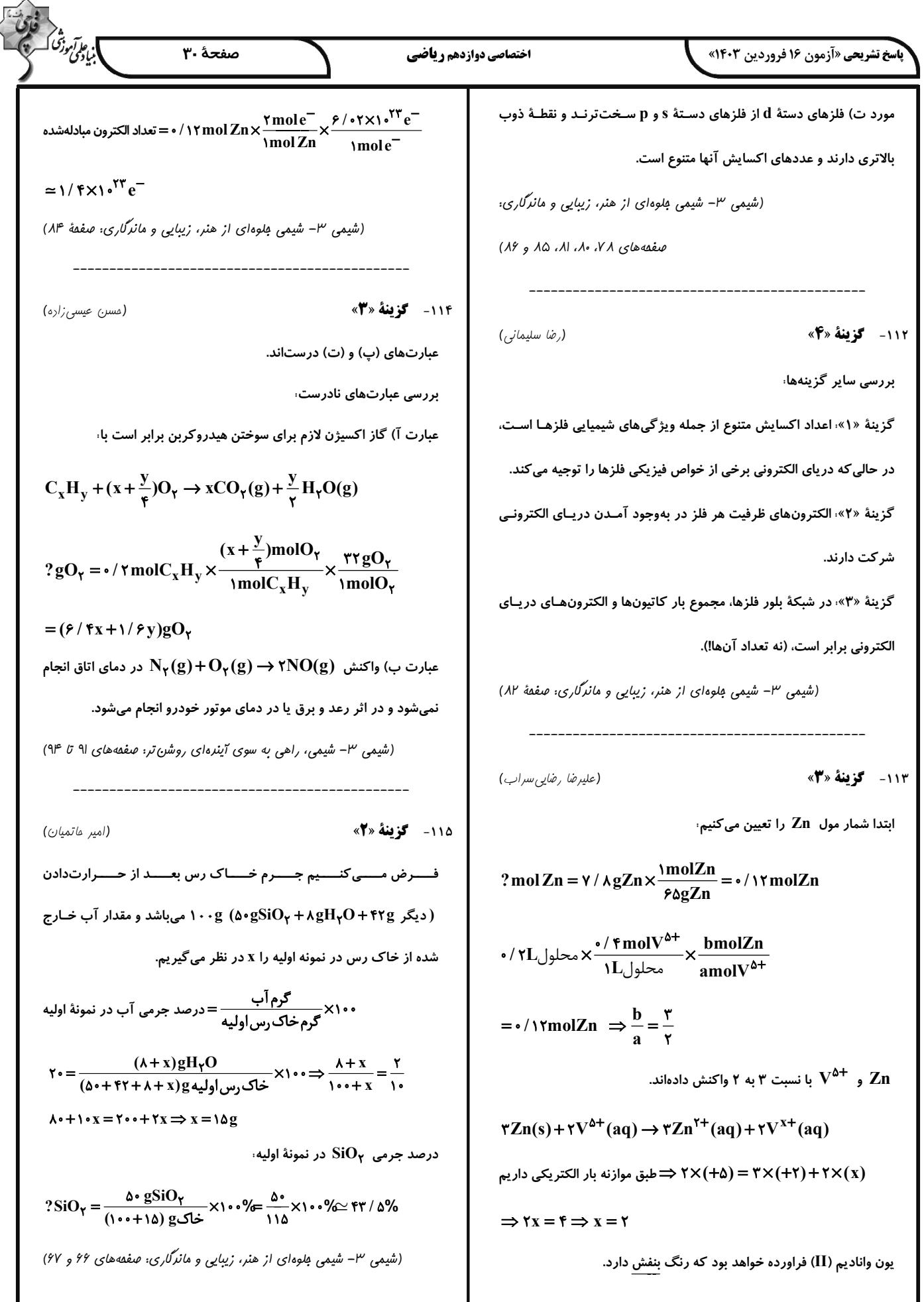

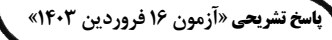

اختصاصي دوازدهم رياضي

(مقمدرضا زهرهوند)

(مِهان شاهي $\mu$ بِكْباغي)

(امیرمسین بفتیاری)

صفحة 31

?kJ =  $\mathfrak{r} \cdot gO_{\gamma} \times \frac{\text{mol } O_{\gamma}}{\text{rr } gO_{\gamma}} \times \frac{\lambda \wedge kJ}{\text{mol } O_{\gamma}} = \text{rr } g \wedge \text{r} \wedge kJ$ گزينهٔ «۲».

گزینهٔ «۳» با توجه به نمودارهای داده شده درست است.

 $? kJ = \lambda gO_{\gamma} \times \frac{1 \text{mol} O_{\gamma}}{\gamma \gamma gO_{\gamma}} \times \frac{\Delta \Delta f kJ}{1 \text{mol} O_{\gamma}} = 1 \text{J} \text{K} J$ گز ىنۀ «۴»،

بهازای مصرف ۸ گرم گاز اکسیژن در واکنش (۲)، ۱۳۹kJ انرژی آزاد میشود.

(شیمی ۳- شیمی، راهی به سوی آیندهای روشن تر: صفعههای ۹۴ تا ۹۶)

(عین الله ابوالفتمی)

ا پې*لوتنون<sup>تی</sup> آ* 

بررسی عبارتها،

١١٩- گزينة «٣»

آ) نادرست؛ فضای میان دو هسته در مولکولهای دو اتمی جورهسته (مانند بCl) بیش ترین احتمال حضور الکترون و همچنین بیش ترین تراکم بارالکتریکی را دارد. ب) درست؛ شکل هندسی ایـن دو گونـه شـبیه هـم بـوده و دارای ۴ پیونـد اشتراكى هستند.

پ) نادرست؛ فرمول مولکولی کلروفرم به صورت مCHCl است. ت) نادرست؛ در گروه ۱۷ از بالا به پایین با افزایش شعاع اتمی خصـلت نـافلزی کاهش می یابد و اتم با شعاع بـزرگتـر حتمـاً خصـلت نــافلزی کــم تـری دارد؛ بنابراین همواره در نقشه پتانسیل آنها اتم با شعاع بزرگتر آبی رنگ است. (شیمی ۳- شیمی بلوهای از هنر، زیبایی و مانرگاری: صفقههای ۲۳ تا ۲۵)

**12.0 گزينة «3»** 

(على كريمي)

گزینه «۱» هر چه اندازه ذره های کاتالیزگر ریزتر باشد سطح تماس بیشتر میشود.

گزینه «۲» به این دلیل از ۳ نوع کاتالیزگر استفاده میشود که ۳ نوع واکنش مختلف داريم.

گزینه «۴»: نماد پالادیم Pd میباشد.

(شیمی ۳- شیمی، راهی به سوی آیندهای روشن تر: صفعههای ۹۷ تا ۱۰۰)

11۶- گزينة «٢»

بررسى گزينەھا،

گزینهٔ «۱» در یک دوره از جدول تناوبی، هرچه بار منفی پون پایدار یک عنصر بیشتر باشد، شعاع آن بیشتر و هرچه بار مثبت یون پایـدار یـک عنصـر بیشتر باشد، شعاع آن کوچکتر است. برای مثـال در دورهٔ دوم و سـوم جـدول تنــــاوبى مقايســـــهٔ شــــعاع يــــونهـــــاى هـــــم|لكتـــــرون بـــــهصــــورت

.  $N^{r-} > N^{r-} > K^{-} > Na^{+} > Mg^{r+} > Al^{r+}$ » مے، باشد.

 $\sim$  گزینهٔ «۲»، شعاع  $\rm O^{Y-}$  (دارای ۲ لایه الکترون) از شـعاع  $\rm Ca^{Y+}$  (دارای ۳ لايةَ الكتروني) بزرگتر است؛ بنـابراين يـوني كـه تعـداد لايـههـاي الكترونـي بیشتری دارد، همواره شعاع بزر گتری ندارد.

گزينهٔ «۳» هرچه اندازهٔ بار الکتريکي يک يون بيشـتر و شـعاع آن کـوچکتر باشد، چگالی بار آن بیشتر است. مقایسهٔ چگـالی بـار آنیـونهـا در دورهٔ دوم جدول تناوبی بهصورت $\mathrm{F}^{-}\!>\!\mathrm{F}^{-}\!>\!\mathrm{O}^{\mathsf{Y}-}$  » است.

گزینهٔ «۴» در یک ترکیب یونی هرچه چگالی بار آنیونها و کاتیونها بیشـتر باشـد، پیوند یونی قویتر است و چگالی بار یونها متأثر از بار و شعاع آنها می اشد.

(شیمی ۳- شیمی مِلوهای از هنر، زیبایی و مانرگاری: صفعههای ۷۷ تا ۸۱)

117- گزينة «3»

با توجه به جدول زیر گزینهٔ «۳» پاسخ تست است.

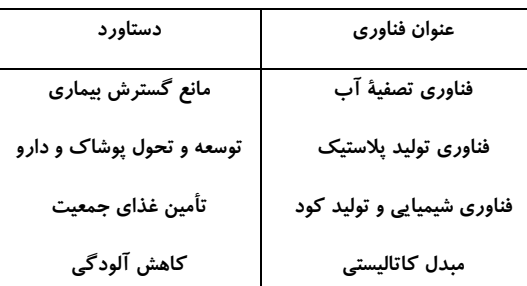

(شیمی ۳- شیمی، راهی به سوی آینده ای روشن تر: صفقه های ۹۰ و ۹۱)

١١٨- گزينة «٤»

بررسی گزینهها،

گزینهٔ «۱» انرژی فعالسازی واکنش (۱) (۲۸۸ kJ = ۱۸۱ – ۵۶۹) پیشتر از واکنش

(۲) (۹۰۰–۵۵۶ = ۳۴۴ kJ) است، پس واکنش (۲) سریع تر انجام میشود.

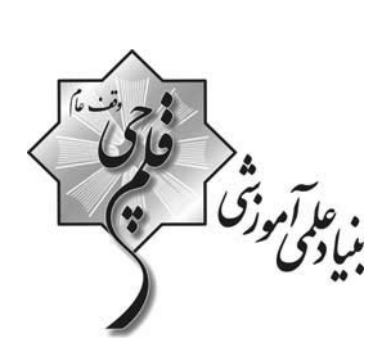

دفترجة كاسخ

(وشتة ديائهي وغيزيك) ١٦ فروردين ماه ١٤

گروه آزمون بنیاد علمی آموزشی قلمچی (وقف عام)

آدرس دفتر مركزي: خيابان انقلاب- بين صبا و فلسطين- پلاک ٩٢٣ - تلفن چہار رقمي: ٤٤٦٣-٢١٠

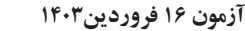

**فرهنگیان (عمومی ریاضی و فیزیک)** 

(مرتضی ممسنی کبیر)

ا نائ<sup>ل</sup>ونونز<br>منادلون صفحةً: ٢

(مرتضی ممسنی کبیر)

۱۲۶- گزننهٔ «۳»

خداوند، این دو نام از نامهای خـویش (رئـوف و رحـیم) را بـر هـیچ یـک از پیامبران جز پیامبر اسلام (ص) اطلاق نکرده است. همچنین آن حضرت را با جملهٔ «عزیز علیه ما عنتّم» غمخوار امّت معرفی کرده است؛ به گونـهای کـه هرچه مردم را برنجاند، پیامبر را مـی,رنجانـد و ایـن، بیـانگر اوج محبـت آن حضرت است که سبب جذب مردم می شد.

(صفات معلم، صفحة ٥٠)

(مرتضی ممسنی کبیر)

١٢٧- گزينة «٣»

نشانهٔ بی تکلّفی، سلام کردن به همهٔ افـراد، رفـت و آمـد بـا طبقـهٔ محـروم، كمك كردن به همسر، توقع نداشتن از مردم، اقرار كردن به جهـل (در جـايي که ندانیم)، اقرار به برتری دیگران و امثال آن است.

(صفات معلم، صفمة ٣۵)

128- گزينة «2»

(مرتضی ممسنی کبیر)

حيات انسان، در ايمان و عمل صالح است و خداوند متعـال و انبيـا (ع) هـم مردم را به همان دعوت كردهاند: «دعاكم لِما يُحيـيكم». اطاعـت از فـرامين آنان، رمز رسیدن به زندگی پاک و طیب است؛ چنان که در جای دیگری از قرآن ميخوانيم: «من عمل صالحا من ذكر او انشي و هــو مــؤمن فَلَنُحْيِيَنَّــهُ حیاة طیّبة: هرکس کار شایستهای کند، چه مرد یا زن، درحـالی کـه مـؤمن باشد، به زندگی پاک و پسندیده زندهاش میداریم.»

(ارزش و امتیاز کار معلمی، صفعههای ۲۷ و ۲۸)

129- كزينة «1»

(مرتضی ممسنی کبیر)

امام سجاد (ع) در دعای مکارم الاخلاق از خداوند میخواهد: «الهی انطقنی بالهدى و الهمنى التقوى: خدايا زبانم را به هدايت باز كن و تقوا را به من الهام کن.» انسانی که به این مقام برسد، خدایی میشود و همین که خدایی شد، می تواند همهٔ امکانات و ابزارها را در مسیر رضای خدا بهکارگیرد و انسانهای خدایی تربیت کند.

(ارزش و امتیاز کار معلمی، صفقهٔ ۲۰)

**13. - کزینهٔ«۴»** 

(مرتضی ممسنی کبیر)

در قرآن برای توصیف انبیا (ع) عبارات متعددی به کاررفته؛ ولی آنچه بیش از همه استفاده شده، تعبير «يعلمهم الكتاب و الحكمة و يزكيهم» است كـه نشان میدهد کار پیامبران، تعلیم کتاب و حکمت و تزکیه بوده است. (ارزش و امتیاز کار معلمی، صفعههای ۱۶ و ۱۷)

کتاب مهارتهای معلمی **۱۲۱- کزینهٔ «۳»** 

ذکر «بسم الله» در آغاز کار و تدریس، بیانگر حقایقی خواهد بود؛ از جمله آن که: - «بسم الله»، رمز خروج از تكبر و اظهار عجز به درگاه الهي است. - «بسم الله»، گام اول در مسير عبوديت و بندگي است. - «بسم الله»، عامل قداست يافتن كارها و بيمهشدن آنهاست. - «بسم الله»، ذكر خداست؛ يعني خدايا من تو را فراموش نكردهام. (وظایف معلم، صفمههای ۷۶ و ۲۷)

#### ۱۲۲- گزينهٔ «۲»

(مرتضی ممسنی کبیر) قرآن کریم، بارها به مسلمانان درخصوص تحـذیر از دشـمنان هشـدار داده است. در آیهای از قرآن کریم در تبیین ماهیت خطرناک دشمنان آمده است: «يا ايّها الّذين آمنوا لا تتخذوا بطانة من دونكم لا يألونكم خبــالاً ودّوا، عَنــتَّم قد بدت البغضاء من افواههم و ما تخفي صُدورُهم اكبر قد بيّنا لكم الآيات إن كنتم تعقلون: اي كساني كه ايمان آوردهايد! از غير خودتـان هـمراز نگيريـد. آنان در تباهی شما کوتاهی نمی کنند، آنها رنج بردن شما را دوست دارنـد. همانــا کینــه و دشــمنی از [گفتــار و] دهانشــان پیداســت و آنچــه دلشــان دربردارد، بزرگتر است. به تحقیق ما آیات [روشـنگر و افشـاگر توطئــهـای دشمن] را براي شما بيان كرديم، اگر تعقل كنيد.»

(وظايف معلم، صفمهٔ ۱۰۸)

(مرتضی ممسنی کبیر)

(مرتضی ممسنی کبیر)

۱۲۳- گزينهٔ «۴»

کسانی که قالب پذیرند به اصطلاح، نان را به نرخ روز میخورند. در مقابل این افراد، افرادی هستند قالبسـاز و خـط شـكن كـه هـیچ نظـام اقتصادی، سیاسی، اجتماعی و خانوادگی، مانع تصمیم بر حق آنان نمیشود و به قول قرآن: «لايخافون في الله لومة لائم»؛ بنـابراين معلـم بايـد در انتخـاب موضع و مخاطب قالبساز باشد، نه قالب پذیر.

(وظایف معلم، صفمههای ۱۱۳ و ۱۱۴)

## ۱۲۴- گزينة «ا»

قرآن كريم از قول شعيب (ع) ميفرمايد: «و ما توفيقي الّا بالله: و جز به لطف خداوند، توفيقي براي من نيست». دعوت معلم باید عملی باشد؛ چنان که رسولان الهی نیـز چنـین مـی کردنـد:

«قال يا قوم … و ما أريد ان أخالفكم الى ما أنها كم عنــه …: [شــعيب] گفـت: اي قوم من! … و من نمي خواهم با آنچه شما را از آن نهي مي كنم، مخالفت کنم [و آن را مرتکب شوم].»

(ترکیبی، صفعههای ۳۹ و ۷۷)

(مرتضی ممسنی کبیر)

#### ۱۲۵- گزينة «۲»

اخلاص، دانشگاهی است که چهل روزه فارغ التحصیل بیرون میدهد. در روایات می خوانیم: «هرکس چهل روز کارهای خود را خالص قرار دهد، خداوند چشمههای حکمت را از قلبش بر زبانش جاری می *ک*ند.» امام باقر (ع) فرمودند: «كسى كه از عدالت سخن بگويد ولى عادل نباشد،

سختترین حسرت را در قیامت خواهد داشت.» (صفات معلم، صفمههای ۳۷ و ۵۲)

آزمون ۱۶ فروردين۱۴۰۳

**فرهنگیان (عمومی ریاضی و فیزیک)** 

ا ما *ولوليو* صفحةً: ٣

(عباس سیر شبستری)

دین و زندگی ۲

۱۳۱- گزینهٔ «۱»

عزت به معناي «نفوذناپذيري» و «تسليم نبودن» است. آية «و الذين كسبوا السيّئات جزاءُ سيئة بمثلها و ترهقهم ذلـة: آنـان كـه بـدى پیشه کردند، جزای بد به اندازهٔ عمل خود میبینند و بر چهرهٔ آنان غبــار ذلّـت می نشیند.»، مربوط به بدکاران است.

(عزت نفس، صفمهٔ ١٣٩)

(عباس سیر شبستری)

(یاسین ساعری)

۱۳۲- گزینهٔ «۲»

امام علي (ع) ميفرمايد: «حبّ الشيء يعمي و يصـم: علاقــهٔ شــديد بــه چيــزي انسان را کور و کر میکند.» از این رو پیشوایان دین، از ما خواستهانـد کـه در مورد همسر آینده با پدر و مادر خـود مشـورت کنـیم تـا بـه انتخـابی درسـت بر سيم.»

(پیونر مقرس، صفحههای ۱۵۳ و ۱۵۴)

#### (مرتضی ممسنی کبیر)

۱۳۳- گزينة «ا»

حدیث قدسی: «ای فرزند آدم، این مخلوقات را برای تو آفریدم و تو را برای خودم.» بیانگر شناخت ارزش خود و نفروختن خویش به بهای اندک است. خدا خالق تمام هستي است و سرچشمه و منبع همهٔ قدرتها و عـزّتهاسـت. او وجود شکستناپذیری است که هیچگاه کسی توانایی ایستادن در برابر قدرت او را ندارد. بنابراین، هرکس به دنبال عزت است، باید خود را به این سرچشمه وصل كند: «من كانَ يريد العزة فلله العزة جميعـاً: هـركس عـزّت مـيخواهـد [بداند] که هرچه عزّت است، از آن خداست.»

(عزت نفس، صفعههای ۱۳۹ و ۱۴۰

(فررين سماقي)

## ۱۳۴- گزينهٔ «۴»

# پیشوایان ما همواره دختران و پسران را به ازدواج تشـویق و ترغیـب کـرده و از پدران و مادران خواستهاند که با کنارگذاشتن رسوم غلط شـرايط لازم را بـراي آنان فراهم كنند و بهخاطر پندارهاي باطل همچون فراهمشدن همـهٔ امكانـات زندگی، فرزندان خود را به گناه نکشانند و جامعه را گرفتار آسیب نسازند.

(پیونر مقرس، صفمههای ۱۵۵ و ۱۵۶)

۱۳۵- **کزینهٔ «۱**» تسلیم و بندگی خداوند، عزت نفس را بـه دنبـال دارد و انسـان عزیـز در برابـر

مردم، متواضع و فروتن است.

(عزت نفس، صفحة ١٣٣)

(مرتضى ممسنى كبير)

۱۳۶- گزننهٔ «۲»

اهداف ازدواج: ١- پاسخ به نياز جنسي: ابتدايي ترين زمينهٔ ازدواج، نياز جنسـي مرد و زن به یک دیگر است. ۲- انس بـا همسـر. ۳- رشـد و پـرورش فرزنـدان: فرزند، ثمرهٔ پیوند زن و مرد و تحکیمٖبخش وحدت روحی آنهاست. ۴- رشـد اخلاقی و معنـوی: پسـر و دختـر جـوان بـا تشـكيل خـانواده، از همـان ابتـدا زمینههای فساد را از خود دور میکنند، مسئولیتپذیری را تجربه مینمایند، ... . (پیونر مقرس، صفمههای ۱۵۲ و ۱۵۳)

۱۳۷- گزينة «۲»

(مرتضى ممسنى كبير)

در كلام علوى (ع) مى خوانيم: «بندهٔ كسى مثل خـودت نبـاش (معلـول)، زيـرا خداوند تو را آزاد آفریده است. (علت)» در كلام اميرالمؤمنين (ع) ميخوانيم: «أنه ليس لانفسكم ثمـن الّــا الجنــة فَــلا تَبِيعُوها إلاَّ بها: همانا بهايي براي جان شما جز بهشت نيست، پس [خود را] بــه کمتر از آن نفروشید.»

#### ۱۳۸- **کزینهٔ «۱»**

مهمترین برنامههای تشکیل خانواده در اسلام عبارتاند از:

- ۱– تقویت عفاف و پاکدامنی در خود از آغاز بلوغ
- ۲- مشخص کردن هدفهای خود از تشکیل خانواده
	- ۳- شناخت معیارها و شاخصهای همسر مناسب
		- ۴- شناخت ویژگیهای روحی زن و مرد

(پيونر مقرس، صفمهٔ ا۱۵۱)

## ۱۳۹- گزننهٔ «۴»

انساني كه در دورهٔ نوجواني و جواني به سر مي برد، هنوز به گناه عادت نكرده و خواستههای نامشروع در وجود او ریشهدار نشده است و به تعبیـر پیـامبر اکـرم (ص)، چنین کسی به آسمان نزدیکتر است. یعنی گرایش بـه خـوبیهـا در او قوىتر است.

(عزت نفس، صفقهٔ ۱۴۲)

## .14- گزينة «3\*

(عباس سیر شبستری)

در آية شريفة «و من آياته ان خلق لكم من انفسكم ازواجاً لِتَسكُنوا اليها و جعل بينكم مودةً و رحمـةً: و از نشـانههـاي خـدا آن اسـت كـه همسـراني از [نــوع] خودتان برای شما آفرید تا با آنهـا آرامـش یابیـد و میـان شـما «دوسـتی» و «رحمت» قرار داد … .» نشانههای خداوند در ازدواج را میتوان یافت و پیـامبر (ص) میفرماید: «برای دختران و پسران خـود امکـان ازدواج فـراهم کنیـد تـا خداوند اخلاقشان را نیکو کند و در رزق و روزی آنها توسـعه دهـد و عفـاف و غیرت آنها <sub>د</sub>ا زیاد گرداند.»

(پیونر مقرس، صفمههای ۱۴۹ و ۱۵۶)

(عزت نفس، صفمههای ۱۴۰ و ۱۴۱)

(عباس سیر شبستری)

- 
- -

## (مرتضی ممسنی کبیر)

آزمون ۱۶ فروردين۱۴۰۳

**فرهنگیان (عمومی ریاضی و فیزیک)** 

ا ما آموزد<br>منادي م صفحةً: ۴

دین و زندگی ۱

۱۴۲- گزينهٔ «۴»

۱۴۱- **کز بنهٔ «۳»** (مممر رضایی بقا) امام علی (ع) دربارهٔ مراقبت مـیفرمایـد: «گذشـت ایـام، آفـاتی در پـی دارد و موجب از هم گسیختگی تصمیمها و کارها میشود.»

(آهنَك سفر، صفقة اه)

(عباس سیر شبستری)

پوشش مناسب از نشانههای «عفـاف» اسـت، بـه گونـهای کـه از نـوع پوشـش هرکس میتوان میزان توجه به این ارزش را یافت. از قرآن کریم بـه دسـت میآوریم که پوشش کامل سبب میشود که زن به عفاف و پاکی شناخته شـود «.. ذلك أدنى أن يعرفن فلا يؤذين...: ...اين براي آنكه به [عفاف] شناخته شوند و مورد آزار قرار نگیرند، بهتر است... »

(زیبایی پوشیرکی، صفمههای ۱۴۷ و ۱۴۸)

۱۴۳- گزینهٔ «۲» (مرتضی ممسنی کبیر) بايد دقت كنيم در انتهاى آية نماز و بعـد از بيـان حكـم نمـاز (اقـم الصـلاة) و حكمت نماز (ان الصلاة تنهي عن الفحشاء و المنكر و لَذكر الله اكبر) عبــارت «و الله يعلم ما تصنعون» آمده كه مؤيد صفت «علم الهي» است. اگر عبارت «اهدنا الصراط المستقيم» ,ا صادقانه از خداوند بخواهيم، به ,امهـاي

انحرافی دل نخواهیم بست.

(یاری از نماز و روزه، صفعههای ۱۲۴ و ۱۲۵)

۱۴۴- گزينة «ا»

خداوند در آية «قل إن كنتم تحبّون الله فاتّبعوني يحبـبكم الله و يغفـر لكـم ذنوبکم و الله غفور رحیم» عمل به دستوراتش را کـه توسـط پیـامبر ارسـال شده است، شرط اصلی دوستی با خود اعلام می کند.

(روستی با فرا، صفمههای ۱۱۳ و ۱۱۴)

(مقمد رضایی بقا)

(مرتضى ممسنى كبير)

#### ۱۴۵- گزينهٔ «۴»

موارد «الف و د» صحیح است ولی در مورد «ب» جملهٔ «برای احتیاط، قضای آن را به جای آورد.» نادرست است و در مورد «ج»، کفارهٔ اختیـاری اسـت نـه كفارهٔ جمع؛ يعني يكي از كفارههاي شصت روز روزه، يا اطعام شصت فقير بايـد انجام شود.

(پاری از نماز و روزه، صفقهٔ ۱۳۰۰)

۱۴۶- گزينهٔ «۱» (مممد رضایی بقا) در آيهٔ شريفهٔ «و اصبر على ما اصابک انّ ذلـک مـن عـزم الامـور»، بـه صـبر و شکیبایی از آثار عزم قوی اشاره شده است. آنان که عزم قوی دارنـد، سرنوشـت را به دست حوادث نمی سپارند و با قدرت بـه سـوی هـدف قـدم برمـیدارنـد. استواری بر هدف، شکیبایی و تحمل سختیها بـرای رسـیدن بـه آن هـدف، از آثار عزم قوى است.

(آهنگ سفر، صفمهٔ ۹۹)

/147- گزينة «3» (عباس سیر شبستری) قرآن كريم مي فرمايد: «... ذلك اَدنى ان يعـرفن فـلا يــؤذين و كــان الله غفــوراً رحیماً». پوشش و حجاب زنان در ایران باستان چنان برجسـته بـود کـه حتـی برخی از مورخان غربی بر این باورند که می¤وان ایران باسـتان را منشـأ اصـلی گسترش حجاب در جهان دانست.

(زیبایی پوشیرکی، صفمههای ۱۴۸ و ۱۵۰)

۱۴۸- **گزینهٔ «۴»** (فررین سماقی) امام صادق (ع) میفرماید: «لباس نازک و بدننما نپوشید؛ زیـرا چنـین لباسـی نشانهٔ سستی و ضعف دینداری فرد است.»

(فضيلت آراستگي، صفقهٔ ۱۴۰)

(مقمد رضایی بقا)

**149- گزينة «2»** 

١٥٠- گزينة «٣»

امام صادق (ع) ميفرمايد: «ما احبّ الله مـن عصـاه: كسـي كـه از فرمـان خـدا سرپیچی می *ک*ند، او را دوست ندارد.» این حدیث رابطهٔ میان نافرمانی خداونـد را با دوستی و محبّت او بیان میکند. تحـولاتی کـه عشـق و محبّـت الهـی در انسان ایجاد می کند به این دلیل است که قلب انسان جایگاه خداست و جـز بـا خدا آرام و قرار نمی یابد.

(روستی با ف*را، صفمههای ۱۱۲ و ۱۱۴*)

(فررين سماقى)

تکرار دائمی نماز در شبانهروز، آراستگی و پـاکی انسـان را در طـول روز حفـظ میکند و زندگی را پاک و باصفا میکند.

(ففيلت آراستگي، صفقهٔ ١٣٨)

.<br>بنادگ<sub>ی</sub> تهرزگ صفحةً: ۵ **فرهنگیان (دوازدهم ریاضی)** آزمون ۱۶ فروردين ۱۴۰۳ استعدادتحليلي (َلتَابِ فَرِهْنَكِيَانِ) 155- كزينة «2» نيوشيدن: شنيدن (ممير اصفواني) 151- گزينة «4» طبیب داستان برای «شنیدن» خبر مرگ بیمارش رو به سوی آن خانه کرده دانـشآمـوزی کـه اولویـتهـای چهـار عمـل اصـلی ریاضـی را بـهدرسـتی ولى أوازى نيامدهاست. نمیشناسد، از سمت چپ شروع میکند و حاصل هفت به علاوهی پنج را در (هوش اربی زبانی) دو ضرب میکند که به بیستوچهار میرسد. سپس از حاصـل ۲ واحـد کـم کرده و با پنج جمع می کند که بیستوهفت حاصل میشود. در حالی کـه بـا (َلتَابِ فَرِهنَّكِيَانِ) 156- گزينة «2» رعايت اولويتها، عدد بيست حاصل مى شود. سنهٔ اثنتین و خمسمایه یعنی سال ۵۰۲ که قرن ششم است. دیگر موارد (هوش اربی زبانی) درست است. 157- كزينة «3» (هوش اربی زبانی) (ممير اصفهاني) معلَّمی که عروض را شنیداری درس میدهد، یا هر معلَّم دیگری که فعَّالیتی 157- گزينة «2» (َلتَابِ فَرِهنَّكِيَانِ) می کند که به خودی خود ممکن است شور و هیجان دانشآموزان را بیشــتر كند، ابتدا بايد مطمئن باشـد ايـن آشـفتگي بـهويـژه آشـفتگي صـداها، بـه طبیب داستان برای علاج بیمار، بـه قـرآن و نمـاز روی آورده اسـت، کـه در بي نظمي منجر نمي شود. قرآن، كلام مبرم و كتاب محكم خوانده است «و ننزل من القرآن ما هو شفاء (هوش اربی زبانی) و رحمة للمؤمنين» و بيمار يس از آن شفا يافته است. (هوش اربی زبانی) (ممير اصفواني) 154- كخ فقة «3\* معلّم صورت سؤال در بیان هدف آموزش خود، مثالی قـدیمی مطـرح کـرده 15۸- گزينة «2» (سپهر مسن فان پور) است که دانشآموز را قانع نمیکند، پس معلّم باید مدام در حال بهروزرسانی همهی کلمات «ا» و «ر» را دارند. میتوانیم برای سرعت بخشیدن به باشد تا حداقل مثالي هم اگر ميزند، دانشآموز را براي درسخواندن جلب و محاسبه آنها را از کلمات حذف و باقی ماندهها را محاسبه کنیم. قانع كند. گزينهٔ «۱»: ن + س: ۲۹- و ۱۵- ہے ۴۴-(هوش اربی زبانی) گزينهٔ «۲»: س + و: ۱۵- و ۳۰- ← ۴۵-گزينهٔ «۳»: ن + ث: ۲۹- و ۵ - ۲۴+-۱۵۴- گزینهٔ «۳» (ممير اصفواني) گزینهٔ «۴»: ب + ت: ۲ و ۴ <del>- )</del> ۶ صورت سؤال و گزینهی پاسخ، هر دو در بیان ارزش و اهمّیّت معلّمند و ایـن واضح است که گزینهی «۲» کوچکترین عدد در بین گزینههاست. که اگر جایی علمی هست، یقیناً معلّمی بوده است. (هوش اربی زبانی) (هوش اربی زبانی)

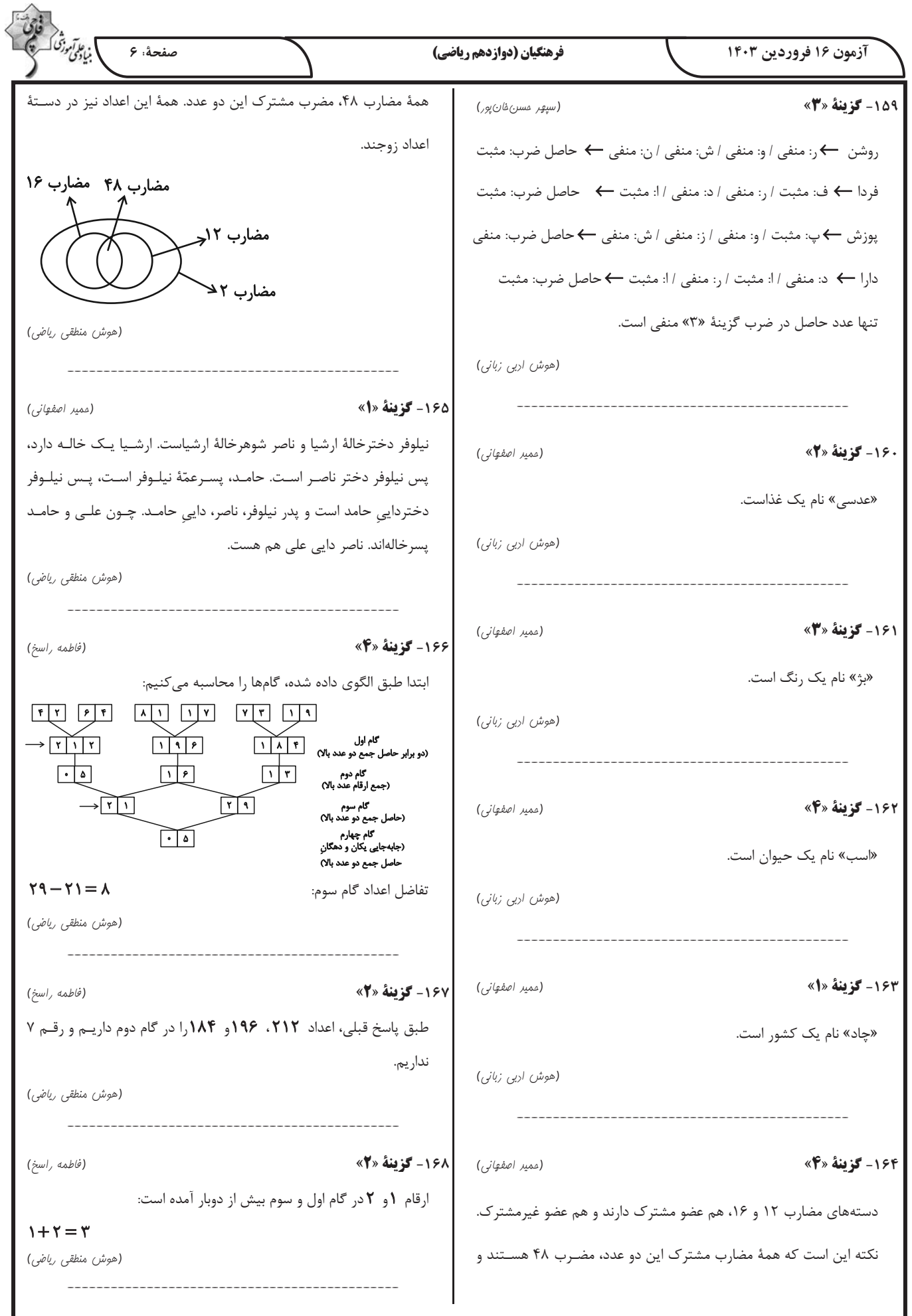

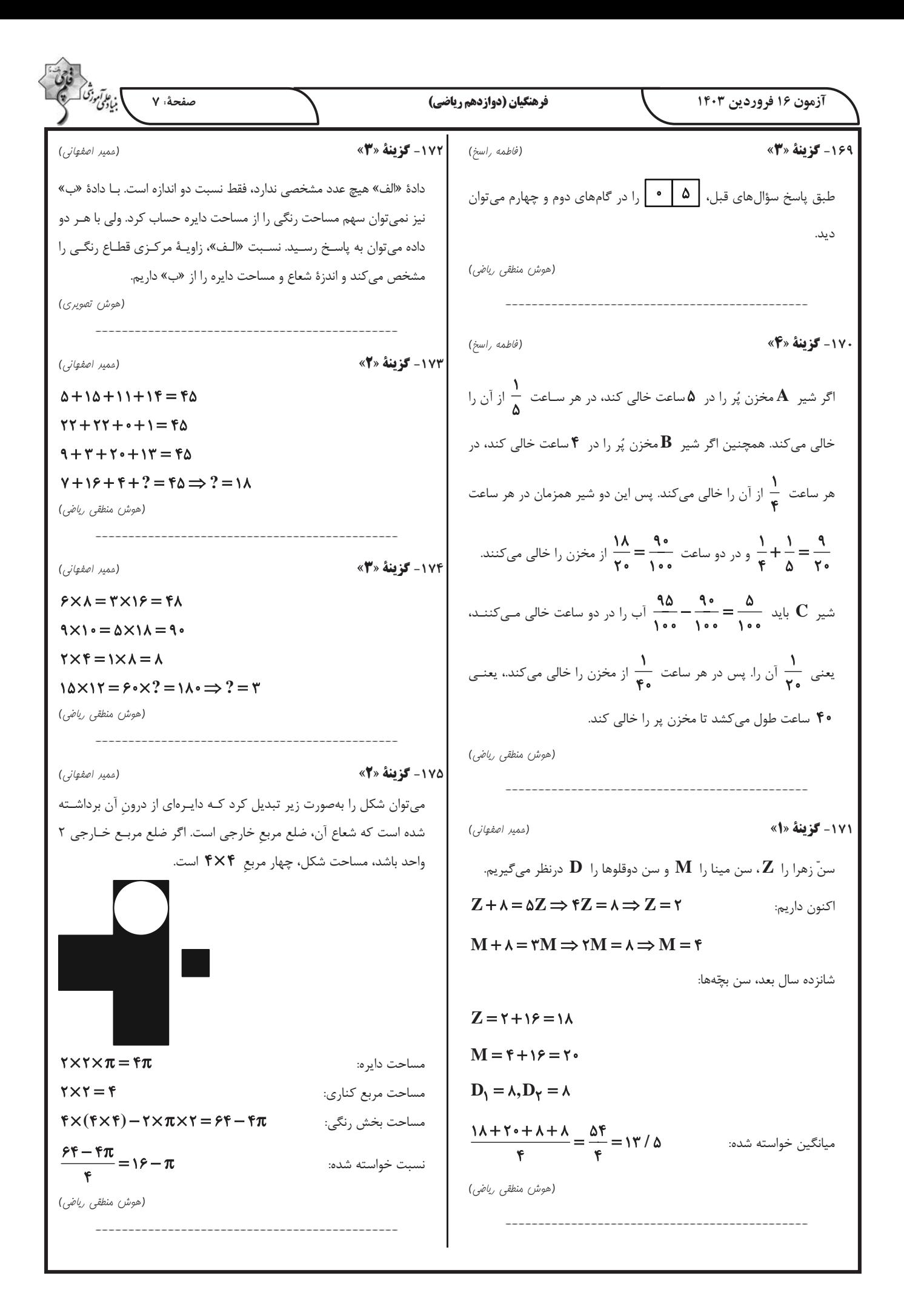

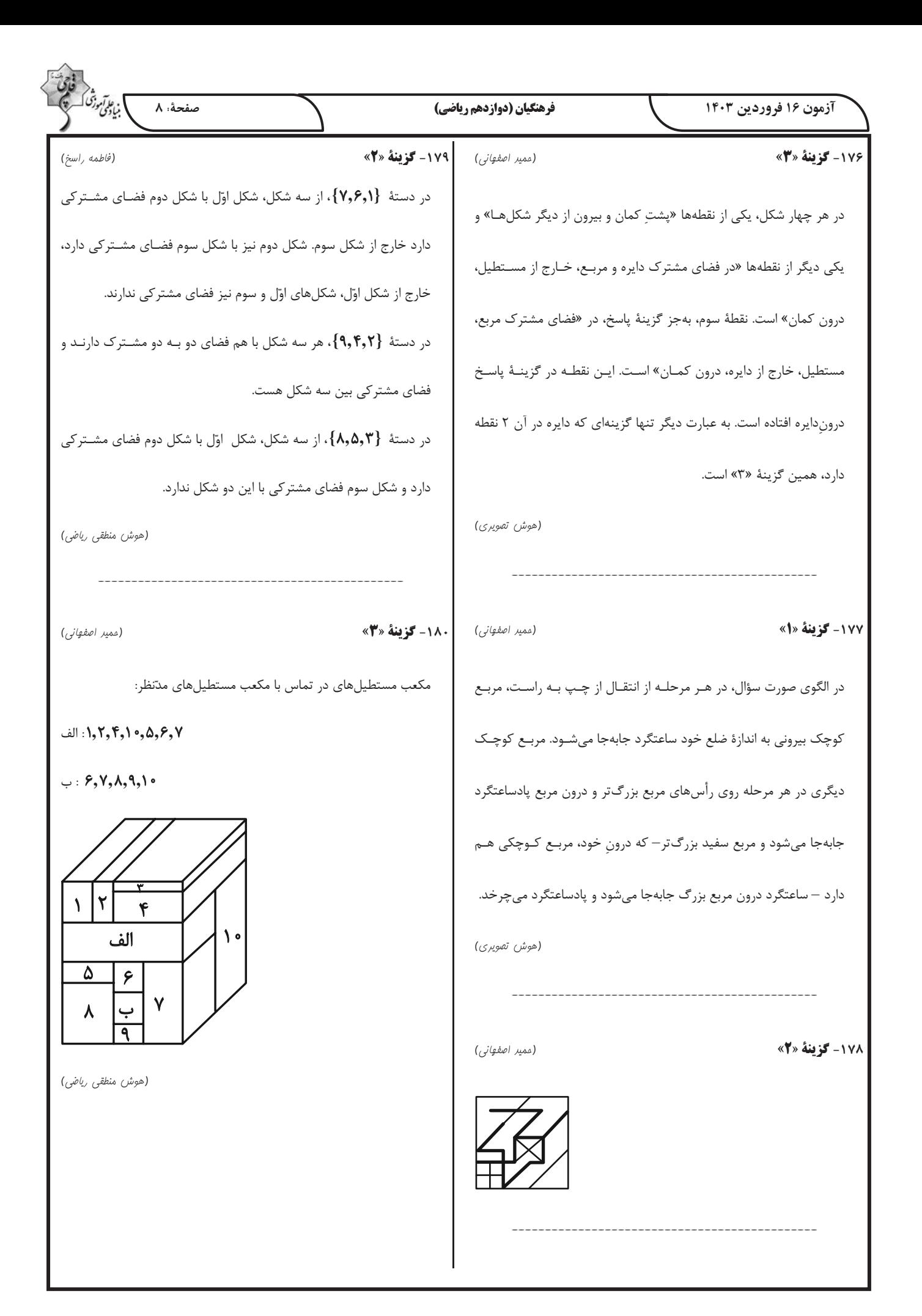